This form is effective beginning with the January 1 to June 30, 2017 accounting period (2017/1) If you are filing for a prior accounting period, contact the Licensing Division for the correct form.

**STATEMENT OF ACCOUNT** for Secondary Transmissions by

Cable Systems (Long Form)

General instructions are located in

the first tab of this workbook.

# SA3E Long Form

Return completed workbook by email to:

## coplicsoa@loc.gov

For additional information, contact the U.S. Copyright Office Licensing Division at: Tel: (202) 707-8150

| Α                                                                 | AC                           | COUNTING PERIOD COVERED BY THIS STATEMENT:                                                                                                    |                                                                                      |                                                                                                    |              |        |
|-------------------------------------------------------------------|------------------------------|----------------------------------------------------------------------------------------------------|--------------------------------------------------------------------------------------|----------------------------------------------------------------------------------------------------|--------------|--------|
| Accounting<br>Period                                              |                              | 2019/2                                                                                                    |                                                                                      |                                                                                                    |              |        |
| B<br>Owner                                                        | rate                         | tructions:<br>Give the full legal name of the owner of the cable system. If the owner is<br>title of the subsidiary, not that of the parent corporation<br>List any other name or names under which the owner conducts the busine<br>of there were different owners during the accounting period, only the owner<br>ingle statement of account and royalty fee payment covering the entire account<br>Check here if this is the system's first filing. If not, enter the system's IE                       | ess of the cable syste<br>er on the last day of th<br>ounting perioo                 | m<br>ne accounting period should s                                                                           |              | 34089  |
|                                                                   | LE                           | GAL NAME OF OWNER/MAILING ADDRESS OF CABLE SYSTEM                                                                                                    |                                                                                      |                                                                                                    |              |        |
|                                                                   |                              | WideOpenWest, Inc.                                                                                                    |                                                                                      |                                                                                                    |              |        |
|                                                                   |                              | Knology Holdings Inc.                                                                                                    |                                                                                      |                                                                                                    |              |        |
|                                                                   |                              |                                                                                                    |                                                                                      |                                                                                                    | 3408         | 920192 |
|                                                                   |                              |                                                                                                    |                                                                                      |                                                                                                    |              |        |
|                                                                   |                              |                                                                                                    |                                                                                      |                                                                                                    | 34089        | 2019/2 |
|                                                                   |                              | 7887 E. Belleview Ave., Ste. 500<br>Englewood, CO 80111-6007                                                                                                    |                                                                                      |                                                                                                    |              |        |
| С                                                                 |                              | <b>TRUCTIONS:</b> In line 1, give any business or trade names used to i<br>nes already appear in space B. In line 2, give the mailing address o                                                                                                    |                                                                                      |                                                                                                    |              |        |
| System                                                            | 1                            | IDENTIFICATION OF CABLE SYSTEM:<br>Knology of Montgomery                                                                                                    |                                                                                      |                                                                                                    |              |        |
|                                                                   |                              | MAILING ADDRESS OF CABLE SYSTEM:                                                                                                    |                                                                                      |                                                                                                    |              |        |
|                                                                   | 2                            | (Number, street, rural route, apartment, or suite number)                                                                                                    |                                                                                      |                                                                                                    |              |        |
|                                                                   |                              | (City, town, state, zip code)                                                                                                    |                                                                                      |                                                                                                    |              |        |
| D                                                                 | Ins                          | tructions: For complete space D instructions, see page 1b. Identify                                                                                                    | only the frst comm                                                                   | unity served below and rel                                                                                   | ist on page  | e 1b   |
| Area                                                              |                              | n all communities.                                                                                                    | ,                                                                                    |                                                                                                    | 1.0          |        |
| Served                                                            |                              | CITY OR TOWN                                                                                                    | STATE                                                                                |                                                                                                    |              |        |
| First                                                             |                              | Montgomery                                                                                                    | AL                                                                                   |                                                                                                    |              |        |
| Community                                                         | В                            | elow is a sample for reporting communities if you report multiple cha                                                                                                    | annel line-ups in Sp                                                                 | ace G.                                                                                                    |              |        |
|                                                                   |                              | CITY OR TOWN (SAMPLE)                                                                                                    | STATE                                                                                | CH LINE UP                                                                                                   | SUE          | B GRP# |
| Sample                                                            | Ald                          |                                                                                                    | MD                                                                                   | A                                                                                                    |              | 1      |
|                                                                   | Alli<br>Gei                  | ance                                                                                                    | MD<br>MD                                                                             | BB                                                                                                    |              | 2 3    |
|                                                                   |                              |                                                                                                    |                                                                                      |                                                                                                    |              |        |
| form in order to pro<br>numbers. By provid<br>search reports prep | cess y<br>ling Pl<br>pared t | tion 111 of title 17 of the United States Code authorizes the Copyright Offce to collect<br>your statement of account. PII is any personal information that can be used to identify<br>I, you are agreeing to the routine use of it to establish and maintain a public record, w<br>for the public. The effect of not providing the PII requested is that it may delay process<br>ments of account, and it may affect the legal sufficiency of the fling, a determination the<br>sufficiency of the fling. | v or trace an individual, s<br>which includes appearing<br>using of your statement o | uch as name, address and teleph<br>g in the Offce's public indexes and<br>f account and its placement in the | ione<br>I in |        |

FOR COPYRIGHT OFFICE USE ONLY

\$

AMOUNT

ALLOCATION NUMBER

DATE RECEIVED

02/20/2020

FORM SA3E. PAGE 1b.

| ORM SAJE. FAGE ID.                                                                                                    |                                         |                    | 0)/07514 ID // |                        |  |  |  |
|----------------------------------------------------------------------------------------------------|-----------------------------------------|--------------------|----------------|------------------------|--|--|--|
| LEGAL NAME OF OWNER OF CABLE SYSTEM:                                                                                                    |                                         |                    | SYSTEM ID#     |                        |  |  |  |
| WideOpenWest, Inc.                                                                                                    |                                         |                    | 34089          |                        |  |  |  |
| <b>Instructions:</b> List each separate community served by the cable system. A "community" is the same as a "community unit" as defined in FCC rules: "a separate and distinct community or municipal entity (including unincorporated communities within unincorporated areas and including single, discrete unincorporated areas." 47 C.F.R. §76.5(dd). The frst community that you list will serve as a form of system identification hereafter known as the "first community." Please use it as the first community on all future filings. |                                         |                    |                |                        |  |  |  |
| <b>Note:</b> Entities and properties such as hotels, apartments, condominiums, or mobile hom below the identified city or town.                                                                                                    | e parks should be                       | e reported in pare | ntheses        |                        |  |  |  |
| If all communities receive the same complement of television broadcast stations (i.e., on all communities with the channel line-up "A" in the appropriate column below or leave the on a partially distant or partially permitted basis in the DSE Schedule, associate each re designated by a number (based on your reporting from Part 9).                                                                                                    | e column blank. İf                      | you report any st  | ations         |                        |  |  |  |
| When reporting the carriage of television broadcast stations on a community-by-commu<br>channel line-up designated by an alpha-letter(s) (based on your Space G reporting) and<br>(based on your reporting from Part 9 of the DSE Schedule) in the appropriate columns b                                                                                                    | a subscriber grou                       |                    |                |                        |  |  |  |
| CITY OR TOWN                                                                                                    | STATE                                   | CH LINE UP         | SUB GRP#       | -                      |  |  |  |
| Montgomery                                                                                                    | AL                                      |                    |                | First                  |  |  |  |
| Prattville                                                                                                    | AL                                      |                    |                | Community              |  |  |  |
|                                                                                                    |                                         |                    |                | -                      |  |  |  |
|                                                                                                    |                                         |                    |                |                        |  |  |  |
|                                                                                                    |                                         |                    |                |                        |  |  |  |
|                                                                                                    |                                         |                    |                | See instructions for   |  |  |  |
|                                                                                                    |                                         |                    |                | additional information |  |  |  |
|                                                                                                    |                                         |                    |                | on alphabetization.    |  |  |  |
|                                                                                                    |                                         |                    |                |                        |  |  |  |
|                                                                                                    |                                         |                    |                |                        |  |  |  |
|                                                                                                    |                                         |                    |                |                        |  |  |  |
|                                                                                                    |                                         |                    |                | Add rows as necessary. |  |  |  |
|                                                                                                    |                                         |                    |                |                        |  |  |  |
|                                                                                                    |                                         |                    |                |                        |  |  |  |
|                                                                                                    |                                         |                    |                |                        |  |  |  |
|                                                                                                    |                                         |                    |                |                        |  |  |  |
|                                                                                                    | ••••••••••••••••••••••••••••••••••••••• |                    |                |                        |  |  |  |
|                                                                                                    |                                         |                    |                |                        |  |  |  |
|                                                                                                    |                                         |                    |                |                        |  |  |  |
|                                                                                                    |                                         |                    |                |                        |  |  |  |
|                                                                                                    |                                         |                    |                |                        |  |  |  |
|                                                                                                    |                                         |                    |                |                        |  |  |  |
|                                                                                                    |                                         |                    |                |                        |  |  |  |
|                                                                                                    | ••••••••••••••••••••••••••••••••••••••• |                    |                |                        |  |  |  |
|                                                                                                    |                                         |                    |                |                        |  |  |  |
|                                                                                                    |                                         |                    |                |                        |  |  |  |
|                                                                                                    |                                         |                    |                |                        |  |  |  |
|                                                                                                    |                                         |                    |                |                        |  |  |  |
|                                                                                                    |                                         |                    |                |                        |  |  |  |
|                                                                                                    |                                         |                    |                |                        |  |  |  |
|                                                                                                    |                                         |                    |                |                        |  |  |  |
|                                                                                                    |                                         |                    |                |                        |  |  |  |
|                                                                                                    |                                         |                    |                |                        |  |  |  |
|                                                                                                    |                                         |                    |                |                        |  |  |  |
|                                                                                                    |                                         |                    |                |                        |  |  |  |
|                                                                                                    |                                         |                    |                |                        |  |  |  |
|                                                                                                    |                                         |                    |                |                        |  |  |  |
|                                                                                                    |                                         |                    |                |                        |  |  |  |
|                                                                                                    |                                         |                    |                |                        |  |  |  |
|                                                                                                    |                                         |                    |                |                        |  |  |  |
|                                                                                                    |                                         |                    |                |                        |  |  |  |
|                                                                                                    |                                         |                    |                |                        |  |  |  |
|                                                                                                    |                                         |                    |                |                        |  |  |  |

| Name                          | LEGAL NAME OF OWNER OF CABL                                                                                                    | E SYSTEM:                                                                                                    |                                                                                                    |                                                                                                    |                                                                                                    |                                                                                                    |                                                                                     | S                                                                                     | YSTEM II    |  |  |  |
|-------------------------------|----------------------------------------------------------------------------------------------------|----------------------------------------------------------------------------------------------------|----------------------------------------------------------------------------------------------------|----------------------------------------------------------------------------------------------------|----------------------------------------------------------------------------------------------------|----------------------------------------------------------------------------------------------------|-------------------------------------------------------------------------------------|---------------------------------------------------------------------------------------|-------------|--|--|--|
|                               | WideOpenWest, Inc.                                                                                                    |                                                                                                    |                                                                                                    |                                                                                                    |                                                                                                    |                                                                                                    |                                                                                     |                                                                                       | 3408        |  |  |  |
|                               | SECONDARY TRANSMISSION                                                                                                    |                                                                                                    | IBSCRI                                                                                                    |                                                                                                    | ATES                                                                                               |                                                                                                    |                                                                                     |                                                                                       |             |  |  |  |
| Е                             | In General: The information in s                                                                                                    |                                                                                                    | -                                                                                                    | -                                                                                                    | -                                                                                                  | ry transmission                                                                                                    | service of t                                                                        | he cable                                                                              |             |  |  |  |
|                               | system, that is, the retransmission of television and radio broadcasts by your system to subscribers. Give information                                                                                                    |                                                                                                    |                                                                                                    |                                                                                                    |                                                                                                    |                                                                                                    |                                                                                     |                                                                                       |             |  |  |  |
| Secondary                     | about other services (including pay cable) in space F, not here. All the facts you state must be those existing on the last day of the accounting period (June 30 or December 31, as the case may be).                                                                                                    |                                                                                                    |                                                                                                    |                                                                                                    |                                                                                                    |                                                                                                    |                                                                                     |                                                                                       |             |  |  |  |
| Transmission<br>Service: Sub- | last day of the accounting period                                                                                                    | ing period (June 30 or December 31, as the case may be).<br>Ders: Both blocks in space E call for the number of subscribers to the cable system, broken |                                                                                                    |                                                                                                    |                                                                                                    |                                                                                                    |                                                                                     |                                                                                       |             |  |  |  |
| scribers and                  |                                                                                                    | ary transmission service. In general, you can compute the number of subscribers in                                                                      |                                                                                                    |                                                                                                    |                                                                                                    |                                                                                                    |                                                                                     |                                                                                       |             |  |  |  |
| Rates                         | each category by counting the n                                                                                                    |                                                                                                    |                                                                                                    |                                                                                                    |                                                                                                    |                                                                                                    |                                                                                     |                                                                                       |             |  |  |  |
|                               | separately for the particular serv                                                                                                    | vice at the rate                                                                                                    | indicated                                                                                                    | d-not the num                                                                                                    | nber of set                                                                                        | ts receiving serv                                                                                                    | /ice).                                                                              | -                                                                                     |             |  |  |  |
|                               | Rate: Give the standard rate of                                                                                                    |                                                                                                    |                                                                                                    |                                                                                                    |                                                                                                    |                                                                                                    |                                                                                     |                                                                                       |             |  |  |  |
|                               | unit in which it is generally billed                                                                                                    |                                                                                                    |                                                                                                    |                                                                                                    | ny standa                                                                                          | rd rate variation                                                                                                    | is within a p                                                                       | particular rate                                                                       |             |  |  |  |
|                               | category, but do not include disc<br>Block 1: In the left-hand block                                                                                                    | in space F th                                                                                                    | ior adva<br>e form lis                                                                                                    | nce payment.<br>sts the categor                                                                                                    | ries of sec                                                                                        | ondary transmi                                                                                                    | ssion servic                                                                        | e that cable                                                                          |             |  |  |  |
|                               | systems most commonly provide                                                                                                    |                                                                                                    |                                                                                                    |                                                                                                    |                                                                                                    |                                                                                                    |                                                                                     |                                                                                       |             |  |  |  |
|                               | that applies to your system. Not                                                                                                    |                                                                                                    |                                                                                                    |                                                                                                    |                                                                                                    |                                                                                                    |                                                                                     |                                                                                       |             |  |  |  |
|                               | categories, that person or entity                                                                                                    |                                                                                                    |                                                                                                    |                                                                                                    |                                                                                                    |                                                                                                    |                                                                                     |                                                                                       |             |  |  |  |
|                               | subscriber who pays extra for ca                                                                                                    |                                                                                                    |                                                                                                    |                                                                                                    |                                                                                                    | d in the count ur                                                                                                    | nder "Servio                                                                        | ce to the                                                                             |             |  |  |  |
|                               | first set" and would be counted of<br>Block 2: If your cable system                                                                                                    |                                                                                                    |                                                                                                    |                                                                                                    |                                                                                                    | service that are                                                                                                    | different f                                                                         | rom those                                                                             |             |  |  |  |
|                               | printed in block 1 (for example, t                                                                                                    |                                                                                                    |                                                                                                    |                                                                                                    |                                                                                                    |                                                                                                    |                                                                                     |                                                                                       |             |  |  |  |
|                               | with the number of subscribers a                                                                                                    |                                                                                                    |                                                                                                    |                                                                                                    |                                                                                                    |                                                                                                    |                                                                                     |                                                                                       |             |  |  |  |
|                               | sufficient.                                                                                                    |                                                                                                    |                                                                                                    |                                                                                                    | <del></del>                                                                                        |                                                                                                    | 51.0.0                                                                              |                                                                                       |             |  |  |  |
|                               | BL                                                                                                    | OCK 1<br>NO. OF                                                                                                    | . T                                                                                                    |                                                                                                    |                                                                                                    |                                                                                                    | BLOC                                                                                | K 2<br>NO. OF                                                                         | 1           |  |  |  |
|                               | CATEGORY OF SERVICE                                                                                                    | SUBSCRIB                                                                                                    |                                                                                                    | RATE                                                                                                    | CAT                                                                                                | EGORY OF SE                                                                                                    | RVICE                                                                               | SUBSCRIBERS                                                                           | RATE        |  |  |  |
|                               | Residential:                                                                                                    |                                                                                                    |                                                                                                    |                                                                                                    |                                                                                                    |                                                                                                    |                                                                                     |                                                                                       |             |  |  |  |
|                               | Service to first set                                                                                                    | 1:                                                                                                    | 2,110                                                                                                    | 53.75-58.75                                                                                                    |                                                                                                    |                                                                                                    |                                                                                     |                                                                                       |             |  |  |  |
|                               | <ul> <li>Service to additional set(s)</li> </ul>                                                                                                    |                                                                                                    |                                                                                                    |                                                                                                    |                                                                                                    |                                                                                                    |                                                                                     |                                                                                       |             |  |  |  |
|                               | • FM radio (if separate rate)                                                                                                    |                                                                                                    |                                                                                                    |                                                                                                    |                                                                                                    |                                                                                                    |                                                                                     |                                                                                       |             |  |  |  |
|                               | Motel, hotel                                                                                                    |                                                                                                    |                                                                                                    |                                                                                                    |                                                                                                    |                                                                                                    |                                                                                     |                                                                                       |             |  |  |  |
|                               | Commercial                                                                                                    |                                                                                                    | 131                                                                                                    | 53.75-58.75                                                                                                    |                                                                                                    |                                                                                                    |                                                                                     |                                                                                       |             |  |  |  |
|                               | Converter                                                                                                    |                                                                                                    |                                                                                                    |                                                                                                    |                                                                                                    |                                                                                                    |                                                                                     |                                                                                       |             |  |  |  |
|                               | Residential                                                                                                    | 1:                                                                                                    | 3,767                                                                                                    | 2.00-13.00                                                                                                    |                                                                                                    |                                                                                                    |                                                                                     |                                                                                       |             |  |  |  |
|                               | Non-residential                                                                                                    |                                                                                                    |                                                                                                    |                                                                                                    |                                                                                                    |                                                                                                    |                                                                                     |                                                                                       |             |  |  |  |
|                               |                                                                                                    |                                                                                                    |                                                                                                    |                                                                                                    | <u> </u>                                                                                           |                                                                                                    |                                                                                     |                                                                                       |             |  |  |  |
|                               | SERVICES OTHER THAN SEC                                                                                                    | -                                                                                                    |                                                                                                    |                                                                                                    | -                                                                                                  |                                                                                                    | stom's con                                                                          | icco that word                                                                        |             |  |  |  |
| F                             | In General: Space F calls for ra<br>not covered in space E, that is, t                                                                                                    |                                                                                                    |                                                                                                    |                                                                                                    |                                                                                                    |                                                                                                    |                                                                                     |                                                                                       |             |  |  |  |
| -                             | service for a single fee. There a                                                                                                    |                                                                                                    |                                                                                                    |                                                                                                    |                                                                                                    | JII WILLI ALLY SECV                                                                                                    |                                                                                     |                                                                                       |             |  |  |  |
| Services                      | furnished at cost or (2) services                                                                                                    |                                                                                                    |                                                                                                    |                                                                                                    | dive rate                                                                                          |                                                                                                    | cerning (1)                                                                         | services                                                                              |             |  |  |  |
|                               |                                                                                                    |                                                                                                    | iisnea la                                                                                                    |                                                                                                    |                                                                                                    | information con                                                                                                    |                                                                                     |                                                                                       |             |  |  |  |
| Other Than                    | amount of the charge and the ur                                                                                                    | nit in which it is                                                                                                    |                                                                                                    | nonsubscribe                                                                                                    | ers. Rate ir                                                                                       | information con                                                                                                    | ld include b                                                                        | ooth the                                                                              |             |  |  |  |
| Secondary                     | enter only the letters "PP" in the                                                                                                    | nit in which it is rate column.                                                                                                    | usually                                                                                                    | nonsubscribe<br>billed. If any ra                                                                                                    | ers. Rate ir<br>ates are ch                                                                        | information con<br>nformation shou<br>narged on a vari                                                                   | ld include k<br>able per-pr                                                         | ooth the                                                                              |             |  |  |  |
| Secondary<br>Transmissions:   | enter only the letters "PP" in the <b>Block 1:</b> Give the standard ra                                                                                                    | nit in which it is<br>rate column.<br>te charged by t                                                                                                   | usually<br>he cable                                                                                                    | o nonsubscribe<br>billed. If any ra<br>e system for ea                                                                                                    | ers. Rate in<br>ates are ch<br>ach of the a                                                        | information con<br>nformation shou<br>narged on a vari<br>applicable servi                                               | ld include k<br>able per-pr<br>ces listed.                                          | ooth the<br>ogram basis,                                                              |             |  |  |  |
| Secondary                     | enter only the letters "PP" in the                                                                                                    | hit in which it is<br>rate column.<br>te charged by t<br>t your cable sys                                                                               | usually<br>he cable<br>stem furi                                                                                                    | o nonsubscribe<br>billed. If any ra<br>o system for ea<br>nished or offere                                                                                                    | ers. Rate ir<br>ates are ch<br>ach of the a<br>red during                                          | information con<br>nformation shou<br>harged on a vari<br>applicable servi<br>the accounting                             | ld include b<br>able per-pr<br>ces listed.<br>period that                           | ooth the<br>ogram basis,<br>were not                                                  |             |  |  |  |
| Secondary<br>Transmissions:   | enter only the letters "PP" in the<br>Block 1: Give the standard ra<br>Block 2: List any services tha                                                                                                    | hit in which it is<br>rate column.<br>te charged by t<br>t your cable sys<br>separate charg                                                             | usually<br>he cable<br>stem furr<br>je was m                                                                                                    | o nonsubscribe<br>billed. If any ra<br>e system for ea<br>nished or offer<br>nade or establis                                                                                                    | ers. Rate ir<br>ates are ch<br>ach of the a<br>red during                                          | information con<br>nformation shou<br>harged on a vari<br>applicable servi<br>the accounting                             | ld include b<br>able per-pr<br>ces listed.<br>period that                           | ooth the<br>ogram basis,<br>were not                                                  |             |  |  |  |
| Secondary<br>Transmissions:   | enter only the letters "PP" in the<br>Block 1: Give the standard ra<br>Block 2: List any services tha<br>listed in block 1 and for which a                                                                                                    | hit in which it is<br>rate column.<br>te charged by t<br>t your cable sys<br>separate charg<br>otion and includ                                         | usually<br>he cable<br>stem fun<br>je was m<br>de the ra                                                                                                    | o nonsubscribe<br>billed. If any ra<br>e system for ea<br>nished or offer<br>nade or establis                                                                                                    | ers. Rate ir<br>ates are ch<br>ach of the a<br>red during                                          | information con<br>nformation shou<br>harged on a vari<br>applicable servi<br>the accounting                             | ld include b<br>able per-pr<br>ces listed.<br>period that                           | ooth the<br>ogram basis,<br>were not<br>form of a                                     |             |  |  |  |
| Secondary<br>Transmissions:   | enter only the letters "PP" in the<br>Block 1: Give the standard ra<br>Block 2: List any services tha<br>listed in block 1 and for which a                                                                                                    | hit in which it is<br>rate column.<br>te charged by t<br>t your cable sys<br>separate charg                                                             | usually<br>he cable<br>stem furn<br>je was m<br>de the ra<br>CK 1                                                                                                    | o nonsubscribe<br>billed. If any ra<br>e system for ea<br>nished or offer<br>nade or establis                                                                                                    | ers. Rate ir<br>ates are ch<br>ach of the a<br>ed during<br>shed. List                             | information con<br>nformation shou<br>harged on a vari<br>applicable servi<br>the accounting                             | Id include t<br>able per-pr<br>ces listed.<br>period that<br>vices in the           | ooth the<br>ogram basis,<br>were not                                                  | RATE        |  |  |  |
| Secondary<br>Transmissions:   | enter only the letters "PP" in the<br>Block 1: Give the standard ra<br>Block 2: List any services tha<br>listed in block 1 and for which a<br>brief (two- or three-word) descrip                                                                                                    | hit in which it is<br>rate column.<br>te charged by t<br>t your cable sys<br>separate charg<br>otion and includ<br>BLO0                                 | usually<br>he cable<br>stem furn<br>ge was m<br>de the ra<br>CK 1<br>CATEG                                                                                                   | o nonsubscribe<br>billed. If any ra<br>e system for ea<br>nished or offeren<br>nade or establis<br>te for each.                                                                                                    | ers. Rate ir<br>ates are ch<br>ach of the a<br>ed during<br>ished. List<br>VICE                    | information con<br>nformation shoun<br>arged on a vari<br>applicable servi<br>the accounting<br>these other ser          | Id include t<br>able per-pr<br>ces listed.<br>period that<br>vices in the           | ooth the<br>ogram basis,<br>were not<br>form of a<br>BLOCK 2                          | RATE        |  |  |  |
| Secondary<br>Transmissions:   | enter only the letters "PP" in the<br>Block 1: Give the standard ra<br>Block 2: List any services tha<br>listed in block 1 and for which a<br>brief (two- or three-word) descrip<br>CATEGORY OF SERVICE                                                                                                    | hit in which it is<br>rate column.<br>te charged by t<br>t your cable sys<br>separate charg<br>otion and includ<br>BLO0                                 | usually<br>he cable<br>stem fun<br>je was m<br>de the ra<br>CK 1<br>CATEG<br>Installa                                                                                        | o nonsubscribe<br>billed. If any ra<br>e system for ea<br>nished or offeren<br>nade or establis<br>te for each.                                                                                                    | ers. Rate ir<br>ates are ch<br>ach of the a<br>ed during<br>ished. List<br>VICE                    | information con<br>nformation shoun<br>arged on a vari<br>applicable servi<br>the accounting<br>these other ser          | Id include t<br>able per-pr<br>ces listed.<br>period that<br>vices in the           | ooth the<br>ogram basis,<br>were not<br>form of a<br>BLOCK 2                          | RATE        |  |  |  |
| Secondary<br>Transmissions:   | enter only the letters "PP" in the<br>Block 1: Give the standard ra<br>Block 2: List any services tha<br>listed in block 1 and for which a<br>brief (two- or three-word) descrip<br>CATEGORY OF SERVICE<br>Continuing Services:                                                                                                    | hit in which it is<br>rate column.<br>te charged by t<br>t your cable sys<br>separate charg<br>otion and includ<br>BLOO<br>RATE                         | usually<br>he cable<br>stem furn<br>je was m<br>de the ra<br>CK 1<br>CATEG<br>Installa<br>• Mot                                                                              | o nonsubscribe<br>billed. If any ra<br>e system for ea<br>nished or offeren<br>nade or establis<br>te for each.<br>ORY OF SER<br>tion: Non-res                                                                                                    | ers. Rate ir<br>ates are ch<br>ach of the a<br>ed during<br>ished. List<br>VICE                    | information con<br>nformation shoun<br>arged on a vari<br>applicable servi<br>the accounting<br>these other ser          | Id include t<br>able per-pr<br>ces listed.<br>period that<br>vices in the<br>CATEGC | ooth the<br>ogram basis,<br>were not<br>form of a<br>BLOCK 2                          | RATE        |  |  |  |
| Secondary<br>Transmissions:   | enter only the letters "PP" in the<br>Block 1: Give the standard ra<br>Block 2: List any services tha<br>listed in block 1 and for which a<br>brief (two- or three-word) descrip<br>CATEGORY OF SERVICE<br>Continuing Services:<br>• Pay cable                                                                                                    | hit in which it is<br>rate column.<br>te charged by t<br>t your cable sys<br>separate charg<br>otion and includ<br>BLOO<br>RATE                         | usually<br>he cable<br>stem furn<br>e was m<br>de the ra<br>CK 1<br>CATEG<br>Installa<br>• Mot<br>• Con                                                                      | o nonsubscribe<br>billed. If any ra<br>o system for ea<br>nished or offer<br>nade or establi-<br>te for each.<br>CORY OF SER<br>tion: Non-res<br>el, hotel                                                                                          | ers. Rate ir<br>ates are ch<br>ach of the a<br>ed during<br>ished. List<br>VICE                    | information con<br>nformation shoun<br>arged on a vari<br>applicable servi<br>the accounting<br>these other ser          | Id include t<br>able per-pr<br>ces listed.<br>period that<br>vices in the<br>CATEGC | ooth the<br>ogram basis,<br>were not<br>form of a<br><u>BLOCK 2</u><br>ORY OF SERVICE |             |  |  |  |
| Secondary<br>Transmissions:   | enter only the letters "PP" in the<br>Block 1: Give the standard ra<br>Block 2: List any services tha<br>listed in block 1 and for which a<br>brief (two- or three-word) descrip<br>CATEGORY OF SERVICE<br>Continuing Services:<br>• Pay cable<br>• Pay cable—add'I channel                                                                                                    | hit in which it is<br>rate column.<br>te charged by t<br>t your cable sys<br>separate charg<br>otion and includ<br>BLOO<br>RATE                         | usually<br>he cable<br>stem furn<br>e was m<br>de the ra<br>CK 1<br>CATEG<br>Installa<br>• Mot<br>• Con<br>• Pay                                                             | o nonsubscribe<br>billed. If any ra<br>o system for ea<br>nished or offer<br>nade or establis<br>te for each.<br>CORY OF SER'<br>tion: Non-res<br>el, hotel<br>nmercial                                                                             | ers. Rate ir<br>ates are ch<br>ach of the a<br>ed during<br>shed. List<br><u>VICE</u><br>idential  | information con<br>nformation shoun<br>arged on a vari<br>applicable servi<br>the accounting<br>these other ser          | Id include t<br>able per-pr<br>ces listed.<br>period that<br>vices in the<br>CATEGC | ooth the<br>ogram basis,<br>were not<br>form of a<br><u>BLOCK 2</u><br>ORY OF SERVICE | 95.40-100.4 |  |  |  |
| Secondary<br>Transmissions:   | enter only the letters "PP" in the<br>Block 1: Give the standard ra<br>Block 2: List any services tha<br>listed in block 1 and for which a<br>brief (two- or three-word) descrip<br>CATEGORY OF SERVICE<br>Continuing Services:<br>• Pay cable<br>• Pay cable<br>• Fire protection                                                                                                    | hit in which it is<br>rate column.<br>te charged by t<br>t your cable sys<br>separate charg<br>otion and includ<br>BLOO<br>RATE                         | usually<br>he cable<br>stem furn<br>e was m<br>de the ra<br>CK 1<br>CATEG<br>Installa<br>• Mot<br>• Con<br>• Pay<br>• Pay                                                    | o nonsubscribe<br>billed. If any ra<br>e system for ea<br>nished or offer<br>nade or establis<br>te for each.<br>CORY OF SER<br>tion: Non-res<br>el, hotel<br>nmercial<br>cable                                                                     | ers. Rate ir<br>ates are ch<br>ach of the a<br>ed during<br>shed. List<br><u>VICE</u><br>idential  | information con<br>nformation shoun<br>narged on a vari<br>applicable servi<br>the accounting<br>these other ser         | Id include t<br>able per-pr<br>ces listed.<br>period that<br>vices in the<br>CATEGC | ooth the<br>ogram basis,<br>were not<br>form of a<br><u>BLOCK 2</u><br>ORY OF SERVICE | 95.40-100.4 |  |  |  |
| Secondary<br>Transmissions:   | enter only the letters "PP" in the<br>Block 1: Give the standard ra<br>Block 2: List any services tha<br>listed in block 1 and for which a<br>brief (two- or three-word) descrip<br>CATEGORY OF SERVICE<br>Continuing Services:<br>• Pay cable<br>• Pay cable<br>• Pay cable—add'I channel<br>• Fire protection<br>• Burglar protection<br>Installation: Residential<br>• First set                                                         | hit in which it is<br>rate column.<br>te charged by t<br>t your cable sys<br>separate charg<br>otion and includ<br>BLOO<br>RATE                         | usually<br>he cable<br>stem furn<br>ge was m<br>de the ra<br>CK 1<br>CATEG<br>Installa<br>• Mot<br>• Con<br>• Pay<br>• Pay<br>• Fire<br>• Burg                               | o nonsubscribe<br>billed. If any ra<br>e system for ea<br>nished or offere-<br>nade or establi-<br>te for each.<br>ORY OF SER<br>tion: Non-res<br>el, hotel<br>nmercial<br>cable<br>cable-add'l ch<br>protection<br>glar protection                 | ers. Rate ir<br>ates are ch<br>ach of the a<br>ed during<br>ished. List<br><u>VICE</u><br>idential | information con<br>nformation shoun<br>narged on a vari<br>applicable servi<br>the accounting<br>these other ser         | Id include t<br>able per-pr<br>ces listed.<br>period that<br>vices in the<br>CATEGC | ooth the<br>ogram basis,<br>were not<br>form of a<br><u>BLOCK 2</u><br>ORY OF SERVICE | 95.40-100.4 |  |  |  |
| Secondary<br>Fransmissions:   | enter only the letters "PP" in the<br>Block 1: Give the standard ra<br>Block 2: List any services tha<br>listed in block 1 and for which a<br>brief (two- or three-word) descrip<br>CATEGORY OF SERVICE<br>Continuing Services:<br>• Pay cable<br>• Pay cable<br>• Pay cable—add'I channel<br>• Fire protection<br>• Burglar protection<br>Installation: Residential<br>• First set<br>• Additional set(s)                                  | hit in which it is<br>rate column.<br>te charged by t<br>t your cable sys<br>separate charg<br>otion and includ<br>BLOO<br>RATE<br>10.99-19.00          | usually<br>he cable<br>stem furn<br>je was m<br>de the ra<br>CK 1<br>CATEG<br>Installa<br>• Mot<br>• Con<br>• Pay<br>• Pay<br>• Fire<br>• Burg<br>Other s                    | o nonsubscribe<br>billed. If any ra<br>e system for ea<br>nished or offere-<br>nade or establi-<br>te for each.<br>ORY OF SER<br>tion: Non-res<br>el, hotel<br>nmercial<br>cable<br>cable-add'l ch<br>protection<br>glar protection<br>services:    | ers. Rate ir<br>ates are ch<br>ach of the a<br>ed during<br>ished. List<br><u>VICE</u><br>idential | information con<br>nformation shoun<br>narged on a vari<br>applicable servi<br>the accounting<br>these other ser         | Id include t<br>able per-pr<br>ces listed.<br>period that<br>vices in the<br>CATEGC | ooth the<br>ogram basis,<br>were not<br>form of a<br><u>BLOCK 2</u><br>ORY OF SERVICE | 95.40-100.4 |  |  |  |
| Secondary<br>Fransmissions:   | enter only the letters "PP" in the<br>Block 1: Give the standard ra<br>Block 2: List any services tha<br>listed in block 1 and for which a<br>brief (two- or three-word) descrip<br>CATEGORY OF SERVICE<br>Continuing Services:<br>• Pay cable<br>• Pay cable<br>• Pay cable—add'l channel<br>• Fire protection<br>• Burglar protection<br>Installation: Residential<br>• First set<br>• Additional set(s)<br>• FM radio (if separate rate) | hit in which it is<br>rate column.<br>te charged by t<br>t your cable sys<br>separate charg<br>otion and includ<br>BLOO<br>RATE<br>10.99-19.00          | usually<br>he cable<br>stem furn<br>ge was m<br>de the ra<br>CK 1<br>CATEG<br>Installa<br>• Mot<br>• Con<br>• Pay<br>• Fire<br>• Burg<br>Other s<br>• Rec                    | o nonsubscribe<br>billed. If any ra<br>e system for ea<br>nished or offere-<br>nade or establis-<br>te for each.<br>ORY OF SER<br>tion: Non-res<br>el, hotel<br>nmercial<br>cable-add'l ch<br>protection<br>glar protection<br>services:<br>connect | ers. Rate ir<br>ates are ch<br>ach of the a<br>ed during<br>ished. List<br><u>VICE</u><br>idential | information con<br>information shoun<br>arged on a vari<br>applicable servi<br>the accounting<br>these other ser<br>RATE | Id include t<br>able per-pr<br>ces listed.<br>period that<br>vices in the<br>CATEGC | ooth the<br>ogram basis,<br>were not<br>form of a<br><u>BLOCK 2</u><br>ORY OF SERVICE | 95.40-100.4 |  |  |  |
| Secondary<br>Fransmissions:   | enter only the letters "PP" in the<br>Block 1: Give the standard ra<br>Block 2: List any services tha<br>listed in block 1 and for which a<br>brief (two- or three-word) descrip<br>CATEGORY OF SERVICE<br>Continuing Services:<br>• Pay cable<br>• Pay cable<br>• Pay cable—add'I channel<br>• Fire protection<br>• Burglar protection<br>Installation: Residential<br>• First set<br>• Additional set(s)                                  | hit in which it is<br>rate column.<br>te charged by t<br>t your cable sys<br>separate charg<br>otion and includ<br>BLOO<br>RATE<br>10.99-19.00          | usually<br>he cable<br>stem furn<br>te was m<br>de the ra<br>CK 1<br>CATEG<br>Installa<br>• Mot<br>• Con<br>• Pay<br>• Fire<br>• Burg<br>• Cher s<br>• Rec<br>• Disc         | o nonsubscribe<br>billed. If any ra<br>o system for ea<br>nished or offer-<br>nade or establi-<br>te for each.<br>CORY OF SER<br>tion: Non-res<br>el, hotel<br>nmercial<br>cable-add'l ch<br>protection<br>glar protection<br>connect<br>connect    | ers. Rate ir<br>ates are ch<br>ach of the a<br>ed during<br>ished. List<br><u>VICE</u><br>idential | information conn<br>nformation shoun<br>applicable servi<br>the accounting<br>these other ser<br>RATE                    | Id include t<br>able per-pr<br>ces listed.<br>period that<br>vices in the<br>CATEGC | ooth the<br>ogram basis,<br>were not<br>form of a<br><u>BLOCK 2</u><br>ORY OF SERVICE | 95.40-100.4 |  |  |  |
| Secondary<br>Fransmissions:   | enter only the letters "PP" in the<br>Block 1: Give the standard ra<br>Block 2: List any services tha<br>listed in block 1 and for which a<br>brief (two- or three-word) descrip<br>CATEGORY OF SERVICE<br>Continuing Services:<br>• Pay cable<br>• Pay cable<br>• Pay cable—add'l channel<br>• Fire protection<br>• Burglar protection<br>Installation: Residential<br>• First set<br>• Additional set(s)<br>• FM radio (if separate rate) | hit in which it is<br>rate column.<br>te charged by t<br>t your cable sys<br>separate charg<br>otion and includ<br>BLOO<br>RATE<br>10.99-19.00          | usually<br>he cable<br>stem furn<br>je was m<br>de the ra<br>CK 1<br>CATEG<br>Installa<br>• Mot<br>• Con<br>• Pay<br>• Fire<br>• Burg<br>Other s<br>• Rec<br>• Disc<br>• Out | o nonsubscribe<br>billed. If any ra<br>e system for ea<br>nished or offere-<br>nade or establis-<br>te for each.<br>ORY OF SER<br>tion: Non-res<br>el, hotel<br>nmercial<br>cable-add'l ch<br>protection<br>glar protection<br>services:<br>connect | ers. Rate ir<br>ates are ch<br>ach of the a<br>ed during<br>shed. List<br><u>VICE</u><br>idential  | information con<br>information shoun<br>arged on a vari<br>applicable servi<br>the accounting<br>these other ser<br>RATE | Id include t<br>able per-pr<br>ces listed.<br>period that<br>vices in the<br>CATEGC | ooth the<br>ogram basis,<br>were not<br>form of a<br><u>BLOCK 2</u><br>ORY OF SERVICE | 95.40-100.4 |  |  |  |

| FORM SA3E. | PAGE 3. |
|------------|---------|
|            |         |

|                                                                                                    | IER OF CABLE SY                                                                                                    | (STEM:                                                                                                    |                                                                                                    |                                                                                                    | SYSTEM ID#                                                                                                    | Name                   |  |
|----------------------------------------------------------------------------------------------------|----------------------------------------------------------------------------------------------------|----------------------------------------------------------------------------------------------------|----------------------------------------------------------------------------------------------------|----------------------------------------------------------------------------------------------------|----------------------------------------------------------------------------------------------------|------------------------|--|
| WideOpenWes                                                                                                    | t, Inc.                                                                                                    |                                                                                                    |                                                                                                    |                                                                                                    | 34089                                                                                                    | Nume                   |  |
| PRIMARY TRANSMITTE                                                                                                    | ERS: TELEVISIO                                                                                                    | ON                                                                                                    |                                                                                                    |                                                                                                    |                                                                                                    |                        |  |
| carried by your cable s<br>FCC rules and regulati                                                                                                    | ystem during t<br>ons in effect or                                                                                                    | ,<br>he accounting<br>n June 24, 19                                                                                                    | g period, except<br>81, permitting th                                                                                                    | (1) stations carrie                                                                                                    | and low power television stations)<br>ed only on a part-time basis under<br>ain network programs [sections<br>and (2) certain stations carried on a                                                                                                    | <b>G</b><br>Primary    |  |
| substitute program basis, as explained in the next paragraph.                                                                                                    |                                                                                                    |                                                                                                    |                                                                                                    |                                                                                                    |                                                                                                    |                        |  |
| Substitute Basis S<br>basis under specifc FC                                                                                                    |                                                                                                    |                                                                                                    |                                                                                                    | s carried by your c                                                                                                    | able system on a substitute program                                                                                                    | Television             |  |
| Do not list the station                                                                                                    | here in space                                                                                                    | G-but do lis                                                                                                    |                                                                                                    | e Special Statem                                                                                                    | ent and Program Log)—if the                                                                                                    |                        |  |
| basis. For further in                                                                                                    | and also in spa<br>formation conc                                                                                                    | ace I, if the sta                                                                                                    |                                                                                                    |                                                                                                    | tute basis and also on some other<br>f the general instructions located                                                                                                    |                        |  |
| in the paper SA3 fo<br>Column 1: List eac                                                                                                    |                                                                                                    | sign. Do not i                                                                                                    | report originatior                                                                                                    | n program service                                                                                                    | s such as HBO, ESPN, etc. Identify                                                                                                    |                        |  |
| each multicast stream                                                                                                    | associated wit                                                                                                    | h a station ac                                                                                                    | cording to its ov                                                                                                    | er-the-air designa                                                                                                    | tion. For example, report multi-                                                                                                    |                        |  |
| cast stream as "WETA<br>NETA-simulcast).                                                                                                    | -2". Simulcast                                                                                                    | streams must                                                                                                    | t be reported in o                                                                                                    | column 1 (list eacl                                                                                                    | h stream separately; for example                                                                                                    |                        |  |
| Column 2: Give the                                                                                                    |                                                                                                    |                                                                                                    | •                                                                                                    |                                                                                                    | ion for broadcasting over-the-air in                                                                                                    |                        |  |
| ts community of licens                                                                                                    | •                                                                                                    |                                                                                                    | annel 4 in Wash                                                                                                    | ington, D.C. This                                                                                                    | may be different from the channel                                                                                                    |                        |  |
| , , ,                                                                                                    |                                                                                                    |                                                                                                    | tation is a netwo                                                                                                    | ork station, an inde                                                                                                    | ependent station, or a noncommercial                                                                                                    |                        |  |
|                                                                                                    | -                                                                                                    | ,                                                                                                    | , ,                                                                                                    |                                                                                                    | ast), "I" (for independent), "I-M"                                                                                                    |                        |  |
| for independent multic<br>For the meaning of the                                                                                                    |                                                                                                    |                                                                                                    | <i>,</i> ·                                                                                                    | •                                                                                                    | ommercial educational multicast).<br>ne paper SA3 form.                                                                                                    |                        |  |
| Column 4: If the sta                                                                                                    | ation is outside                                                                                                    | the local serv                                                                                                    | vice area, (i.e. "c                                                                                                    | distant"), enter "Ye                                                                                                    | es". If not, enter "No". For an ex-                                                                                                    |                        |  |
| lanation of local servi<br>Column 5: If you ha                                                                                                    |                                                                                                    |                                                                                                    |                                                                                                    |                                                                                                    | e paper SA3 form.<br>stating the basis on which your                                                                                                    |                        |  |
|                                                                                                    |                                                                                                    |                                                                                                    |                                                                                                    |                                                                                                    | tering "LAC" if your cable system                                                                                                    |                        |  |
| carried the distant stat                                                                                                    | •                                                                                                    |                                                                                                    |                                                                                                    |                                                                                                    |                                                                                                    |                        |  |
|                                                                                                    |                                                                                                    |                                                                                                    |                                                                                                    |                                                                                                    | / payment because it is the subject                                                                                                    |                        |  |
|                                                                                                    |                                                                                                    |                                                                                                    |                                                                                                    |                                                                                                    | siem or an association representing                                                                                                    |                        |  |
| -                                                                                                    | a primary trans                                                                                                    |                                                                                                    |                                                                                                    | •                                                                                                    | stem or an association representing<br>ry transmitter, enter the designa-                                                                                                    |                        |  |
| the cable system and a tion "E" (exempt). For s                                                                                                    | simulcasts, also                                                                                                    | mitter or an a<br>o enter "E". If                                                                                                    | ssociation repre                                                                                                    | senting the prima channel on any of                                                                                                    | ry transmitter, enter the designa-<br>ther basis, enter "O." For a further                                                                                                    |                        |  |
| the cable system and a<br>tion "E" (exempt). For<br>explanation of these th                                                                                                    | simulcasts, also<br>ree categories                                                                                                    | mitter or an a<br>o enter "E". If<br>, see page (v)                                                                                                    | ssociation repre<br>you carried the<br>) of the general i                                                                                                    | senting the prima<br>channel on any of<br>instructions locate                                                                                                 | ry transmitter, enter the designa-                                                                                                    |                        |  |
| the cable system and a<br>tion "E" (exempt). For<br>explanation of these th<br><b>Column 6:</b> Give the<br>FCC. For Mexican or 0                                                                                                    | simulcasts, also<br>aree categories<br>e location of ea<br>Canadian statio                                                                                                    | mitter or an a<br>o enter "E". If<br>, see page (v)<br>ch station. Fo<br>ns, if any, giv                                                                                                    | ssociation repre<br>you carried the<br>) of the general i<br>or U.S. stations,<br>e the name of th                                                                                                    | senting the prima<br>channel on any of<br>instructions locate<br>list the community<br>ne community with                                                      | ry transmitter, enter the designa-<br>ther basis, enter "O." For a further<br>ed in the paper SA3 form.<br>/ to which the station is licensed by the<br>n which the station is identifed.                                                                                                    |                        |  |
| the cable system and a<br>tion "E" (exempt). For<br>explanation of these th<br><b>Column 6:</b> Give the<br>FCC. For Mexican or C                                                                                                    | simulcasts, also<br>aree categories<br>e location of ea<br>Canadian statio                                                                                                    | mitter or an a<br>o enter "E". If<br>, see page (v)<br>ch station. Fo<br>ns, if any, giv                                                                                                    | ssociation repre<br>you carried the<br>) of the general i<br>or U.S. stations,<br>e the name of th                                                                                                    | senting the prima<br>channel on any of<br>instructions locate<br>list the community<br>ne community with                                                      | ry transmitter, enter the designa-<br>ther basis, enter "O." For a further<br>ed in the paper SA3 form.<br>/ to which the station is licensed by the<br>n which the station is identifed.                                                                                                    |                        |  |
| the cable system and a<br>tion "E" (exempt). For<br>explanation of these th<br><b>Column 6:</b> Give the                                                                                                    | simulcasts, also<br>aree categories<br>e location of ea<br>Canadian statio                                                                                                    | mitter or an a<br>p enter "E". If<br>, see page (v)<br>ch station. Fo<br>ns, if any, giv<br>nnel line-ups,                                                                                                    | ssociation repre<br>you carried the<br>) of the general i<br>or U.S. stations,<br>e the name of th                                                                                                    | senting the prima<br>channel on any of<br>instructions locate<br>list the community<br>ne community with<br>space G for each                                  | ry transmitter, enter the designa-<br>ther basis, enter "O." For a further<br>ed in the paper SA3 form.<br>/ to which the station is licensed by the<br>n which the station is identifed.                                                                                                    |                        |  |
| the cable system and a<br>ion "E" (exempt). For s<br>explanation of these th<br><b>Column 6:</b> Give the<br>FCC. For Mexican or C<br><b>Note:</b> If you are utilizin                                                                                                    | simulcasts, also<br>aree categories<br>e location of ea<br>Canadian statio                                                                                                    | mitter or an a<br>p enter "E". If<br>, see page (v)<br>ch station. Fo<br>ns, if any, giv<br>nnel line-ups,                                                                                                    | ssociation repre<br>you carried the<br>) of the general i<br>or U.S. stations,<br>re the name of th<br>use a separate                                                                                                    | senting the prima<br>channel on any of<br>instructions locate<br>list the community<br>ne community with<br>space G for each                                  | ry transmitter, enter the designa-<br>ther basis, enter "O." For a further<br>ed in the paper SA3 form.<br>/ to which the station is licensed by the<br>n which the station is identifed.                                                                                                    |                        |  |
| he cable system and a<br>ion "E" (exempt). For<br>explanation of these th<br><b>Column 6:</b> Give the<br>FCC. For Mexican or C<br><b>Note:</b> If you are utilizin                                                                                                    | simulcasts, also<br>aree categories<br>e location of ea<br>Canadian statio<br>g multiple char<br>2. B'CAST<br>CHANNEL                                                                                                    | mitter or an a<br>p enter "E". If<br>, see page (v<br>ch station. Fc<br>ns, if any, giv<br>nnel line-ups,<br><b>CHANN</b><br>3. TYPE<br>OF                                                                                                    | ssociation repre<br>you carried the<br>of the general i<br>or U.S. stations,<br>the the name of th<br>use a separate<br><b>EL LINE-UP</b><br>4. DISTANT?<br>(Yes or No)                                                                                                    | senting the prima<br>channel on any of<br>instructions locate<br>list the community<br>ne community with<br>space G for each<br>AA<br>5. BASIS OF<br>CARRIAGE | ry transmitter, enter the designa-<br>ther basis, enter "O." For a further<br>ed in the paper SA3 form.<br>y to which the station is licensed by the<br>n which the station is identifed.<br>channel line-up.                                                                                                    |                        |  |
| he cable system and a<br>ion "E" (exempt). For s<br>explanation of these th<br><b>Column 6:</b> Give the<br>FCC. For Mexican or C<br><b>Note:</b> If you are utilizin<br>1. CALL<br>SIGN                                                                                                    | simulcasts, also<br>a location of ea<br>Canadian statio<br>g multiple char<br>2. B'CAST<br>CHANNEL<br>NUMBER                                                                                                    | mitter or an a<br>p enter "E". If<br>, see page (v)<br>ch station. Fo<br>ns, if any, giv<br>nnel line-ups,<br><b>CHANN</b><br>3. TYPE<br>OF<br>STATION                                                                                                    | ssociation repre<br>you carried the<br>) of the general i<br>or U.S. stations,<br>e the name of th<br>use a separate<br><b>EL LINE-UP</b><br>4. DISTANT?<br>(Yes or No)                                                                                                    | senting the prima<br>channel on any of<br>instructions locate<br>list the community<br>ne community with<br>space G for each<br>AA<br>5. BASIS OF             | ry transmitter, enter the designa-<br>ther basis, enter "O." For a further<br>ed in the paper SA3 form.<br>/ to which the station is licensed by the<br>n which the station is identifed.<br>channel line-up.<br>6. LOCATION OF STATION                                                                                                    | -                      |  |
| he cable system and a<br>ion "E" (exempt). For<br>explanation of these th<br><b>Column 6:</b> Give the<br>FCC. For Mexican or C<br>Note: If you are utilizin<br>1. CALL<br>SIGN                                                                                                    | simulcasts, also<br>aree categories<br>e location of ea<br>Canadian station<br>g multiple char<br>2. B'CAST<br>CHANNEL<br>NUMBER<br>27                                                                                                    | mitter or an a<br>o enter "E". If<br>, see page (v)<br>ch station. Fo<br>nns, if any, giv<br>nnel line-ups,<br><b>CHANN</b><br>3. TYPE<br>OF<br>STATION<br><b>E</b>                                                                                                    | ssociation repre<br>you carried the<br>) of the general i<br>or U.S. stations,<br>e the name of th<br>use a separate<br><b>EL LINE-UP</b><br>4. DISTANT?<br>(Yes or No)<br><b>No</b>                                                                                          | senting the prima<br>channel on any of<br>instructions locate<br>list the community<br>ne community with<br>space G for each<br>AA<br>5. BASIS OF<br>CARRIAGE | ry transmitter, enter the designa-<br>ther basis, enter "O." For a further<br>ed in the paper SA3 form.<br>/ to which the station is licensed by the<br>n which the station is identifed.<br>channel line-up.<br>6. LOCATION OF STATION<br>Montgomery, AL                                                                                                    |                        |  |
| the cable system and a<br>tion "E" (exempt). For s<br>explanation of these th<br><b>Column 6:</b> Give the<br>FCC. For Mexican or C<br><b>Note:</b> If you are utilizin                                                                                                    | simulcasts, also<br>a location of ea<br>Canadian statio<br>g multiple char<br>2. B'CAST<br>CHANNEL<br>NUMBER                                                                                                    | mitter or an a<br>p enter "E". If<br>, see page (v)<br>ch station. Fo<br>ns, if any, giv<br>nnel line-ups,<br><b>CHANN</b><br>3. TYPE<br>OF<br>STATION                                                                                                    | ssociation repre<br>you carried the<br>) of the general i<br>or U.S. stations,<br>e the name of th<br>use a separate<br><b>EL LINE-UP</b><br>4. DISTANT?<br>(Yes or No)                                                                                                    | senting the prima<br>channel on any of<br>instructions locate<br>list the community<br>ne community with<br>space G for each<br>AA<br>5. BASIS OF<br>CARRIAGE | ry transmitter, enter the designa-<br>ther basis, enter "O." For a further<br>ed in the paper SA3 form.<br>/ to which the station is licensed by the<br>n which the station is identifed.<br>channel line-up.<br>6. LOCATION OF STATION<br>Montgomery, AL<br>Montgomery, AL                                                                                                    | See instructions for   |  |
| he cable system and a<br>ion "E" (exempt). For<br>explanation of these th<br><b>Column 6:</b> Give the<br>FCC. For Mexican or C<br><b>Note:</b> If you are utilizin<br>1. CALL<br>SIGN<br>WAIQ<br>WAIQ-2                                                                                                    | simulcasts, also<br>aree categories<br>e location of ea<br>Canadian station<br>g multiple char<br>2. B'CAST<br>CHANNEL<br>NUMBER<br>27                                                                                                    | mitter or an a<br>o enter "E". If<br>, see page (v)<br>ch station. Fo<br>nns, if any, giv<br>nnel line-ups,<br><b>CHANN</b><br>3. TYPE<br>OF<br>STATION<br><b>E</b>                                                                                                    | ssociation repre<br>you carried the<br>) of the general i<br>or U.S. stations,<br>e the name of th<br>use a separate<br><b>EL LINE-UP</b><br>4. DISTANT?<br>(Yes or No)<br><b>No</b>                                                                                          | senting the prima<br>channel on any of<br>instructions locate<br>list the community<br>ne community with<br>space G for each<br>AA<br>5. BASIS OF<br>CARRIAGE | ry transmitter, enter the designa-<br>ther basis, enter "O." For a further<br>ed in the paper SA3 form.<br>/ to which the station is licensed by the<br>n which the station is identifed.<br>channel line-up.<br>6. LOCATION OF STATION<br>Montgomery, AL                                                                                                    | additional information |  |
| he cable system and a<br>ion "E" (exempt). For<br>explanation of these th<br><b>Column 6:</b> Give the<br>FCC. For Mexican or C<br>Note: If you are utilizin<br>1. CALL<br>SIGN<br>WAIQ<br>WAIQ-2<br>WAIQ-3                                                                                                    | simulcasts, also<br>a location of ea<br>Canadian statio<br>g multiple char<br>2. B'CAST<br>CHANNEL<br>NUMBER<br>27<br>27<br>27                                                                                                    | mitter or an a<br>p enter "E". If<br>, see page (v)<br>ch station. Fo<br>ns, if any, giv<br>nnel line-ups,<br><b>CHANN</b><br>3. TYPE<br>OF<br>STATION<br><b>E</b><br><b>E-M</b>                                                                                                    | ssociation repre<br>you carried the<br>) of the general i<br>or U.S. stations,<br>e the name of th<br>use a separate<br><b>EL LINE-UP</b><br>4. DISTANT?<br>(Yes or No)<br><b>No</b><br><b>No</b>                                                                             | senting the prima<br>channel on any of<br>instructions locate<br>list the community<br>ne community with<br>space G for each<br>AA<br>5. BASIS OF<br>CARRIAGE | ry transmitter, enter the designa-<br>ther basis, enter "O." For a further<br>ed in the paper SA3 form.<br>/ to which the station is licensed by the<br>n which the station is identifed.<br>channel line-up.<br>6. LOCATION OF STATION<br>Montgomery, AL<br>Montgomery, AL                                                                                                    |                        |  |
| he cable system and a<br>ion "E" (exempt). For sexplanation of these the<br><b>Column 6:</b> Give the<br>FCC. For Mexican or C<br>Note: If you are utilizin<br>1. CALL<br>SIGN<br>WAIQ<br>WAIQ-2<br>WAIQ-3<br>WAIQ-simulcast                                                                                                    | simulcasts, also<br>ree categories<br>e location of ea<br>Canadian statio<br>g multiple char<br>2. B'CAST<br>CHANNEL<br>NUMBER<br>27<br>27<br>27<br>27                                                                                     | mitter or an a<br>p enter "E". If<br>, see page (v)<br>ch station. Fo<br>nns, if any, giv<br>nnel line-ups,<br><b>CHANN</b><br>3. TYPE<br>OF<br>STATION<br><b>E</b><br><b>E-M</b><br><b>E-M</b>                                                                                                    | ssociation repre<br>you carried the<br>) of the general i<br>or U.S. stations,<br>e the name of th<br>use a separate<br><b>EL LINE-UP</b><br>4. DISTANT?<br>(Yes or No)<br><b>NO</b><br><b>NO</b><br><b>NO</b>                                                                | senting the prima<br>channel on any of<br>instructions locate<br>list the community<br>ne community with<br>space G for each<br>AA<br>5. BASIS OF<br>CARRIAGE | ry transmitter, enter the designa-<br>ther basis, enter "O." For a further<br>ed in the paper SA3 form.<br>/ to which the station is licensed by the<br>n which the station is identifed.<br>channel line-up.<br>6. LOCATION OF STATION<br>Montgomery, AL<br>Montgomery, AL                                                                                                    | additional information |  |
| the cable system and a<br>ion "E" (exempt). For<br>explanation of these th<br><b>Column 6:</b> Give the<br>FCC. For Mexican or C<br>Note: If you are utilizin<br>1. CALL<br>SIGN<br>WAIQ<br>WAIQ-2<br>WAIQ-3<br>WAIQ-simulcast<br>WAKA                                                                                                    | simulcasts, also<br>a location of ea<br>Canadian statio<br>g multiple char<br>2. B'CAST<br>CHANNEL<br>NUMBER<br>27<br>27<br>27<br>27<br>27<br>27                                                                                           | mitter or an a<br>p enter "E". If<br>, see page (v)<br>ch station. Fo<br>ns, if any, giv<br>anel line-ups,<br><b>CHANN</b><br>3. TYPE<br>OF<br>STATION<br><b>E</b><br><b>E-M</b><br><b>E-M</b><br><b>E</b>                                                                                                    | ssociation repre<br>you carried the<br>) of the general i<br>or U.S. stations,<br>e the name of th<br>use a separate<br><b>EL LINE-UP</b><br>4. DISTANT?<br>(Yes or No)<br>NO<br>NO<br>NO                                                                                     | senting the prima<br>channel on any of<br>instructions locate<br>list the community<br>ne community with<br>space G for each<br>AA<br>5. BASIS OF<br>CARRIAGE | ry transmitter, enter the designa-<br>ther basis, enter "O." For a further<br>ed in the paper SA3 form.<br>/ to which the station is licensed by the<br>n which the station is identifed.<br>channel line-up.<br>6. LOCATION OF STATION<br>6. LOCATION OF STATION<br>Montgomery, AL<br>Montgomery, AL<br>Montgomery, AL                                                                                                    | additional information |  |
| he cable system and a<br>ion "E" (exempt). For<br>explanation of these th<br><b>Column 6:</b> Give the<br>FCC. For Mexican or C<br>Note: If you are utilizin<br>1. CALL<br>SIGN<br>WAIQ<br>WAIQ-2<br>WAIQ-3<br>WAIQ-simulcast<br>WAKA<br>WAKA-2                                                                                                    | simulcasts, also<br>ree categories<br>e location of ea<br>Canadian statio<br>g multiple char<br>2. B'CAST<br>CHANNEL<br>NUMBER<br>27<br>27<br>27<br>27<br>27<br>27<br>42                                                                   | mitter or an a<br>penter "E". If<br>, see page (v)<br>ch station. Fo<br>ons, if any, giv<br>anel line-ups,<br><b>CHANN</b><br>3. TYPE<br>OF<br>STATION<br><b>E</b><br><b>E-M</b><br><b>E</b> -M<br><b>E</b><br><b>N</b>                                                                                                    | ssociation repre<br>you carried the<br>) of the general i<br>or U.S. stations,<br>e the name of th<br>use a separate<br><b>EL LINE-UP</b><br>4. DISTANT?<br>(Yes or No)<br><b>NO</b><br><b>NO</b><br><b>NO</b><br><b>NO</b><br><b>NO</b>                                      | senting the prima<br>channel on any of<br>instructions locate<br>list the community<br>ne community with<br>space G for each<br>AA<br>5. BASIS OF<br>CARRIAGE | ry transmitter, enter the designa-<br>ther basis, enter "O." For a further<br>ed in the paper SA3 form.<br>(to which the station is licensed by the<br>n which the station is identifed.<br>channel line-up.<br>6. LOCATION OF STATION<br>6. LOCATION OF STATION<br>Montgomery, AL<br>Montgomery, AL<br>Selma, AL<br>Selma, AL                                                                                                    | additional informatio  |  |
| he cable system and a<br>ion "E" (exempt). For<br>explanation of these th<br><b>Column 6:</b> Give the<br>FCC. For Mexican or C<br>Note: If you are utilizin<br>1. CALL<br>SIGN<br>WAIQ<br>WAIQ-2<br>WAIQ-3<br>WAIQ-3<br>WAIQ-3<br>WAKA-2<br>WAKA-2<br>WAKA-simulcast                                                                                                    | simulcasts, also<br>ree categories<br>e location of ea<br>Canadian statio<br>g multiple char<br>2. B'CAST<br>CHANNEL<br>NUMBER<br>27<br>27<br>27<br>27<br>27<br>27<br>42<br>42<br>42<br>42                                                 | mitter or an a<br>p enter "E". If<br>, see page (v)<br>ch station. For<br>ns, if any, give<br>nnel line-ups,<br>CHANN<br>3. TYPE<br>OF<br>STATION<br>E<br>E-M<br>E-M<br>E<br>N<br>N-M<br>N                                                                                                    | ssociation repre<br>you carried the<br>) of the general i<br>or U.S. stations,<br>e the name of th<br>use a separate<br>EL LINE-UP<br>4. DISTANT?<br>(Yes or No)<br>No<br>No<br>No<br>No<br>No<br>No                                                                          | senting the prima<br>channel on any of<br>instructions locate<br>list the community<br>ne community with<br>space G for each<br>AA<br>5. BASIS OF<br>CARRIAGE | ry transmitter, enter the designa-<br>ther basis, enter "O." For a further<br>ed in the paper SA3 form.<br>/ to which the station is licensed by the<br>n which the station is identifed.<br>channel line-up.<br>6. LOCATION OF STATION<br>6. LOCATION OF STATION<br>Montgomery, AL<br>Montgomery, AL<br>Montgomery, AL<br>Selma, AL<br>Selma, AL<br>Selma, AL                                                                                                    | additional information |  |
| he cable system and a<br>ion "E" (exempt). For<br>explanation of these th<br><b>Column 6:</b> Give the<br>FCC. For Mexican or O<br>Note: If you are utilizin<br>1. CALL<br>SIGN<br>NAIQ<br>NAIQ-2<br>NAIQ-3<br>NAIQ-3<br>NAIQ-Simulcast<br>NAKA<br>NAKA-2<br>NAKA-2<br>NAKA-simulcast<br>NBIH                                                                                                    | simulcasts, also<br>ree categories<br>e location of ea<br>Canadian statio<br>g multiple char<br>2. B'CAST<br>CHANNEL<br>NUMBER<br>27<br>27<br>27<br>27<br>27<br>42<br>42<br>42<br>42<br>29                                                 | mitter or an a<br>p enter "E". If<br>, see page (v)<br>ch station. Fo<br>ns, if any, giv<br>nnel line-ups,<br>CHANN<br>3. TYPE<br>OF<br>STATION<br>E<br>E-M<br>E-M<br>N<br>N-M                                                                                                    | ssociation repre<br>you carried the<br>of the general i<br>or U.S. stations,<br>e the name of th<br>use a separate<br><b>EL LINE-UP</b><br>4. DISTANT?<br>(Yes or No)<br><b>NO</b><br><b>NO</b><br><b>NO</b><br><b>NO</b><br><b>NO</b><br><b>NO</b><br><b>NO</b><br><b>NO</b> | senting the prima<br>channel on any of<br>instructions locate<br>list the community<br>ne community with<br>space G for each<br>AA<br>5. BASIS OF<br>CARRIAGE | ry transmitter, enter the designa-<br>ther basis, enter "O." For a further<br>ed in the paper SA3 form.<br>(to which the station is licensed by the<br>n which the station is identifed.<br>channel line-up.<br>6. LOCATION OF STATION<br>6. LOCATION OF STATION<br>Montgomery, AL<br>Montgomery, AL<br>Montgomery, AL<br>Selma, AL<br>Selma, AL<br>Selma, AL                                                                                                    | additional information |  |
| he cable system and a<br>ion "E" (exempt). For<br>explanation of these th<br><b>Column 6:</b> Give the<br>FCC. For Mexican or O<br>Note: If you are utilizin<br>1. CALL<br>SIGN<br>WAIQ<br>WAIQ-2<br>WAIQ-3<br>WAIQ-3<br>WAIQ-3<br>WAIQ-Simulcast<br>WAKA-2<br>WAKA-2<br>WAKA-simulcast<br>WBIH<br>WBMM                                                                                                    | simulcasts, also<br>ree categories<br>e location of ea<br>Canadian statio<br>g multiple char<br>2. B'CAST<br>CHANNEL<br>NUMBER<br>27<br>27<br>27<br>27<br>27<br>27<br>27<br>27<br>27<br>27<br>27<br>27<br>27                               | mitter or an a penter "E". If<br>, see page (v)<br>ch station. For<br>ns, if any, given<br>ch station. For<br>ns, if any, given<br>channer, given<br>channer, given<br>channer, given<br>channer, given<br>channer, given<br>channer, given<br>channer, second<br>channer, second<br>channer, sec | ssociation repre<br>you carried the<br>of the general is<br>or U.S. stations,<br>e the name of the<br>use a separate<br>EL LINE-UP<br>4. DISTANT?<br>(Yes or No)<br>No<br>No<br>No<br>No<br>No<br>No<br>No<br>No<br>No<br>No<br>No<br>No                                      | senting the prima<br>channel on any of<br>instructions locate<br>list the community<br>ne community with<br>space G for each<br>AA<br>5. BASIS OF<br>CARRIAGE | ry transmitter, enter the designa-<br>ther basis, enter "O." For a further<br>ed in the paper SA3 form.<br>( to which the station is licensed by the<br>n which the station is identifed.<br>channel line-up.<br>6. LOCATION OF STATION<br>6. LOCATION OF STATION<br>Montgomery, AL<br>Montgomery, AL<br>Montgomery, AL<br>Selma, AL<br>Selma, AL<br>Selma, AL<br>Selma, AL<br>Selma, AL                                                                                                    | additional information |  |
| he cable system and a<br>ion "E" (exempt). For seven the<br>Column 6: Give the<br>CCC. For Mexican or C<br>Note: If you are utilizin<br>1. CALL<br>SIGN<br>NAIQ<br>NAIQ-2<br>NAIQ-3<br>NAIQ-3<br>NAIQ-3<br>NAIQ-Simulcast<br>NAKA<br>NAKA-2<br>NAKA-2<br>NAKA-simulcast<br>NBIH<br>NBMM<br>NBMM-2                                                                                                    | simulcasts, also<br>ree categories<br>e location of ea<br>Canadian statio<br>g multiple char<br>2. B'CAST<br>CHANNEL<br>NUMBER<br>27<br>27<br>27<br>27<br>27<br>42<br>42<br>42<br>42<br>42<br>29<br>22<br>22                               | mitter or an a<br>p enter "E". If<br>, see page (v)<br>ch station. For<br>ns, if any, give<br>nnel line-ups,<br>CHANN<br>3. TYPE<br>OF<br>STATION<br>E<br>E-M<br>E-M<br>E<br>N<br>N-M<br>N                                                                                                    | ssociation repre<br>you carried the<br>of the general i<br>or U.S. stations,<br>e the name of the<br>use a separate<br>EL LINE-UP<br>4. DISTANT?<br>(Yes or No)<br>NO<br>NO<br>NO<br>NO<br>NO<br>NO<br>NO<br>NO<br>NO<br>NO<br>NO<br>NO<br>NO                                 | senting the prima<br>channel on any of<br>instructions locate<br>list the community<br>ne community with<br>space G for each<br>AA<br>5. BASIS OF<br>CARRIAGE | ry transmitter, enter the designa-<br>ther basis, enter "O." For a further<br>ed in the paper SA3 form.<br>(to which the station is licensed by the<br>n which the station is identifed.<br>channel line-up.<br>6. LOCATION OF STATION<br>6. LOCATION OF STATION<br>Montgomery, AL<br>Montgomery, AL<br>Montgomery, AL<br>Selma, AL<br>Selma, AL<br>Selma, AL<br>Selma, AL<br>Tuskegee, AL<br>Tuskegee, AL                                                                                                    | additional information |  |
| he cable system and a<br>ion "E" (exempt). For<br>explanation of these th<br><b>Column 6:</b> Give the<br>FCC. For Mexican or C<br>Note: If you are utilizin<br>1. CALL<br>SIGN<br>NAIQ<br>NAIQ-2<br>NAIQ-3<br>NAIQ-3<br>N | simulcasts, also<br>ree categories<br>e location of ea<br>Canadian statio<br>g multiple char<br>2. B'CAST<br>CHANNEL<br>NUMBER<br>27<br>27<br>27<br>27<br>27<br>42<br>42<br>42<br>42<br>42<br>29<br>22<br>22<br>22                         | mitter or an a penter "E". If<br>, see page (v)<br>ch station. For<br>ns, if any, give<br>nel line-ups,<br>CHANN<br>3. TYPE<br>OF<br>STATION<br>E<br>E-M<br>E-M<br>E<br>N<br>N<br>N<br>I<br>I<br>I<br>I<br>I<br>I<br>I<br>I<br>I<br>I<br>I<br>I<br>I                                                                                                    | ssociation repre<br>you carried the<br>of the general i<br>or U.S. stations,<br>e the name of the<br>use a separate<br>EL LINE-UP<br>4. DISTANT?<br>(Yes or No)<br>NO<br>NO<br>NO<br>NO<br>NO<br>NO<br>NO<br>NO<br>NO<br>NO<br>NO<br>NO<br>NO                                 | senting the prima<br>channel on any of<br>instructions locate<br>list the community<br>ne community with<br>space G for each<br>AA<br>5. BASIS OF<br>CARRIAGE | ry transmitter, enter the designa-<br>ther basis, enter "O." For a further<br>ed in the paper SA3 form.<br>(to which the station is licensed by the<br>n which the station is identifed.<br>channel line-up.<br>6. LOCATION OF STATION<br>6. LOCATION OF STATION<br>6. LOCATION OF STATION<br>Montgomery, AL<br>Montgomery, AL<br>Montgomery, AL<br>Selma, AL<br>Selma, AL<br>Selma, AL<br>Selma, AL<br>Selma, AL<br>Tuskegee, AL<br>Tuskegee, AL                                                                                                    | additional information |  |
| he cable system and a<br>ion "E" (exempt). For<br>explanation of these th<br><b>Column 6:</b> Give the<br>FCC. For Mexican or C<br>Note: If you are utilizin<br>1. CALL<br>SIGN<br>WAIQ<br>WAIQ-2<br>WAIQ-3<br>WAIQ-3<br>W | simulcasts, also<br>ree categories<br>e location of ea<br>Canadian statio<br>g multiple char<br>2. B'CAST<br>CHANNEL<br>NUMBER<br>27<br>27<br>27<br>27<br>42<br>42<br>42<br>42<br>42<br>29<br>22<br>22<br>22<br>22<br>20                   | mitter or an a penter "E". If<br>, see page (v)<br>ch station. For<br>ns, if any, given<br>ch station. For<br>ns, if any, given<br>channer, given<br>channer, given<br>channer, given<br>channer, given<br>channer, given<br>channer, given<br>channer, second<br>channer, second<br>channer, sec | ssociation repre<br>you carried the<br>of the general i<br>or U.S. stations,<br>e the name of the<br>use a separate<br>EL LINE-UP<br>4. DISTANT?<br>(Yes or No)<br>NO<br>NO<br>NO<br>NO<br>NO<br>NO<br>NO<br>NO<br>NO<br>NO<br>NO<br>NO<br>NO                                 | senting the prima<br>channel on any of<br>instructions locate<br>list the community<br>ne community with<br>space G for each<br>AA<br>5. BASIS OF<br>CARRIAGE | ry transmitter, enter the designa-<br>ther basis, enter "O." For a further<br>ed in the paper SA3 form.<br>(to which the station is licensed by the<br>hwhich the station is identifed.<br>channel line-up.<br>6. LOCATION OF STATION<br>6. LOCATION OF STATION<br>6. LOCATION OF STATION<br>Montgomery, AL<br>Montgomery, AL<br>Montgomery, AL<br>Selma, AL<br>Selma, AL<br>Selma, AL<br>Selma, AL<br>Tuskegee, AL<br>Tuskegee, AL<br>Tuskegee, AL<br>Montgomery, AL                                                                                                    | additional information |  |
| he cable system and a<br>ion "E" (exempt). For<br>explanation of these th<br><b>Column 6:</b> Give the<br>FCC. For Mexican or C<br>Note: If you are utilizin<br>1. CALL<br>SIGN<br>NAIQ<br>NAIQ-2<br>NAIQ-3<br>NAIQ-3<br>N | simulcasts, also<br>ree categories<br>e location of ea<br>Canadian statio<br>g multiple char<br>2. B'CAST<br>CHANNEL<br>NUMBER<br>27<br>27<br>27<br>27<br>27<br>42<br>42<br>42<br>42<br>42<br>29<br>22<br>22<br>22                         | mitter or an a penter "E". If<br>, see page (v)<br>ch station. For<br>ns, if any, give<br>nel line-ups,<br>CHANN<br>3. TYPE<br>OF<br>STATION<br>E<br>E-M<br>E-M<br>E<br>N<br>N<br>N<br>I<br>I<br>I<br>I<br>I<br>I<br>I<br>I<br>I<br>I<br>I<br>I<br>I                                                                                                    | ssociation repre<br>you carried the<br>of the general i<br>or U.S. stations,<br>e the name of the<br>use a separate<br>EL LINE-UP<br>4. DISTANT?<br>(Yes or No)<br>NO<br>NO<br>NO<br>NO<br>NO<br>NO<br>NO<br>NO<br>NO<br>NO<br>NO<br>NO<br>NO                                 | senting the prima<br>channel on any of<br>instructions locate<br>list the community<br>ne community with<br>space G for each<br>AA<br>5. BASIS OF<br>CARRIAGE | ry transmitter, enter the designa-<br>ther basis, enter "O." For a further<br>ed in the paper SA3 form.<br>(to which the station is licensed by the<br>n which the station is identifed.<br>channel line-up.<br>6. LOCATION OF STATION<br>6. LOCATION OF STATION<br>6. LOCATION OF STATION<br>Montgomery, AL<br>Montgomery, AL<br>Montgomery, AL<br>Selma, AL<br>Selma, AL<br>Selma, AL<br>Selma, AL<br>Selma, AL<br>Tuskegee, AL<br>Tuskegee, AL                                                                                                    | additional informatio  |  |
| he cable system and a<br>ion "E" (exempt). For<br>explanation of these th<br><b>Column 6:</b> Give the<br>FCC. For Mexican or O<br>Note: If you are utilizin<br>1. CALL<br>SIGN<br>WAIQ<br>WAIQ-2<br>WAIQ-3<br>WAIQ-3<br>W | simulcasts, also<br>ree categories<br>e location of ea<br>Canadian statio<br>g multiple char<br>2. B'CAST<br>CHANNEL<br>NUMBER<br>27<br>27<br>27<br>27<br>42<br>42<br>42<br>42<br>42<br>29<br>22<br>22<br>22<br>22<br>20                   | mitter or an a<br>penter "E". If<br>, see page (v)<br>ch station. For<br>ons, if any, give<br>nucl line-ups,<br>CHANN<br>3. TYPE<br>OF<br>STATION<br>E<br>E-M<br>E-M<br>E-M<br>E<br>N<br>N<br>N<br>I<br>I<br>I<br>I<br>I<br>I<br>I<br>I<br>I<br>I<br>I<br>I<br>I                                                                                                    | ssociation repre<br>you carried the<br>of the general i<br>or U.S. stations,<br>e the name of the<br>use a separate<br>EL LINE-UP<br>4. DISTANT?<br>(Yes or No)<br>NO<br>NO<br>NO<br>NO<br>NO<br>NO<br>NO<br>NO<br>NO<br>NO<br>NO<br>NO<br>NO                                 | senting the prima<br>channel on any of<br>instructions locate<br>list the community<br>ne community with<br>space G for each<br>AA<br>5. BASIS OF<br>CARRIAGE | ry transmitter, enter the designa-<br>ther basis, enter "O." For a further<br>ed in the paper SA3 form.<br>(to which the station is licensed by the<br>hwhich the station is identifed.<br>channel line-up.<br>6. LOCATION OF STATION<br>6. LOCATION OF STATION<br>6. LOCATION OF STATION<br>Montgomery, AL<br>Montgomery, AL<br>Montgomery, AL<br>Selma, AL<br>Selma, AL<br>Selma, AL<br>Selma, AL<br>Tuskegee, AL<br>Tuskegee, AL<br>Tuskegee, AL<br>Montgomery, AL                                                                                                    | additional information |  |
| he cable system and a<br>ion "E" (exempt). For<br>explanation of these th<br><b>Column 6:</b> Give the<br>FCC. For Mexican or C<br>Note: If you are utilizin<br>1. CALL<br>SIGN<br>WAIQ<br>WAIQ-2<br>WAIQ-3<br>WAIQ-3<br>W | simulcasts, also<br>ree categories<br>e location of ea<br>Canadian statio<br>g multiple char<br>2. B'CAST<br>CHANNEL<br>NUMBER<br>27<br>27<br>27<br>27<br>42<br>42<br>42<br>42<br>42<br>29<br>22<br>22<br>22<br>22<br>20<br>20             | mitter or an a<br>penter "E". If<br>, see page (v)<br>ch station. Fo<br>ns, if any, giv<br>nnel line-ups,<br>CHANN<br>3. TYPE<br>OF<br>STATION<br>E<br>E-M<br>E-M<br>E-M<br>N<br>N<br>N<br>I<br>I<br>I<br>I<br>I<br>I<br>I<br>I<br>I<br>I<br>I                                                                                                    | ssociation repre<br>you carried the<br>of the general i<br>or U.S. stations,<br>e the name of the<br>use a separate<br>EL LINE-UP<br>4. DISTANT?<br>(Yes or No)<br>NO<br>NO<br>NO<br>NO<br>NO<br>NO<br>NO<br>NO<br>NO<br>NO<br>NO<br>NO<br>NO                                 | senting the prima<br>channel on any of<br>instructions locate<br>list the community<br>ne community with<br>space G for each<br>AA<br>5. BASIS OF<br>CARRIAGE | ry transmitter, enter the designa-<br>ther basis, enter "O." For a further<br>ed in the paper SA3 form.<br>(to which the station is licensed by the<br>n which the station is identifed.<br>channel line-up.<br>6. LOCATION OF STATION<br>6. LOCATION OF STATION<br>6. LOCATION OF STATION<br>6. LOCATION OF STATION<br>Montgomery, AL<br>Montgomery, AL<br>Montgomery, AL<br>Selma, AL<br>Selma, AL<br>Selma, AL<br>Selma, AL<br>Selma, AL<br>Tuskegee, AL<br>Tuskegee, AL<br>Montgomery, AL<br>Montgomery, AL                                                                         | additional information |  |
| he cable system and a<br>ion "E" (exempt). For<br>explanation of these th<br><b>Column 6:</b> Give the<br>FCC. For Mexican or O<br>Note: If you are utilizin<br>1. CALL<br>SIGN<br>WAIQ<br>WAIQ-2<br>WAIQ-3<br>WAIQ-3<br>W | simulcasts, also<br>ree categories<br>e location of ea<br>Canadian statio<br>g multiple char<br>2. B'CAST<br>CHANNEL<br>NUMBER<br>27<br>27<br>27<br>27<br>42<br>42<br>42<br>42<br>42<br>29<br>22<br>22<br>22<br>20<br>20<br>20<br>20<br>20 | mitter or an a penter "E". If<br>, see page (v)<br>ch station. For<br>ons, if any, giv<br>anel line-ups,<br>CHANN<br>3. TYPE<br>OF<br>STATION<br>E<br>E-M<br>E-M<br>E-M<br>E-M<br>I<br>I<br>I<br>I<br>I<br>I<br>I<br>I<br>I<br>I<br>I<br>I<br>I<br>I<br>I<br>I<br>I<br>I<br>I                                                                                                    | ssociation repre<br>you carried the<br>of the general is<br>or U.S. stations,<br>e the name of the<br>use a separate<br>EL LINE-UP<br>4. DISTANT?<br>(Yes or No)<br>NO<br>NO<br>NO<br>NO<br>NO<br>NO<br>NO<br>NO<br>NO<br>NO<br>NO<br>NO<br>NO                                | senting the prima<br>channel on any of<br>instructions locate<br>list the community<br>ne community with<br>space G for each<br>AA<br>5. BASIS OF<br>CARRIAGE | ry transmitter, enter the designa-<br>ther basis, enter "O." For a further<br>ed in the paper SA3 form.<br>(to which the station is licensed by the<br>h which the station is identifed.<br>channel line-up.<br>6. LOCATION OF STATION<br>6. LOCATION OF STATION<br>Montgomery, AL<br>Montgomery, AL<br>Montgomery, AL<br>Selma, AL<br>Selma, AL<br>Selma, AL<br>Selma, AL<br>Selma, AL<br>Tuskegee, AL<br>Tuskegee, AL<br>Tuskegee, AL<br>Montgomery, AL<br>Montgomery, AL<br>Montgomery, AL<br>Montgomery, AL<br>Montgomery, AL<br>Montgomery, AL                                     | additional information |  |
| the cable system and a<br>ion "E" (exempt). For<br>explanation of these th<br><b>Column 6:</b> Give the<br>FCC. For Mexican or O<br>Note: If you are utilizin<br>1. CALL<br>SIGN<br>WAIQ<br>WAIQ-2<br>WAIQ-3<br>WAIQ-3     | simulcasts, also<br>ree categories<br>e location of ea<br>Canadian statio<br>g multiple char<br>2. B'CAST<br>CHANNEL<br>NUMBER<br>27<br>27<br>27<br>27<br>27<br>27<br>27<br>27<br>27<br>27<br>27<br>27<br>27                               | mitter or an a<br>penter "E". If<br>, see page (v)<br>ch station. Fo<br>ns, if any, giv<br>nnel line-ups,<br>CHANN<br>3. TYPE<br>OF<br>STATION<br>E<br>E-M<br>E-M<br>E-M<br>N<br>N<br>N<br>I<br>I<br>I<br>I<br>I<br>I<br>I<br>I<br>I<br>I<br>I<br>I<br>I<br>I<br>I<br>I                                                                                                    | ssociation repre<br>you carried the<br>of the general is<br>or U.S. stations,<br>e the name of the<br>use a separate<br>EL LINE-UP<br>4. DISTANT?<br>(Yes or No)<br>No<br>No<br>No<br>No<br>No<br>No<br>No<br>No<br>No<br>No<br>No<br>No<br>No                                | senting the prima<br>channel on any of<br>instructions locate<br>list the community<br>ne community with<br>space G for each<br>AA<br>5. BASIS OF<br>CARRIAGE | ry transmitter, enter the designa-<br>ther basis, enter "O." For a further<br>ed in the paper SA3 form.<br>(to which the station is licensed by the<br>n which the station is identifed.<br>channel line-up.<br>6. LOCATION OF STATION<br>6. LOCATION OF STATION<br>Montgomery, AL<br>Montgomery, AL<br>Montgomery, AL<br>Selma, AL<br>Selma, AL<br>Selma, AL<br>Selma, AL<br>Selma, AL<br>Tuskegee, AL<br>Tuskegee, AL<br>Tuskegee, AL<br>Montgomery, AL<br>Montgomery, AL<br>Montgomery, AL<br>Montgomery, AL<br>Montgomery, AL<br>Montgomery, AL<br>Montgomery, AL<br>Montgomery, AL | additional information |  |
| the cable system and a<br>tion "E" (exempt). For seven the column of these the<br>Column 6: Give the<br>FCC. For Mexican or C<br>Note: If you are utilizin<br>1. CALL<br>SIGN                                                                                                    | simulcasts, also<br>ree categories<br>e location of ea<br>Canadian statio<br>g multiple char<br>2. B'CAST<br>CHANNEL<br>NUMBER<br>27<br>27<br>27<br>27<br>42<br>42<br>42<br>42<br>42<br>29<br>22<br>22<br>22<br>20<br>20<br>20<br>20<br>20 | mitter or an a<br>penter "E". If<br>, see page (v)<br>ch station. Fo<br>ns, if any, giv<br>nnel line-ups,<br>CHANN<br>3. TYPE<br>OF<br>STATION<br>E<br>E-M<br>E-M<br>E-M<br>N<br>N<br>N<br>I<br>I<br>I<br>I<br>I<br>I<br>I<br>I<br>I<br>I<br>I<br>I<br>I<br>I<br>I<br>I                                                                                                    | ssociation repre<br>you carried the<br>of the general is<br>or U.S. stations,<br>e the name of the<br>use a separate<br>EL LINE-UP<br>4. DISTANT?<br>(Yes or No)<br>NO<br>NO<br>NO<br>NO<br>NO<br>NO<br>NO<br>NO<br>NO<br>NO<br>NO<br>NO<br>NO                                | senting the prima<br>channel on any of<br>instructions locate<br>list the community<br>ne community with<br>space G for each<br>AA<br>5. BASIS OF<br>CARRIAGE | ry transmitter, enter the designa-<br>ther basis, enter "O." For a further<br>ed in the paper SA3 form.<br>(to which the station is licensed by the<br>h which the station is identifed.<br>channel line-up.<br>6. LOCATION OF STATION<br>6. LOCATION OF STATION<br>Montgomery, AL<br>Montgomery, AL<br>Montgomery, AL<br>Selma, AL<br>Selma, AL<br>Selma, AL<br>Selma, AL<br>Selma, AL<br>Tuskegee, AL<br>Tuskegee, AL<br>Tuskegee, AL<br>Montgomery, AL<br>Montgomery, AL<br>Montgomery, AL<br>Montgomery, AL<br>Montgomery, AL<br>Montgomery, AL                                     | additional information |  |

| LEGAL NAME OF OWN                                                                                                    | ER OF CABLE SY                                                                                                    | /STEM:                                                                                                    |                                                                                                    |                                                                                                    | SYSTEM ID#                                                                                                    | Namo                                                                 |
|----------------------------------------------------------------------------------------------------|----------------------------------------------------------------------------------------------------|----------------------------------------------------------------------------------------------------|----------------------------------------------------------------------------------------------------|----------------------------------------------------------------------------------------------------|----------------------------------------------------------------------------------------------------|----------------------------------------------------------------------|
| WideOpenWest                                                                                                    | t, Inc.                                                                                                    |                                                                                                    |                                                                                                    |                                                                                                    | 34089                                                                                                    | Huille                                                               |
| RIMARY TRANSMITTE                                                                                                    | RS: TELEVISIO                                                                                                    | DN                                                                                                    |                                                                                                    |                                                                                                    |                                                                                                    |                                                                      |
| arried by your cable s<br>CC rules and regulati                                                                                                    | ystem during to<br>ons in effect or                                                                                                    | he accounting<br>n June 24, 19                                                                                                    | g period, except<br>81, permitting th                                                                                                    | (1) stations carri<br>ne carriage of cer                                                                                                    | s and low power television stations)<br>ed only on a part-time basis under<br>ain network programs [sections<br>and (2) certain stations carried on a                                                                                                    | <b>G</b><br>Primary                                                  |
| ubstitute program bas                                                                                                    |                                                                                                    |                                                                                                    |                                                                                                    | operiod by your                                                                                                    | able system on a sybetitute program                                                                                                    | Transmitters:                                                        |
| asis under specifc FC                                                                                                    |                                                                                                    | • •                                                                                                    | •                                                                                                    | s carried by your                                                                                                    | cable system on a substitute program                                                                                                    | Television                                                           |
| Do not list the station station was carried                                                                                                    | here in space<br>only on a subs                                                                                                    | G—but do lis<br>titute basis.                                                                                                    | t it in space I (th                                                                                                    |                                                                                                    | ent and Program Log)—if the                                                                                                    |                                                                      |
| basis. For further in<br>in the paper SA3 for                                                                                                    | formation conc<br>rm.                                                                                                    | erning substi                                                                                                    | tute basis statio                                                                                                    | ns, see page (v) o                                                                                                    | tute basis and also on some other<br>of the general instructions located                                                                                                    |                                                                      |
|                                                                                                    |                                                                                                    |                                                                                                    |                                                                                                    |                                                                                                    | es such as HBO, ESPN, etc. Identify<br>ation. For example, report multi-                                                                                                    |                                                                      |
|                                                                                                    |                                                                                                    |                                                                                                    | 0                                                                                                    | •                                                                                                    | h stream separately; for example                                                                                                    |                                                                      |
|                                                                                                    |                                                                                                    |                                                                                                    | -                                                                                                    |                                                                                                    | tion for broadcasting over-the-air in                                                                                                    |                                                                      |
| on which your cable sy                                                                                                    | stem carried th                                                                                                    | ne station.                                                                                                    |                                                                                                    | 0                                                                                                    | may be different from the channel ependent station, or a noncommercial                                                                                                    |                                                                      |
| educational station, by                                                                                                    | entering the le                                                                                                    | tter "N" (for n                                                                                                    | etwork), "N-M" (                                                                                                    | for network multi                                                                                                    | cast), "I" (for independent), "I-M"                                                                                                    |                                                                      |
| for independent multic<br>For the meaning of the                                                                                                    |                                                                                                    |                                                                                                    | · · ·                                                                                                    | ``                                                                                                    | ommercial educational multicast).<br>he paper SA3 form.                                                                                                    |                                                                      |
| Column 4: If the sta                                                                                                    | ation is outside                                                                                                    | the local service                                                                                                    | vice area, (i.e. "o                                                                                                    | distant"), enter "Y                                                                                                    | es". If not, enter "No". For an ex-                                                                                                    |                                                                      |
| lanation of local servic<br>Column 5: If you ha                                                                                                    |                                                                                                    |                                                                                                    |                                                                                                    |                                                                                                    | e paper SA3 form.<br>stating the basis on which your                                                                                                    |                                                                      |
| •                                                                                                    |                                                                                                    |                                                                                                    | •                                                                                                    |                                                                                                    | tering "LAC" if your cable system                                                                                                    |                                                                      |
| arried the distant stati                                                                                                    | •                                                                                                    |                                                                                                    |                                                                                                    |                                                                                                    | . ,                                                                                                    |                                                                      |
| For the retransmiss                                                                                                    |                                                                                                    |                                                                                                    | aam that is not s                                                                                                    |                                                                                                    |                                                                                                    |                                                                      |
|                                                                                                    |                                                                                                    |                                                                                                    |                                                                                                    |                                                                                                    | y payment because it is the subject stem or an association representing                                                                                                    |                                                                      |
| of a written agreement                                                                                                    | entered into or                                                                                                    | n or before Ju                                                                                                    | une 30, 2009, be                                                                                                    | etween a cable sy                                                                                                    | y payment because it is the subject<br>stem or an association representing<br>iry transmitter, enter the designa-                                                                                                    |                                                                      |
| of a written agreement<br>the cable system and a<br>tion "E" (exempt). For s                                                                                                    | entered into or<br>a primary trans<br>simulcasts, also                                                                                                    | n or before Ju<br>mitter or an a<br>o enter "E". If                                                                                                    | une 30, 2009, be<br>ssociation repre<br>you carried the                                                                                                    | etween a cable sy<br>esenting the prima<br>channel on any c                                                                                                    | stem or an association representing<br>rry transmitter, enter the designa-<br>ther basis, enter "O." For a further                                                                                                    |                                                                      |
| of a written agreement<br>the cable system and a<br>tion "E" (exempt). For s<br>explanation of these th                                                                                                    | entered into or<br>a primary trans<br>simulcasts, also<br>ree categories                                                                                                    | n or before Ju<br>mitter or an a<br>o enter "E". If<br>, see page (v                                                                                                    | une 30, 2009, be<br>ssociation repre<br>you carried the<br>) of the general                                                                                                    | etween a cable sy<br>senting the prima<br>channel on any c<br>instructions locate                                                                                                | stem or an association representing<br>ary transmitter, enter the designa-<br>ther basis, enter "O." For a further<br>ed in the paper SA3 form.                                                                                                    |                                                                      |
| of a written agreement<br>the cable system and a<br>tion "E" (exempt). For s<br>explanation of these th<br><b>Column 6:</b> Give the<br>FCC. For Mexican or C                                                                                                    | entered into ou<br>a primary trans<br>simulcasts, also<br>ree categories<br>e location of ea<br>Canadian statio                                                                                                    | n or before Ju<br>mitter or an a<br>o enter "E". If<br>, see page (v<br>ch station. Fo<br>ns, if any, giv                                                                                                    | une 30, 2009, be<br>ssociation repre-<br>you carried the<br>) of the general<br>or U.S. stations,<br>re the name of th                                                                                                    | etween a cable sy<br>senting the prima<br>channel on any c<br>instructions locate<br>list the communit<br>ne community wit                                                       | stem or an association representing<br>my transmitter, enter the designa-<br>ther basis, enter "O." For a further<br>ed in the paper SA3 form.<br>y to which the station is licensed by the<br>h which the station is identifed.                                                                                                    |                                                                      |
| of a written agreement<br>he cable system and a<br>ion "E" (exempt). For s<br>explanation of these th<br><b>Column 6:</b> Give the<br>FCC. For Mexican or C                                                                                                    | entered into ou<br>a primary trans<br>simulcasts, also<br>ree categories<br>e location of ea<br>Canadian statio                                                                                                    | n or before Ju<br>mitter or an a<br>o enter "E". If<br>, see page (v<br>ch station. Fo<br>ns, if any, giv                                                                                                    | une 30, 2009, be<br>ssociation repre-<br>you carried the<br>) of the general<br>or U.S. stations,<br>re the name of th                                                                                                    | etween a cable sy<br>senting the prima<br>channel on any c<br>instructions locate<br>list the communit<br>ne community wit                                                       | stem or an association representing<br>my transmitter, enter the designa-<br>ther basis, enter "O." For a further<br>ed in the paper SA3 form.<br>y to which the station is licensed by the<br>h which the station is identifed.                                                                                                    |                                                                      |
| of a written agreement<br>he cable system and a<br>ion "E" (exempt). For s<br>explanation of these th<br><b>Column 6:</b> Give the<br>FCC. For Mexican or C                                                                                                    | entered into ou<br>a primary trans<br>simulcasts, also<br>ree categories<br>e location of ea<br>Canadian statio                                                                                                    | n or before Ju<br>mitter or an a<br>p enter "E". If<br>, see page (v<br>ch station. Fo<br>ns, if any, giv<br>nnel line-ups,                                                                                                  | une 30, 2009, be<br>ssociation repre-<br>you carried the<br>) of the general<br>or U.S. stations,<br>re the name of th                                                                                                    | etween a cable sy<br>esenting the prima<br>channel on any c<br>instructions locate<br>list the communit<br>ne community wit<br>space G for each                                  | stem or an association representing<br>my transmitter, enter the designa-<br>ther basis, enter "O." For a further<br>ed in the paper SA3 form.<br>y to which the station is licensed by the<br>h which the station is identifed.                                                                                                    |                                                                      |
| of a written agreement<br>he cable system and a<br>ion "E" (exempt). For s<br>explanation of these th<br><b>Column 6:</b> Give the<br>FCC. For Mexican or C<br><b>Note:</b> If you are utilizin                                                                                                    | entered into ou<br>a primary trans<br>simulcasts, also<br>ree categories<br>e location of ea<br>Canadian statio                                                                                                    | n or before Ju<br>mitter or an a<br>p enter "E". If<br>, see page (v<br>ch station. Fo<br>ns, if any, giv<br>nnel line-ups,                                                                                                  | une 30, 2009, be<br>ssociation repre<br>you carried the<br>) of the general<br>or U.S. stations,<br>re the name of th<br>use a separate                                                                                                    | etween a cable sy<br>esenting the prima<br>channel on any c<br>instructions locate<br>list the communit<br>ne community wit<br>space G for each                                  | stem or an association representing<br>my transmitter, enter the designa-<br>ther basis, enter "O." For a further<br>ed in the paper SA3 form.<br>y to which the station is licensed by the<br>h which the station is identifed.                                                                                                    |                                                                      |
| of a written agreement<br>he cable system and a<br>ion "E" (exempt). For s<br>explanation of these th<br><b>Column 6:</b> Give the<br>FCC. For Mexican or C<br><b>Note:</b> If you are utilizin                                                                                                    | entered into ou<br>a primary trans<br>simulcasts, also<br>ree categories<br>e location of ea<br>Canadian statio<br>g multiple char<br>2. B'CAST<br>CHANNEL                                                           | n or before Ju<br>mitter or an a<br>p enter "E". If<br>, see page (v<br>ch station. Fo<br>ns, if any, giv<br>nnel line-ups,<br><b>CHANN</b><br>3. TYPE<br>OF                                                                 | une 30, 2009, be<br>ssociation repre-<br>you carried the<br>) of the general<br>or U.S. stations,<br>re the name of th<br>use a separate<br><b>EL LINE-UP</b><br>4. DISTANT?<br>(Yes or No)                                                                                           | etween a cable sy<br>esenting the prima<br>channel on any c<br>instructions locate<br>list the communit<br>ne community wit<br>space G for each<br>AA<br>5. BASIS OF<br>CARRIAGE | stem or an association representing<br>my transmitter, enter the designa-<br>ther basis, enter "O." For a further<br>ed in the paper SA3 form.<br>y to which the station is licensed by the<br>h which the station is identifed.<br>I channel line-up.                                                                                                    |                                                                      |
| of a written agreement<br>he cable system and a<br>ion "E" (exempt). For s<br>explanation of these th<br><b>Column 6:</b> Give the<br>FCC. For Mexican or C<br>Note: If you are utilizin<br>1. CALL<br>SIGN                                                                                                    | entered into or<br>a primary trans<br>simulcasts, also<br>ree categories<br>e location of ea<br>Canadian statio<br>g multiple char<br>2. B'CAST<br>CHANNEL<br>NUMBER                                                 | n or before Ju<br>mitter or an a<br>p enter "E". If<br>, see page (v<br>ch station. Fo<br>ns, if any, giv<br>anel line-ups,<br><b>CHANN</b><br>3. TYPE<br>OF<br>STATION                                                      | une 30, 2009, be<br>ssociation repre<br>you carried the<br>) of the general<br>or U.S. stations,<br>re the name of th<br>use a separate<br><b>EL LINE-UP</b><br>4. DISTANT?<br>(Yes or No)                                                                                            | etween a cable sy<br>esenting the prima<br>channel on any c<br>instructions locate<br>list the communit<br>ne community wit<br>space G for each<br>AA<br>5. BASIS OF             | stem or an association representing<br>try transmitter, enter the designa-<br>ther basis, enter "O." For a further<br>ed in the paper SA3 form.<br>y to which the station is licensed by the<br>h which the station is identifed.<br>channel line-up.<br>6. LOCATION OF STATION                                                                                                    |                                                                      |
| of a written agreement<br>he cable system and a<br>ion "E" (exempt). For s<br>explanation of these th<br><b>Column 6:</b> Give the<br>FCC. For Mexican or C<br>Note: If you are utilizin<br>1. CALL<br>SIGN                                                                                                    | entered into or<br>a primary trans<br>simulcasts, also<br>ree categories<br>e location of ea<br>Canadian statio<br>g multiple char<br>2. B'CAST<br>CHANNEL<br>NUMBER<br>46                                           | n or before Ju<br>mitter or an a<br>p enter "E". If<br>, see page (v<br>ch station. Fo<br>ns, if any, giv<br>nnel line-ups,<br><b>CHANN</b><br>3. TYPE<br>OF<br>STATION<br><b>I-M</b>                                        | une 30, 2009, be<br>ssociation repre<br>you carried the<br>) of the general<br>or U.S. stations,<br>re the name of th<br>use a separate<br><b>EL LINE-UP</b><br>4. DISTANT?<br>(Yes or No)<br><b>No</b>                                                                               | etween a cable sy<br>esenting the prima<br>channel on any c<br>instructions locate<br>list the communit<br>ne community wit<br>space G for each<br>AA<br>5. BASIS OF<br>CARRIAGE | stem or an association representing<br>my transmitter, enter the designa-<br>ther basis, enter "O." For a further<br>ed in the paper SA3 form.<br>y to which the station is licensed by the<br>h which the station is identifed.<br>channel line-up.<br>6. LOCATION OF STATION<br>Montgomery, AL                                                                                                    |                                                                      |
| of a written agreement<br>he cable system and a<br>ion "E" (exempt). For s<br>explanation of these th<br><b>Column 6:</b> Give the<br>FCC. For Mexican or C<br>Note: If you are utilizin<br>1. CALL<br>SIGN<br>WMCF-2<br>WMCF-3                                                                                                    | entered into or<br>a primary trans<br>simulcasts, also<br>ree categories<br>e location of ea<br>Canadian statio<br>g multiple char<br>2. B'CAST<br>CHANNEL<br>NUMBER<br>46<br>46                                     | n or before Ju<br>mitter or an a<br>p enter "E". If<br>, see page (v<br>ch station. Fo<br>ns, if any, giv<br>anel line-ups,<br><b>CHANN</b><br>3. TYPE<br>OF<br>STATION                                                      | une 30, 2009, be<br>ssociation repre<br>you carried the<br>) of the general<br>or U.S. stations,<br>re the name of th<br>use a separate<br><b>EL LINE-UP</b><br>4. DISTANT?<br>(Yes or No)                                                                                            | etween a cable sy<br>esenting the prima<br>channel on any c<br>instructions locate<br>list the communit<br>ne community wit<br>space G for each<br>AA<br>5. BASIS OF<br>CARRIAGE | stem or an association representing<br>ary transmitter, enter the designa-<br>ther basis, enter "O." For a further<br>ed in the paper SA3 form.<br>y to which the station is licensed by the<br>h which the station is identifed.<br>channel line-up.<br>6. LOCATION OF STATION<br>Montgomery, AL<br>Montgomery, AL                                                                                                    | See instructions for                                                 |
| of a written agreement<br>he cable system and a<br>ion "E" (exempt). For s<br>explanation of these th<br><b>Column 6:</b> Give the<br>FCC. For Mexican or C<br>Note: If you are utilizin<br>1. CALL<br>SIGN<br>NMCF-2<br>NMCF-3<br>NMCF-simulcast                                                                                     | entered into or<br>a primary trans<br>simulcasts, also<br>ree categories<br>e location of ea<br>Canadian statio<br>g multiple char<br>2. B'CAST<br>CHANNEL<br>NUMBER<br>46                                           | n or before Ju<br>mitter or an a<br>p enter "E". If<br>, see page (v<br>ch station. Fo<br>ns, if any, giv<br>nnel line-ups,<br><b>CHANN</b><br>3. TYPE<br>OF<br>STATION<br><b>I-M</b>                                        | une 30, 2009, be<br>ssociation repre<br>you carried the<br>) of the general<br>or U.S. stations,<br>re the name of th<br>use a separate<br><b>EL LINE-UP</b><br>4. DISTANT?<br>(Yes or No)<br><b>No</b>                                                                               | etween a cable sy<br>esenting the prima<br>channel on any c<br>instructions locate<br>list the communit<br>ne community wit<br>space G for each<br>AA<br>5. BASIS OF<br>CARRIAGE | stem or an association representing<br>try transmitter, enter the designa-<br>ther basis, enter "O." For a further<br>ed in the paper SA3 form.<br>y to which the station is licensed by the<br>h which the station is identifed.<br>channel line-up.<br>6. LOCATION OF STATION<br>Montgomery, AL<br>Montgomery, AL                                                                                                    | See instructions for<br>additional informatio<br>on alphabetization. |
| of a written agreement<br>he cable system and a<br>ion "E" (exempt). For s<br>explanation of these th<br><b>Column 6:</b> Give the<br>FCC. For Mexican or C<br>Note: If you are utilizin<br>1. CALL<br>SIGN<br>NMCF-2<br>NMCF-3<br>NMCF-simulcast                                                                                     | entered into or<br>a primary trans<br>simulcasts, also<br>ree categories<br>e location of ea<br>Canadian statio<br>g multiple char<br>2. B'CAST<br>CHANNEL<br>NUMBER<br>46<br>46                                     | n or before Ju<br>mitter or an a<br>p enter "E". If<br>, see page (v<br>ch station. Fo<br>ns, if any, giv<br>nnel line-ups,<br><b>CHANN</b><br>3. TYPE<br>OF<br>STATION<br><b>I-M</b>                                        | une 30, 2009, be<br>ssociation repreyou carried the<br>) of the general<br>or U.S. stations,<br>re the name of the<br>use a separate<br>EL LINE-UP<br>4. DISTANT?<br>(Yes or No)<br>No<br>No                                                                                          | etween a cable sy<br>esenting the prima<br>channel on any c<br>instructions locate<br>list the communit<br>ne community wit<br>space G for each<br>AA<br>5. BASIS OF<br>CARRIAGE | stem or an association representing<br>ary transmitter, enter the designa-<br>ther basis, enter "O." For a further<br>ed in the paper SA3 form.<br>y to which the station is licensed by the<br>h which the station is identifed.<br>channel line-up.<br>6. LOCATION OF STATION<br>Montgomery, AL<br>Montgomery, AL                                                                                                    | additional informatio                                                |
| of a written agreement<br>the cable system and a<br>ion "E" (exempt). For s<br>explanation of these th<br><b>Column 6:</b> Give the<br>FCC. For Mexican or C<br>Note: If you are utilizin<br>1. CALL<br>SIGN<br>NMCF-2<br>NMCF-3<br>NMCF-3<br>NMCF-simulcast                                                                          | entered into or<br>a primary trans<br>simulcasts, also<br>ree categories<br>a location of ea<br>Canadian statio<br>g multiple char<br>2. B'CAST<br>CHANNEL<br>NUMBER<br>46<br>46<br>46                               | n or before Ju<br>mitter or an a<br>p enter "E". If<br>, see page (v<br>ch station. Fo<br>ns, if any, giv<br>nnel line-ups,<br><b>CHANN</b><br>3. TYPE<br>OF<br>STATION<br><b>I-M</b><br><b>I-M</b><br><b>I</b>              | une 30, 2009, be<br>ssociation repre<br>you carried the<br>) of the general<br>or U.S. stations,<br>re the name of th<br>use a separate<br><b>EL LINE-UP</b><br>4. DISTANT?<br>(Yes or No)<br><b>NO</b><br><b>NO</b><br><b>NO</b>                                                     | etween a cable sy<br>esenting the prima<br>channel on any c<br>instructions locate<br>list the communit<br>ne community wit<br>space G for each<br>AA<br>5. BASIS OF<br>CARRIAGE | stem or an association representing<br>try transmitter, enter the designa-<br>ther basis, enter "O." For a further<br>ed in the paper SA3 form.<br>y to which the station is licensed by the<br>h which the station is identifed.<br>channel line-up.<br>6. LOCATION OF STATION<br>Montgomery, AL<br>Montgomery, AL                                                                                                    | additional informatio                                                |
| of a written agreement<br>he cable system and a<br>ion "E" (exempt). For s<br>explanation of these th<br><b>Column 6:</b> Give the<br>FCC. For Mexican or C<br>Note: If you are utilizin<br>1. CALL<br>SIGN<br>NMCF-2<br>NMCF-3<br>NMCF-simulcast<br>NNCF<br>NNCF-simulcast                                                           | entered into ou<br>a primary trans<br>simulcasts, also<br>ree categories<br>a location of ea<br>Canadian statio<br>g multiple char<br>2. B'CAST<br>CHANNEL<br>NUMBER<br>46<br>46<br>46<br>31                         | n or before Ju<br>mitter or an a<br>p enter "E". If<br>, see page (v<br>ch station. Fc<br>ns, if any, giv<br>anel line-ups,<br><b>CHANN</b><br>3. TYPE<br>OF<br>STATION<br>I-M<br>I-M<br>I<br>N                              | une 30, 2009, be<br>ssociation repre-<br>you carried the<br>) of the general<br>or U.S. stations,<br>re the name of th<br>use a separate<br><b>EL LINE-UP</b><br>4. DISTANT?<br>(Yes or No)<br><b>No</b><br><b>No</b><br><b>No</b>                                                    | etween a cable sy<br>esenting the prima<br>channel on any c<br>instructions locate<br>list the communit<br>ne community wit<br>space G for each<br>AA<br>5. BASIS OF<br>CARRIAGE | stem or an association representing<br>my transmitter, enter the designa-<br>ther basis, enter "O." For a further<br>ed in the paper SA3 form.<br>y to which the station is licensed by the<br>h which the station is identifed.<br>channel line-up.<br>6. LOCATION OF STATION<br>6. LOCATION OF STATION<br>Montgomery, AL<br>Montgomery, AL<br>Montgomery, AL                                                                                                    | additional informatio                                                |
| of a written agreement<br>he cable system and a<br>ion "E" (exempt). For s<br>explanation of these th<br><b>Column 6:</b> Give the<br>FCC. For Mexican or C<br>Note: If you are utilizin<br>1. CALL<br>SIGN<br>NMCF-2<br>NMCF-3<br>NMCF-3<br>NMCF-simulcast<br>NNCF<br>NNCF<br>STA                                                    | entered into or<br>a primary trans<br>simulcasts, also<br>ree categories<br>a location of ea<br>Canadian statio<br>g multiple char<br>2. B'CAST<br>CHANNEL<br>NUMBER<br>46<br>46<br>46<br>31<br>31                   | n or before Ju<br>mitter or an a<br>p enter "E". If<br>, see page (v<br>ch station. Fo<br>ns, if any, giv<br>nnel line-ups,<br><b>CHANN</b><br>3. TYPE<br>OF<br>STATION<br><b>I-M</b><br><b>I</b> -M<br><b>I</b><br><b>N</b> | une 30, 2009, be<br>ssociation repre<br>you carried the<br>) of the general<br>or U.S. stations,<br>re the name of th<br>use a separate<br><b>EL LINE-UP</b><br>4. DISTANT?<br>(Yes or No)<br><b>NO</b><br><b>NO</b><br><b>NO</b><br><b>NO</b>                                        | etween a cable sy<br>esenting the prima<br>channel on any c<br>instructions locate<br>list the communit<br>ne community wit<br>space G for each<br>AA<br>5. BASIS OF<br>CARRIAGE | stem or an association representing<br>ary transmitter, enter the designa-<br>ther basis, enter "O." For a further<br>ed in the paper SA3 form.<br>y to which the station is licensed by the<br>h which the station is identifed.<br>I channel line-up.<br>6. LOCATION OF STATION<br>6. LOCATION OF STATION<br>Montgomery, AL<br>Montgomery, AL<br>Montgomery, AL<br>Montgomery, AL                                                                                 | additional informatio                                                |
| of a written agreement<br>he cable system and a<br>ion "E" (exempt). For s<br>explanation of these th<br><b>Column 6:</b> Give the<br>FCC. For Mexican or C<br>Note: If you are utilizin<br>1. CALL<br>SIGN<br>MMCF-2<br>WMCF-3<br>WMCF-3<br>WMCF-simulcast<br>WNCF<br>WNCF-simulcast<br>WSFA<br>WSFA-2                               | entered into or<br>a primary trans<br>simulcasts, also<br>ree categories<br>e location of ea<br>Canadian statio<br>g multiple char<br>2. B'CAST<br>CHANNEL<br>NUMBER<br>46<br>46<br>46<br>31<br>31<br>12             | n or before Ju<br>mitter or an a<br>p enter "E". If<br>, see page (v<br>ch station. Fc<br>ns, if any, giv<br>nnel line-ups,<br>CHANN<br>3. TYPE<br>OF<br>STATION<br>I-M<br>I-M<br>I<br>N<br>N                                | ane 30, 2009, be<br>ssociation repre-<br>you carried the<br>) of the general<br>or U.S. stations,<br>re the name of th<br>use a separate<br><b>EL LINE-UP</b><br>4. DISTANT?<br>(Yes or No)<br><b>NO</b><br><b>NO</b><br><b>NO</b><br><b>NO</b><br><b>NO</b>                          | etween a cable sy<br>esenting the prima<br>channel on any c<br>instructions locate<br>list the communit<br>ne community wit<br>space G for each<br>AA<br>5. BASIS OF<br>CARRIAGE | stem or an association representing<br>any transmitter, enter the designa-<br>ther basis, enter "O." For a further<br>ed in the paper SA3 form.<br>y to which the station is licensed by the<br>h which the station is identifed.<br>I channel line-up.<br>6. LOCATION OF STATION<br>6. LOCATION OF STATION<br>6. LOCATION OF STATION<br>Montgomery, AL<br>Montgomery, AL<br>Montgomery, AL<br>Montgomery, AL<br>Montgomery, AL<br>Montgomery, AL<br>Montgomery, AL | additional informatio                                                |
| of a written agreement<br>he cable system and a<br>ion "E" (exempt). For s<br>explanation of these th<br><b>Column 6:</b> Give the<br>FCC. For Mexican or C<br>Note: If you are utilizin<br>1. CALL<br>SIGN<br>NMCF-2<br>NMCF-3<br>NMCF-3<br>NMCF-simulcast<br>NNCF<br>NNCF-simulcast<br>NNCF<br>NNCF-Simulcast<br>NSFA-2<br>NSFA-3   | entered into or<br>a primary trans<br>simulcasts, also<br>ree categories<br>e location of ea<br>Canadian statio<br>g multiple char<br>2. B'CAST<br>CHANNEL<br>NUMBER<br>46<br>46<br>46<br>31<br>31<br>12<br>12<br>12 | n or before Ju<br>mitter or an a<br>p enter "E". If<br>, see page (v<br>ch station. Fc<br>ns, if any, giv<br>anel line-ups,<br>CHANN<br>3. TYPE<br>OF<br>STATION<br>I-M<br>I-M<br>I<br>N<br>N<br>N<br>N<br>N-M               | une 30, 2009, be<br>ssociation repre<br>you carried the<br>) of the general<br>or U.S. stations,<br>re the name of the<br>use a separate<br>EL LINE-UP<br>4. DISTANT?<br>(Yes or No)<br>NO<br>NO<br>NO<br>NO<br>NO<br>NO<br>NO<br>NO<br>NO                                            | etween a cable sy<br>esenting the prima<br>channel on any c<br>instructions locate<br>list the communit<br>ne community wit<br>space G for each<br>AA<br>5. BASIS OF<br>CARRIAGE | stem or an association representing<br>my transmitter, enter the designa-<br>ther basis, enter "O." For a further<br>ed in the paper SA3 form.<br>y to which the station is licensed by the<br>h which the station is identifed.<br>channel line-up.<br>6. LOCATION OF STATION<br>6. LOCATION OF STATION<br>Montgomery, AL<br>Montgomery, AL<br>Montgomery, AL<br>Montgomery, AL<br>Montgomery, AL<br>Montgomery, AL<br>Montgomery, AL<br>Montgomery, AL            | additional informatio                                                |
| of a written agreement<br>he cable system and a<br>ion "E" (exempt). For s<br>explanation of these th<br><b>Column 6:</b> Give the<br>FCC. For Mexican or C<br>Note: If you are utilizin<br>1. CALL<br>SIGN<br>NMCF-2<br>NMCF-3<br>NMCF-3<br>NMCF-simulcast<br>NNCF<br>NNCF-simulcast<br>NNCF<br>NNCF-Simulcast<br>NSFA-2<br>NSFA-3   | entered into or<br>a primary trans<br>simulcasts, also<br>ree categories<br>a location of ea<br>Canadian statio<br>g multiple char<br>2. B'CAST<br>CHANNEL<br>NUMBER<br>46<br>46<br>46<br>31<br>31<br>12<br>12       | n or before Ju<br>mitter or an a<br>p enter "E". If<br>, see page (v<br>ch station. Fo<br>ns, if any, giv<br>anel line-ups,<br>CHANN<br>3. TYPE<br>OF<br>STATION<br>I-M<br>I-M<br>I<br>N<br>N<br>N<br>N                      | une 30, 2009, be<br>ssociation repre<br>you carried the<br>) of the general<br>or U.S. stations,<br>re the name of th<br>use a separate<br><b>EL LINE-UP</b><br>4. DISTANT?<br>(Yes or No)<br><b>NO</b><br><b>NO</b><br><b>NO</b><br><b>NO</b><br><b>NO</b><br><b>NO</b><br><b>NO</b> | etween a cable sy<br>esenting the prima<br>channel on any c<br>instructions locate<br>list the communit<br>ne community wit<br>space G for each<br>AA<br>5. BASIS OF<br>CARRIAGE | stem or an association representing<br>any transmitter, enter the designa-<br>ther basis, enter "O." For a further<br>ed in the paper SA3 form.<br>y to which the station is licensed by the<br>h which the station is identifed.<br>I channel line-up.<br>6. LOCATION OF STATION<br>6. LOCATION OF STATION<br>6. LOCATION OF STATION<br>Montgomery, AL<br>Montgomery, AL<br>Montgomery, AL<br>Montgomery, AL<br>Montgomery, AL<br>Montgomery, AL<br>Montgomery, AL | additional informatio                                                |
| of a written agreement<br>he cable system and a<br>ion "E" (exempt). For s<br>explanation of these th<br><b>Column 6:</b> Give the<br>FCC. For Mexican or C<br>Note: If you are utilizin<br>1. CALL<br>SIGN<br>NMCF-2<br>NMCF-3<br>NMCF-3<br>NMCF-simulcast<br>NNCF<br>NNCF-simulcast<br>NNCF<br>NNCF-Simulcast<br>NSFA-2<br>NSFA-3   | entered into or<br>a primary trans<br>simulcasts, also<br>ree categories<br>e location of ea<br>Canadian statio<br>g multiple char<br>2. B'CAST<br>CHANNEL<br>NUMBER<br>46<br>46<br>46<br>31<br>31<br>12<br>12<br>12 | n or before Ju<br>mitter or an a<br>p enter "E". If<br>, see page (v<br>ch station. Fc<br>ns, if any, giv<br>anel line-ups,<br>CHANN<br>3. TYPE<br>OF<br>STATION<br>I-M<br>I-M<br>I<br>N<br>N<br>N<br>N<br>N-M               | une 30, 2009, be<br>ssociation repre<br>you carried the<br>) of the general<br>or U.S. stations,<br>re the name of the<br>use a separate<br>EL LINE-UP<br>4. DISTANT?<br>(Yes or No)<br>NO<br>NO<br>NO<br>NO<br>NO<br>NO<br>NO<br>NO<br>NO                                            | etween a cable sy<br>esenting the prima<br>channel on any c<br>instructions locate<br>list the communit<br>ne community wit<br>space G for each<br>AA<br>5. BASIS OF<br>CARRIAGE | stem or an association representing<br>my transmitter, enter the designa-<br>ther basis, enter "O." For a further<br>ed in the paper SA3 form.<br>y to which the station is licensed by the<br>h which the station is identifed.<br>channel line-up.<br>6. LOCATION OF STATION<br>6. LOCATION OF STATION<br>Montgomery, AL<br>Montgomery, AL<br>Montgomery, AL<br>Montgomery, AL<br>Montgomery, AL<br>Montgomery, AL<br>Montgomery, AL<br>Montgomery, AL            | additional informatio                                                |
| of a written agreement<br>he cable system and a<br>ion "E" (exempt). For s<br>explanation of these th<br><b>Column 6:</b> Give the<br>FCC. For Mexican or C<br>Note: If you are utilizin<br>1. CALL<br>SIGN<br>NMCF-2<br>NMCF-3<br>NMCF-3<br>NMCF-simulcast<br>NNCF<br>NNCF-simulcast<br>NNCF<br>NNCF-Simulcast<br>NSFA-2<br>NSFA-3   | entered into or<br>a primary trans<br>simulcasts, also<br>ree categories<br>e location of ea<br>Canadian statio<br>g multiple char<br>2. B'CAST<br>CHANNEL<br>NUMBER<br>46<br>46<br>46<br>31<br>31<br>12<br>12<br>12 | n or before Ju<br>mitter or an a<br>p enter "E". If<br>, see page (v<br>ch station. Fc<br>ns, if any, giv<br>anel line-ups,<br>CHANN<br>3. TYPE<br>OF<br>STATION<br>I-M<br>I-M<br>I<br>N<br>N<br>N<br>N<br>N-M               | une 30, 2009, be<br>ssociation repre<br>you carried the<br>) of the general<br>or U.S. stations,<br>re the name of the<br>use a separate<br>EL LINE-UP<br>4. DISTANT?<br>(Yes or No)<br>NO<br>NO<br>NO<br>NO<br>NO<br>NO<br>NO<br>NO<br>NO                                            | etween a cable sy<br>esenting the prima<br>channel on any c<br>instructions locate<br>list the communit<br>ne community wit<br>space G for each<br>AA<br>5. BASIS OF<br>CARRIAGE | stem or an association representing<br>my transmitter, enter the designa-<br>ther basis, enter "O." For a further<br>ed in the paper SA3 form.<br>y to which the station is licensed by the<br>h which the station is identifed.<br>channel line-up.<br>6. LOCATION OF STATION<br>6. LOCATION OF STATION<br>Montgomery, AL<br>Montgomery, AL<br>Montgomery, AL<br>Montgomery, AL<br>Montgomery, AL<br>Montgomery, AL<br>Montgomery, AL<br>Montgomery, AL            | additional informatio                                                |
| of a written agreement<br>the cable system and a<br>tion "E" (exempt). For s<br>explanation of these th<br><b>Column 6:</b> Give the<br>FCC. For Mexican or C<br>Note: If you are utilizin<br>1. CALL<br>SIGN<br>WMCF-2<br>WMCF-3<br>WMCF-3<br>WMCF-simulcast<br>WNCF<br>WNCF-simulcast<br>WNCF<br>WNCF-simulcast<br>WSFA-2<br>WSFA-3 | entered into or<br>a primary trans<br>simulcasts, also<br>ree categories<br>e location of ea<br>Canadian statio<br>g multiple char<br>2. B'CAST<br>CHANNEL<br>NUMBER<br>46<br>46<br>46<br>31<br>31<br>12<br>12<br>12 | n or before Ju<br>mitter or an a<br>p enter "E". If<br>, see page (v<br>ch station. Fc<br>ns, if any, giv<br>anel line-ups,<br>CHANN<br>3. TYPE<br>OF<br>STATION<br>I-M<br>I-M<br>I<br>N<br>N<br>N<br>N<br>N-M               | une 30, 2009, be<br>ssociation repre<br>you carried the<br>) of the general<br>or U.S. stations,<br>re the name of the<br>use a separate<br>EL LINE-UP<br>4. DISTANT?<br>(Yes or No)<br>NO<br>NO<br>NO<br>NO<br>NO<br>NO<br>NO<br>NO<br>NO                                            | etween a cable sy<br>esenting the prima<br>channel on any c<br>instructions locate<br>list the communit<br>ne community wit<br>space G for each<br>AA<br>5. BASIS OF<br>CARRIAGE | stem or an association representing<br>my transmitter, enter the designa-<br>ther basis, enter "O." For a further<br>ed in the paper SA3 form.<br>y to which the station is licensed by the<br>h which the station is identifed.<br>channel line-up.<br>6. LOCATION OF STATION<br>6. LOCATION OF STATION<br>Montgomery, AL<br>Montgomery, AL<br>Montgomery, AL<br>Montgomery, AL<br>Montgomery, AL<br>Montgomery, AL<br>Montgomery, AL<br>Montgomery, AL            | additional informatio                                                |
| of a written agreement<br>the cable system and a<br>tion "E" (exempt). For s<br>explanation of these th<br><b>Column 6:</b> Give the<br>FCC. For Mexican or C<br><b>Note:</b> If you are utilizin                                                                                                    | entered into or<br>a primary trans<br>simulcasts, also<br>ree categories<br>e location of ea<br>Canadian statio<br>g multiple char<br>2. B'CAST<br>CHANNEL<br>NUMBER<br>46<br>46<br>46<br>31<br>31<br>12<br>12<br>12 | n or before Ju<br>mitter or an a<br>p enter "E". If<br>, see page (v<br>ch station. Fc<br>ns, if any, giv<br>anel line-ups,<br>CHANN<br>3. TYPE<br>OF<br>STATION<br>I-M<br>I-M<br>I<br>N<br>N<br>N<br>N<br>N-M               | une 30, 2009, be<br>ssociation repre<br>you carried the<br>) of the general<br>or U.S. stations,<br>re the name of the<br>use a separate<br>EL LINE-UP<br>4. DISTANT?<br>(Yes or No)<br>NO<br>NO<br>NO<br>NO<br>NO<br>NO<br>NO<br>NO<br>NO                                            | etween a cable sy<br>esenting the prima<br>channel on any c<br>instructions locate<br>list the communit<br>ne community wit<br>space G for each<br>AA<br>5. BASIS OF<br>CARRIAGE | stem or an association representing<br>my transmitter, enter the designa-<br>ther basis, enter "O." For a further<br>ed in the paper SA3 form.<br>y to which the station is licensed by the<br>h which the station is identifed.<br>channel line-up.<br>6. LOCATION OF STATION<br>6. LOCATION OF STATION<br>Montgomery, AL<br>Montgomery, AL<br>Montgomery, AL<br>Montgomery, AL<br>Montgomery, AL<br>Montgomery, AL<br>Montgomery, AL<br>Montgomery, AL            | additional informatio                                                |
| of a written agreement<br>the cable system and a<br>ion "E" (exempt). For s<br>explanation of these th<br><b>Column 6:</b> Give the<br>FCC. For Mexican or C<br>Note: If you are utilizin<br>1. CALL<br>SIGN<br>WMCF-2<br>WMCF-3<br>WMCF-3<br>WMCF-simulcast<br>WNCF<br>WNCF-simulcast<br>WNCF<br>WNCF-simulcast<br>WSFA-2<br>WSFA-3  | entered into or<br>a primary trans<br>simulcasts, also<br>ree categories<br>e location of ea<br>Canadian statio<br>g multiple char<br>2. B'CAST<br>CHANNEL<br>NUMBER<br>46<br>46<br>46<br>31<br>31<br>12<br>12<br>12 | n or before Ju<br>mitter or an a<br>p enter "E". If<br>, see page (v<br>ch station. Fc<br>ns, if any, giv<br>anel line-ups,<br>CHANN<br>3. TYPE<br>OF<br>STATION<br>I-M<br>I-M<br>I<br>N<br>N<br>N<br>N<br>N-M               | une 30, 2009, be<br>ssociation repre<br>you carried the<br>) of the general<br>or U.S. stations,<br>re the name of the<br>use a separate<br>EL LINE-UP<br>4. DISTANT?<br>(Yes or No)<br>NO<br>NO<br>NO<br>NO<br>NO<br>NO<br>NO<br>NO<br>NO                                            | etween a cable sy<br>esenting the prima<br>channel on any c<br>instructions locate<br>list the communit<br>ne community wit<br>space G for each<br>AA<br>5. BASIS OF<br>CARRIAGE | stem or an association representing<br>my transmitter, enter the designa-<br>ther basis, enter "O." For a further<br>ed in the paper SA3 form.<br>y to which the station is licensed by the<br>h which the station is identifed.<br>channel line-up.<br>6. LOCATION OF STATION<br>6. LOCATION OF STATION<br>Montgomery, AL<br>Montgomery, AL<br>Montgomery, AL<br>Montgomery, AL<br>Montgomery, AL<br>Montgomery, AL<br>Montgomery, AL<br>Montgomery, AL            | additional informatio                                                |
| of a written agreement<br>the cable system and a<br>tion "E" (exempt). For s<br>explanation of these th<br><b>Column 6:</b> Give the<br>FCC. For Mexican or C<br>Note: If you are utilizin<br>1. CALL<br>SIGN<br>WMCF-2<br>WMCF-3<br>WMCF-3<br>WMCF-simulcast<br>WNCF<br>WNCF-simulcast<br>WNCF<br>WNCF-simulcast<br>WSFA-2<br>WSFA-3 | entered into or<br>a primary trans<br>simulcasts, also<br>ree categories<br>e location of ea<br>Canadian statio<br>g multiple char<br>2. B'CAST<br>CHANNEL<br>NUMBER<br>46<br>46<br>46<br>31<br>31<br>12<br>12<br>12 | n or before Ju<br>mitter or an a<br>p enter "E". If<br>, see page (v<br>ch station. Fc<br>ns, if any, giv<br>anel line-ups,<br>CHANN<br>3. TYPE<br>OF<br>STATION<br>I-M<br>I-M<br>I<br>N<br>N<br>N<br>N<br>N-M               | une 30, 2009, be<br>ssociation repre<br>you carried the<br>) of the general<br>or U.S. stations,<br>re the name of the<br>use a separate<br>EL LINE-UP<br>4. DISTANT?<br>(Yes or No)<br>NO<br>NO<br>NO<br>NO<br>NO<br>NO<br>NO<br>NO<br>NO                                            | etween a cable sy<br>esenting the prima<br>channel on any c<br>instructions locate<br>list the communit<br>ne community wit<br>space G for each<br>AA<br>5. BASIS OF<br>CARRIAGE | stem or an association representing<br>my transmitter, enter the designa-<br>ther basis, enter "O." For a further<br>ed in the paper SA3 form.<br>y to which the station is licensed by the<br>h which the station is identifed.<br>channel line-up.<br>6. LOCATION OF STATION<br>6. LOCATION OF STATION<br>Montgomery, AL<br>Montgomery, AL<br>Montgomery, AL<br>Montgomery, AL<br>Montgomery, AL<br>Montgomery, AL<br>Montgomery, AL<br>Montgomery, AL            | additional informatio                                                |
| of a written agreement<br>he cable system and a<br>ion "E" (exempt). For s<br>explanation of these th<br><b>Column 6:</b> Give the<br>FCC. For Mexican or C<br>Note: If you are utilizin<br>1. CALL<br>SIGN<br>MMCF-2<br>WMCF-3<br>WMCF-3<br>WMCF-simulcast<br>WNCF<br>WNCF-simulcast<br>WNCF<br>WNCF-simulcast<br>WSFA-2<br>WSFA-3   | entered into or<br>a primary trans<br>simulcasts, also<br>ree categories<br>e location of ea<br>Canadian statio<br>g multiple char<br>2. B'CAST<br>CHANNEL<br>NUMBER<br>46<br>46<br>46<br>31<br>31<br>12<br>12<br>12 | n or before Ju<br>mitter or an a<br>p enter "E". If<br>, see page (v<br>ch station. Fc<br>ns, if any, giv<br>anel line-ups,<br>CHANN<br>3. TYPE<br>OF<br>STATION<br>I-M<br>I-M<br>I<br>N<br>N<br>N<br>N<br>N-M               | une 30, 2009, be<br>ssociation repre<br>you carried the<br>) of the general<br>or U.S. stations,<br>re the name of the<br>use a separate<br>EL LINE-UP<br>4. DISTANT?<br>(Yes or No)<br>NO<br>NO<br>NO<br>NO<br>NO<br>NO<br>NO<br>NO<br>NO                                            | etween a cable sy<br>esenting the prima<br>channel on any c<br>instructions locate<br>list the communit<br>ne community wit<br>space G for each<br>AA<br>5. BASIS OF<br>CARRIAGE | stem or an association representing<br>my transmitter, enter the designa-<br>ther basis, enter "O." For a further<br>ed in the paper SA3 form.<br>y to which the station is licensed by the<br>h which the station is identifed.<br>channel line-up.<br>6. LOCATION OF STATION<br>6. LOCATION OF STATION<br>Montgomery, AL<br>Montgomery, AL<br>Montgomery, AL<br>Montgomery, AL<br>Montgomery, AL<br>Montgomery, AL<br>Montgomery, AL<br>Montgomery, AL            | additional informatio                                                |
| of a written agreement<br>the cable system and a<br>ion "E" (exempt). For s<br>explanation of these th<br><b>Column 6:</b> Give the<br>FCC. For Mexican or C<br>Note: If you are utilizin<br>1. CALL<br>SIGN<br>WMCF-2<br>WMCF-3<br>WMCF-3<br>WMCF-simulcast<br>WNCF<br>WNCF-simulcast<br>WNCF<br>WNCF-simulcast<br>WSFA-2<br>WSFA-3  | entered into or<br>a primary trans<br>simulcasts, also<br>ree categories<br>e location of ea<br>Canadian statio<br>g multiple char<br>2. B'CAST<br>CHANNEL<br>NUMBER<br>46<br>46<br>46<br>31<br>31<br>12<br>12<br>12 | n or before Ju<br>mitter or an a<br>p enter "E". If<br>, see page (v<br>ch station. Fc<br>ns, if any, giv<br>anel line-ups,<br>CHANN<br>3. TYPE<br>OF<br>STATION<br>I-M<br>I-M<br>I<br>N<br>N<br>N<br>N<br>N-M               | une 30, 2009, be<br>ssociation repre<br>you carried the<br>) of the general<br>or U.S. stations,<br>re the name of the<br>use a separate<br>EL LINE-UP<br>4. DISTANT?<br>(Yes or No)<br>NO<br>NO<br>NO<br>NO<br>NO<br>NO<br>NO<br>NO<br>NO                                            | etween a cable sy<br>esenting the prima<br>channel on any c<br>instructions locate<br>list the communit<br>ne community wit<br>space G for each<br>AA<br>5. BASIS OF<br>CARRIAGE | stem or an association representing<br>my transmitter, enter the designa-<br>ther basis, enter "O." For a further<br>ed in the paper SA3 form.<br>y to which the station is licensed by the<br>h which the station is identifed.<br>channel line-up.<br>6. LOCATION OF STATION<br>6. LOCATION OF STATION<br>Montgomery, AL<br>Montgomery, AL<br>Montgomery, AL<br>Montgomery, AL<br>Montgomery, AL<br>Montgomery, AL<br>Montgomery, AL<br>Montgomery, AL            | additional informatio                                                |

| Name                              | LEGAL NAME OF O                                                                                                    |                                                                                                    | E SYSTE                                                                                                    | M:                                                                                                    |                                                                                                    |                                                                                         |                                               | SYSTEM ID#<br>34089                                             |
|-----------------------------------|----------------------------------------------------------------------------------------------------|----------------------------------------------------------------------------------------------------|----------------------------------------------------------------------------------------------------|----------------------------------------------------------------------------------------------------|----------------------------------------------------------------------------------------------------|-----------------------------------------------------------------------------------------|-----------------------------------------------|-----------------------------------------------------------------|
| н                                 |                                                                                                    | t every radio s                                                                                                    | tation ca                                                                                                    | rried on a separate and discre                                                                                                    |                                                                                                    |                                                                                         |                                               |                                                                 |
| Primary<br>Transmitters:<br>Radio | receivable if (1)<br>on the basis of<br>For detailed info<br>located in the p<br><b>Column 1:</b> lo<br><b>Column 2:</b> S<br><b>Column 3:</b> If<br>signal, indicate<br><b>Column 4:</b> G | it is carried by<br>monitoring, to<br>prmation about<br>aper SA3 form<br>dentify the call<br>State whether t<br>the radio stati<br>this by placing<br>Sive the station | the sys<br>be received<br>the the the<br>sign of expension<br>he station<br>on's sign<br>a check<br>of a check<br>of a check | I-Band FM Carriage: Under C<br>tem whenever it is received at<br>ved at the headend, with the s<br>Copyright Office regulations of<br>each station carried.<br>In is AM or FM.<br>hal was electronically processes<br>mark in the "S/D" column.<br>on (the community to which the<br>the community with which the | the system's hea<br>ystem's FM ante<br>in this point, see<br>ed by the cable sy<br>e station is licens | adend, and (2)<br>nna, during ce<br>page (vi) of the<br>ystem as a se<br>red by the FCC | it can b<br>rtain sta<br>e genera<br>parate a | e expected,<br>ted intervals.<br>al instructions<br>nd discrete |
|                                   | CALL SIGN                                                                                                    | AM or FM                                                                                                    | S/D                                                                                                    | LOCATION OF STATION                                                                                                    | CALL SIGN                                                                                              | AM or FM                                                                                | S/D                                           | LOCATION OF STATION                                             |
|                                   |                                                                                                    |                                                                                                    |                                                                                                    |                                                                                                    |                                                                                                    |                                                                                         |                                               |                                                                 |
|                                   |                                                                                                    |                                                                                                    |                                                                                                    |                                                                                                    |                                                                                                    |                                                                                         |                                               |                                                                 |
|                                   |                                                                                                    |                                                                                                    |                                                                                                    |                                                                                                    |                                                                                                    |                                                                                         |                                               |                                                                 |
|                                   |                                                                                                    |                                                                                                    |                                                                                                    |                                                                                                    |                                                                                                    |                                                                                         |                                               |                                                                 |
|                                   |                                                                                                    |                                                                                                    |                                                                                                    |                                                                                                    |                                                                                                    |                                                                                         |                                               |                                                                 |
|                                   |                                                                                                    |                                                                                                    |                                                                                                    |                                                                                                    |                                                                                                    |                                                                                         |                                               |                                                                 |
|                                   |                                                                                                    |                                                                                                    |                                                                                                    |                                                                                                    |                                                                                                    |                                                                                         |                                               |                                                                 |
|                                   |                                                                                                    |                                                                                                    |                                                                                                    |                                                                                                    |                                                                                                    |                                                                                         |                                               |                                                                 |
|                                   |                                                                                                    |                                                                                                    |                                                                                                    |                                                                                                    |                                                                                                    |                                                                                         |                                               |                                                                 |
|                                   |                                                                                                    |                                                                                                    |                                                                                                    |                                                                                                    |                                                                                                    |                                                                                         |                                               |                                                                 |
|                                   |                                                                                                    |                                                                                                    |                                                                                                    |                                                                                                    |                                                                                                    |                                                                                         |                                               |                                                                 |
|                                   |                                                                                                    |                                                                                                    |                                                                                                    |                                                                                                    |                                                                                                    |                                                                                         |                                               |                                                                 |
|                                   |                                                                                                    |                                                                                                    |                                                                                                    |                                                                                                    |                                                                                                    |                                                                                         |                                               |                                                                 |
|                                   |                                                                                                    |                                                                                                    |                                                                                                    |                                                                                                    |                                                                                                    |                                                                                         |                                               |                                                                 |
|                                   |                                                                                                    |                                                                                                    |                                                                                                    |                                                                                                    |                                                                                                    |                                                                                         |                                               |                                                                 |
|                                   |                                                                                                    |                                                                                                    |                                                                                                    |                                                                                                    |                                                                                                    |                                                                                         |                                               |                                                                 |
|                                   |                                                                                                    |                                                                                                    |                                                                                                    |                                                                                                    |                                                                                                    |                                                                                         |                                               |                                                                 |
|                                   |                                                                                                    |                                                                                                    |                                                                                                    |                                                                                                    |                                                                                                    |                                                                                         |                                               |                                                                 |
|                                   |                                                                                                    |                                                                                                    |                                                                                                    |                                                                                                    |                                                                                                    |                                                                                         |                                               |                                                                 |
|                                   |                                                                                                    |                                                                                                    |                                                                                                    |                                                                                                    |                                                                                                    |                                                                                         |                                               |                                                                 |
|                                   |                                                                                                    |                                                                                                    |                                                                                                    |                                                                                                    |                                                                                                    |                                                                                         |                                               |                                                                 |
|                                   |                                                                                                    |                                                                                                    |                                                                                                    |                                                                                                    |                                                                                                    |                                                                                         |                                               |                                                                 |
|                                   |                                                                                                    |                                                                                                    |                                                                                                    |                                                                                                    |                                                                                                    |                                                                                         |                                               |                                                                 |
|                                   |                                                                                                    |                                                                                                    |                                                                                                    |                                                                                                    |                                                                                                    |                                                                                         |                                               |                                                                 |
|                                   |                                                                                                    |                                                                                                    |                                                                                                    |                                                                                                    |                                                                                                    |                                                                                         |                                               |                                                                 |
|                                   |                                                                                                    |                                                                                                    |                                                                                                    |                                                                                                    |                                                                                                    |                                                                                         |                                               |                                                                 |
|                                   |                                                                                                    |                                                                                                    |                                                                                                    |                                                                                                    |                                                                                                    |                                                                                         |                                               |                                                                 |
|                                   |                                                                                                    |                                                                                                    |                                                                                                    |                                                                                                    |                                                                                                    |                                                                                         | [                                             |                                                                 |
|                                   |                                                                                                    |                                                                                                    |                                                                                                    |                                                                                                    |                                                                                                    |                                                                                         |                                               |                                                                 |
|                                   |                                                                                                    |                                                                                                    |                                                                                                    |                                                                                                    |                                                                                                    |                                                                                         |                                               |                                                                 |
|                                   |                                                                                                    |                                                                                                    |                                                                                                    |                                                                                                    |                                                                                                    |                                                                                         |                                               |                                                                 |
|                                   |                                                                                                    |                                                                                                    |                                                                                                    | <b>+</b>                                                                                                    |                                                                                                    | 1                                                                                       | +                                             | t                                                               |
|                                   |                                                                                                    |                                                                                                    |                                                                                                    |                                                                                                    |                                                                                                    |                                                                                         | L                                             |                                                                 |
|                                   |                                                                                                    |                                                                                                    |                                                                                                    |                                                                                                    |                                                                                                    |                                                                                         |                                               |                                                                 |

| LEGAL NAME OF OWNER OF                                                                                                    | CABLE SYST                                                                                                    | EM:                                                                                                    |                                                                                                    |                                                                                                    |                                                                                                    | S                                                                                                    | YSTEM ID#       |                                         |
|----------------------------------------------------------------------------------------------------|----------------------------------------------------------------------------------------------------|----------------------------------------------------------------------------------------------------|----------------------------------------------------------------------------------------------------|----------------------------------------------------------------------------------------------------|----------------------------------------------------------------------------------------------------|----------------------------------------------------------------------------------------------------|-----------------|-----------------------------------------|
| WideOpenWest, Inc.                                                                                                    |                                                                                                    |                                                                                                    |                                                                                                    |                                                                                                    |                                                                                                    |                                                                                                    | 34089           | Name                                    |
| SUBSTITUTE CARRIAGI                                                                                                    | E: SPECIA                                                                                                    | L STATEMEN                                                                                                    | IT AND PROGRAM LOG                                                                                                    |                                                                                                    |                                                                                                    |                                                                                                    |                 |                                         |
| In General: In space I, ident substitute basis during the a explanation of the programm                                                                                                    | ccounting pe                                                                                                    | eriod, under spe                                                                                                    | cific present and former FC                                                                                                    | C rules, regula                                                                                                    | ations, or autho                                                                                                    | rizations. F                                                                                                    | For a further   | Substitute                              |
| 1. SPECIAL STATEMEN                                                                                                    |                                                                                                    | NING SUBST                                                                                                    | ITUTE CARRIAGE                                                                                                    |                                                                                                    |                                                                                                    |                                                                                                    |                 | Carriage:                               |
| <ul> <li>During the accounting per<br/>broadcast by a distant star</li> </ul>                                                                                                    | tion?                                                                                                    | -                                                                                                    | -                                                                                                    | -                                                                                                    | [                                                                                                    | Yes                                                                                                    | XNo             | Special<br>Statement and<br>Program Log |
| Note: If your answer is "No<br>log in block 2.<br>2. LOG OF SUBSTITUTE                                                                                                    |                                                                                                    |                                                                                                    | ge blank. If your answer is '                                                                                                    | Yes," you mu                                                                                                    | ust complete th                                                                                                    | e program                                                                                                    | 1               |                                         |
| period, was broadcast by a<br>under certain FCC rules, re<br>SA3 form for futher informa<br>titles, for example, "I Love I<br><b>Column 2:</b> If the prograr<br><b>Column 3:</b> Give the call<br><b>Column 4:</b> Give the broa<br>the case of Mexican or Car<br><b>Column 5:</b> Give the mor<br>first. Example: for May 7 gi<br><b>Column 6:</b> State the tim<br>to the nearest five minutes.<br>stated as "6:00–6:30 p.m." | ace, please a<br>of every no<br>distant stat<br>gulations, o<br>tion. Do no<br>Lucy" or "NE<br>n was broad<br>sign of the s<br>adcast static<br>adian static<br>th and day<br>we "5/7."<br>es when the<br>Example: a<br>er "R" if the<br>and regulatio<br>ogramming | attach additiona<br>nnetwork televi<br>ion and that yo<br>r authorizationa<br>t use general of<br>A Basketball:<br>dcast live, enter<br>station broadca<br>on's location (the<br>ons, if any, the<br>when your syster<br>substitute pro-<br>program carrie<br>listed program<br>ons in effect du | al pages.<br>ision program (substitute p<br>ur cable system substituted<br>s. See page (vi) of the gene<br>categories like "movies", or<br>76ers vs. Bulls."<br>r "Yes." Otherwise enter "N<br>asting the substitute program<br>the community to which the<br>community with which the s<br>tem carried the substitute p<br>gram was carried by your of<br>ed by a system from 6:01:1<br>was substituted for program<br>uring the accounting period | rogram) that,<br>I for the prog<br>eral instructio<br>"basketball".<br>o."<br>n.<br>station is lice<br>station is ider<br>rogram. Use<br>able system.<br>5 p.m. to 6:2<br>mming that y<br>enter the let | during the acc<br>ramming of an<br>ons located in the<br>List specific p<br>numerals, with<br>List the times<br>8:30 p.m. show<br>our system wa<br>ter "P" if the lis | ounting<br>other statione paper<br>rogram<br>CC or, in<br>the mont<br>accurately<br>accurately | h<br>/          |                                         |
|                                                                                                    |                                                                                                    |                                                                                                    |                                                                                                    |                                                                                                    |                                                                                                    |                                                                                                    | 7. REASON       |                                         |
| 1. TITLE OF PROGRAM                                                                                                    | 2. LIVE?<br>Yes or No                                                                                                    | E PROGRAM<br>3. STATION'S<br>CALL SIGN                                                                                                    |                                                                                                    | 5. MONTH<br>AND DAY                                                                                                    | IAGE OCCUF<br>6. TIM<br>FROM —                                                                                                    |                                                                                                    | FOR<br>DELETION |                                         |
|                                                                                                    |                                                                                                    |                                                                                                    |                                                                                                    |                                                                                                    |                                                                                                    |                                                                                                    |                 |                                         |
|                                                                                                    |                                                                                                    |                                                                                                    |                                                                                                    |                                                                                                    |                                                                                                    |                                                                                                    |                 |                                         |
|                                                                                                    |                                                                                                    |                                                                                                    |                                                                                                    |                                                                                                    | _                                                                                                    |                                                                                                    |                 |                                         |
|                                                                                                    |                                                                                                    |                                                                                                    |                                                                                                    |                                                                                                    |                                                                                                    |                                                                                                    |                 |                                         |
|                                                                                                    |                                                                                                    |                                                                                                    |                                                                                                    |                                                                                                    | _                                                                                                    |                                                                                                    |                 |                                         |
|                                                                                                    |                                                                                                    |                                                                                                    |                                                                                                    |                                                                                                    | _                                                                                                    |                                                                                                    |                 |                                         |
|                                                                                                    |                                                                                                    |                                                                                                    |                                                                                                    |                                                                                                    | _                                                                                                    |                                                                                                    |                 |                                         |
|                                                                                                    | 1                                                                                                    |                                                                                                    |                                                                                                    |                                                                                                    | _                                                                                                    |                                                                                                    |                 |                                         |
|                                                                                                    |                                                                                                    |                                                                                                    |                                                                                                    |                                                                                                    | _                                                                                                    |                                                                                                    |                 |                                         |
|                                                                                                    |                                                                                                    |                                                                                                    |                                                                                                    |                                                                                                    | _                                                                                                    |                                                                                                    |                 |                                         |
|                                                                                                    |                                                                                                    |                                                                                                    |                                                                                                    |                                                                                                    | _                                                                                                    |                                                                                                    |                 |                                         |
|                                                                                                    |                                                                                                    |                                                                                                    |                                                                                                    |                                                                                                    |                                                                                                    |                                                                                                    |                 |                                         |
|                                                                                                    |                                                                                                    |                                                                                                    |                                                                                                    |                                                                                                    |                                                                                                    |                                                                                                    |                 |                                         |
|                                                                                                    |                                                                                                    |                                                                                                    |                                                                                                    |                                                                                                    |                                                                                                    |                                                                                                    |                 |                                         |
|                                                                                                    | +                                                                                                    |                                                                                                    |                                                                                                    |                                                                                                    |                                                                                                    |                                                                                                    |                 |                                         |
|                                                                                                    |                                                                                                    |                                                                                                    |                                                                                                    |                                                                                                    |                                                                                                    |                                                                                                    |                 |                                         |
|                                                                                                    |                                                                                                    |                                                                                                    |                                                                                                    |                                                                                                    |                                                                                                    |                                                                                                    |                 |                                         |
|                                                                                                    |                                                                                                    |                                                                                                    |                                                                                                    |                                                                                                    |                                                                                                    |                                                                                                    |                 |                                         |
|                                                                                                    |                                                                                                    |                                                                                                    |                                                                                                    |                                                                                                    |                                                                                                    |                                                                                                    |                 |                                         |
|                                                                                                    |                                                                                                    |                                                                                                    |                                                                                                    |                                                                                                    |                                                                                                    |                                                                                                    |                 |                                         |

\_\_\_\_\_

------

FORM SA3E. PAGE 5.

\_\_\_\_

FORM SA3E. PAGE 6.

|                                   | LEGAL NAME OF O                                                                                                    | OWNER OF CABLE | SYSTEM:    |                        |       |                   |                  |                 | SYS      | STEM ID# |  |
|-----------------------------------|----------------------------------------------------------------------------------------------------|----------------|------------|------------------------|-------|-------------------|------------------|-----------------|----------|----------|--|
| Name                              | WideOpenW                                                                                                    | lest, Inc.     |            |                        |       |                   |                  |                 |          | 34089    |  |
| 1                                 | PART-TIME CA                                                                                                    |                |            | of space G. If you lis | ted a | a station's basis | of carriage as " | I AC" for part- |          |          |  |
| J<br>Part-Time<br>Carriage<br>Log | <ul> <li>In General: This space ties in with column 5 of space G. If you listed a station's basis of carriage as "LAC" for part-time carriage due to lack of activated channel capacity, you are required to complete this log giving the total dates and hours your system carried that station. If you need more space, please attach additional pages.</li> <li>Column 1 (Call sign): Give the call sign of every distant station whose basis of carriage you identified by "LAC" in column 5 of space G.</li> <li>Column 2 (Dates and hours of carriage): For each station, list the dates and hours when part-time carriage occurred during the accounting period.</li> <li>Give the month and day when the carriage occurred. Use numerals, with the month first. Example: for April 10 give "4/10."</li> <li>State the starting and ending times of carriage to the nearest quarter hour. In any case where carriage ran to the end of the television station's broadcast day, you may give an approximate ending hour, followed by the abbreviation "app." Example: "12:30 a.m 3:15 a.m. app."</li> <li>You may group together any dates when the hours of carriage were the same. Example: "5/10-5/14, 6:00 p.m 12:00 p.m."</li> </ul> |                |            |                        |       |                   |                  |                 |          |          |  |
|                                   |                                                                                                    |                | DA         | TES AND HOURS (        | DF F  | ART-TIME CAR      | RIAGE            |                 |          |          |  |
|                                   | CALL SIGN                                                                                                    | WHEN           | CARRIAGE O | CCURRED                |       | CALL SIGN         | WHEN             | I CARRIAGE O    | CCURR    | ED       |  |
|                                   | CALL SIGN                                                                                                    | DATE           | H<br>FROM  | OURS<br>TO             |       | CALL SIGN         | DATE             | H<br>FROM       | OURS     | то       |  |
|                                   |                                                                                                    | DATE           | TROM       | _                      |       |                   | DATE             | TIOM            | _        | 10       |  |
|                                   |                                                                                                    |                |            | _                      |       |                   |                  |                 | _        |          |  |
|                                   |                                                                                                    |                |            | _                      |       |                   |                  |                 | _        |          |  |
|                                   |                                                                                                    |                |            |                        |       |                   |                  |                 | _        |          |  |
|                                   |                                                                                                    |                |            |                        |       |                   |                  |                 |          |          |  |
|                                   |                                                                                                    |                |            |                        |       |                   |                  |                 | <u> </u> |          |  |
|                                   |                                                                                                    |                |            |                        |       |                   |                  |                 |          |          |  |
|                                   |                                                                                                    |                |            |                        |       |                   |                  |                 |          |          |  |
|                                   |                                                                                                    |                |            | _                      |       |                   |                  |                 | _        |          |  |
|                                   |                                                                                                    |                |            | _                      |       |                   |                  |                 | _        |          |  |
|                                   |                                                                                                    |                |            |                        |       |                   |                  |                 | _        |          |  |
|                                   |                                                                                                    |                |            | _                      |       |                   |                  |                 | _        |          |  |
|                                   |                                                                                                    |                |            | _                      |       |                   |                  |                 | _        |          |  |
|                                   |                                                                                                    |                |            |                        |       |                   |                  |                 |          |          |  |
|                                   |                                                                                                    |                |            | . <u></u>              |       |                   |                  |                 |          |          |  |
|                                   |                                                                                                    |                |            | <u> </u>               |       |                   |                  |                 | <u> </u> |          |  |
|                                   |                                                                                                    |                |            |                        |       |                   |                  |                 | <u> </u> |          |  |
|                                   |                                                                                                    |                |            |                        |       |                   |                  |                 |          |          |  |
|                                   |                                                                                                    |                |            |                        |       |                   |                  |                 |          |          |  |
|                                   |                                                                                                    |                |            | _                      |       |                   |                  |                 | _        |          |  |
|                                   |                                                                                                    |                |            | _                      |       |                   |                  |                 | _        |          |  |
|                                   |                                                                                                    |                |            | _                      |       |                   |                  |                 | _        |          |  |
|                                   |                                                                                                    |                |            | _                      |       |                   |                  |                 | _        |          |  |
|                                   |                                                                                                    |                |            | _                      |       |                   |                  |                 | _        |          |  |
|                                   |                                                                                                    |                |            | _                      |       |                   |                  |                 | _        |          |  |
|                                   |                                                                                                    |                |            |                        |       |                   |                  |                 | _        |          |  |
|                                   |                                                                                                    |                |            |                        |       |                   |                  |                 |          |          |  |
|                                   |                                                                                                    |                |            | _                      |       |                   |                  |                 | -        |          |  |

| FORM                                                                                                    | A3E. PAGE 7.                                                                                                    |                             |                                                      |
|----------------------------------------------------------------------------------------------------|----------------------------------------------------------------------------------------------------|-----------------------------|------------------------------------------------------|
| LEGA                                                                                                    | L NAME OF OWNER OF CABLE SYSTEM:                                                                                                    | SYSTEM ID#                  | Name                                                 |
| Wio                                                                                                    | eOpenWest, Inc.                                                                                                    | 34089                       | Name                                                 |
| Inst<br>all a<br>(as<br>page                                                                                                    | DSS RECEIPTS<br>ructions: The figure you give in this space determines the form you fle and the amoun<br>mounts (gross receipts) paid to your cable system by subscribers for the system's sec<br>dentifed in space E) during the accounting period. For a further explanation of how to be<br>(vii) of the general instructions.<br>Gross receipts from subscribers for secondary transmission service(s)<br>during the accounting period.<br>DRTANT: You must complete a statement in space P concerning gross receipts.                                                                                                    | ondary transmission service | <b>K</b><br>Gross Receipts                           |
|                                                                                                    |                                                                                                    |                             |                                                      |
| <ul> <li>Instru</li> <li>Con</li> <li>Con</li> <li>If you fee</li> <li>If you according to the second second secon</li></ul> | RIGHT ROYALTY FEE<br>ctions: Use the blocks in this space L to determine the royalty fee you owe:<br>plete block 1, showing your minimum fee.<br>plete block 2, showing whether your system carried any distant television stations.<br>ur system did not carry any distant television stations, leave block 3 blank. Enter the a<br>rom block 1 on line 1 of block 4, and calculate the total royalty fee.<br>ur system did carry any distant television stations, you must complete the applicable p<br>mpanying this form and attach the schedule to your statement of account.<br>t 8 or part 0, block 4, of the DSE achedule was completed, the base rate fee should b | arts of the DSE Schedule    | L<br>Copyright<br>Royalty Fee                        |
|                                                                                                    | rt 8 or part 9, block A, of the DSE schedule was completed, the base rate fee should b<br>< 3 below.                                                                                                    | e entered on line 1 of      |                                                      |
| If particular between seven seve               | rt 6 of the DSE schedule was completed, the amount from line 7 of block C should be ow.                                                                                                    | entered on line 2 in block  |                                                      |
|                                                                                                    | rt 7 or part 9, block B, of the DSE schedule was completed, the surcharge amount sho<br>block 4 below.                                                                                                    | ould be entered on line     |                                                      |
| Block<br>1                                                                                                    | MINIMUM FEE: All cable systems with semiannual gross receipts of \$527,600 or mor<br>least the minimum fee, regardless of whether they carried any distant stations. This fe<br>system's gross receipts for the accounting period.<br>Line 1. Enter the amount of gross receipts from space K<br>Line 2. Multiply the amount in line 1 by 0.01064                                                                                                    |                             |                                                      |
|                                                                                                    | Enter the result here.                                                                                                    |                             |                                                      |
|                                                                                                    | This is your minimum fee.                                                                                                    | \$ 22,902.43                |                                                      |
| Block<br>2<br>Block<br>3                                                                                                    | <ul> <li>DISTANT TELEVISION STATIONS CARRIED: Your answer here must agree with the space G. If, in space G, you identifed any stations as "distant" by stating "Yes" in colur "Yes" in this block.</li> <li>Did your cable system carry any distant television stations during the accounting per Yes—Complete the DSE schedule.</li> <li>Iter 1. BASE RATE FEE: Enter the base rate fee from either part 8, section 3 or 4, or part 9, block A of the DSE schedule. If none, enter zero</li> </ul>                                                                                                    | nn 4, you must check<br>od? |                                                      |
|                                                                                                    | Line 2. <b>3.75 Fee:</b> Enter the total fee from line 7, block C, part 6 of the DSE schedule. If none, enter zero                                                                                                    | 0.00                        |                                                      |
|                                                                                                    | Line 3. Add lines 1 and 2 and enter here                                                                                                    | \$ -                        |                                                      |
| Block<br>4                                                                                                    | <ul> <li>Line 1. BASE RATE FEE/3.75 FEE or MINIMUM FEE: Enter either the minimum fee from block 1 or the sum of the base rate fee / 3.75 fee from block 3, line 3, whichever is larger</li> <li>Line 2. SYNDICATED EXCLUSIVITY SURCHARGE: Enter the fee from either part 7</li> </ul>                                                                                                    | <u>\$ 22,902.43</u>         | Cable systems<br>submitting                          |
|                                                                                                    | (block D, section 3 or 4) or part 9 (block B) of the DSE schedule. If none, ente zero.                                                                                                    | r <u>0.00</u>               | additional<br>deposits under                         |
|                                                                                                    | Line 3. Line 3. INTEREST CHARGE: Enter the amount from line 4, space Q, page 9<br>(Interest Worksheet)                                                                                                    | 0.00                        | Section 111(d)(7)<br>should contact<br>the Licensing |
|                                                                                                    | Line 4. FILING FEE                                                                                                    | \$ 725.00                   | additional fees.<br>Division for the<br>appropriate  |
|                                                                                                    | TOTAL ROYALTY AND FILING FEES DUE FOR ACCOUNTING PERIOD.<br>Add Lines 1, 2 and 3 of block 4 and enter total here                                                                                                    | \$ 23,627.43                | form for<br>submitting the<br>additional fees.       |
|                                                                                                    | Remit this amount via <i>electronic payment</i> payable to Register of Copyrights. (<br>general instructions located in the paper SA3 form for more information.)                                                                                                    | See page (i) of the         |                                                      |

| ACCOUNTING PERI                    | OD: 2019/2                                                                                                    | FORM SA3E. PAGE 8.        |
|------------------------------------|----------------------------------------------------------------------------------------------------|---------------------------|
| Name                               | LEGAL NAME OF OWNER OF CABLE SYSTEM:                                                                                                    | SYSTEM ID#<br>34089       |
|                                    | WideOpenWest, Inc.                                                                                                    | 54005                     |
|                                    | CHANNELS                                                                                                    |                           |
| Μ                                  | <b>Instructions:</b> You must give (1) the number of channels on which the cable system carried television broadcast                                                                                                    | stations                  |
| Channels                           | to its subscribers and (2) the cable system's total number of activated channels, during the accounting period.                                                                                                    |                           |
|                                    | 1. Enter the total number of channels on which the cable                                                                                                    | 27                        |
|                                    | system carried television broadcast stations                                                                                                    |                           |
|                                    | 2. Enter the total number of activated channels                                                                                                    |                           |
|                                    | on which the cable system carried television broadcast stations                                                                                                    | 327                       |
|                                    | and nonbroadcast services                                                                                                    | 527                       |
| N<br>Individual to<br>Be Contacted | INDIVIDUAL TO BE CONTACTED IF FURTHER INFORMATION IS NEEDED: (Identify an individual we can contact about this statement of account.)                                                                                                    |                           |
| for Further                        | Name Jim Waechter Telephone                                                                                                    | 720-479-3527              |
| mormation                          | Address 7887 E. Belleview Ave., Suite 500                                                                                                    |                           |
|                                    | (Number, street, rural route, apartment, or suite number)                                                                                                    |                           |
|                                    | Englewood, CO 80111<br>(City, town, state, zip)                                                                                                    |                           |
|                                    |                                                                                                    |                           |
|                                    | Email Jim.Waechter@wowinc.com Fax (optional)                                                                                                    |                           |
|                                    | CERTIFICATION (This statement of account must be certifed and signed in accordance with Copyright Office reg                                                                                                    | ulations.                 |
| 0                                  |                                                                                                    |                           |
| Certifcation                       | • I, the undersigned, hereby certify that (Check one, <i>but only one</i> , of the boxes.)                                                                                                    |                           |
|                                    | (Owner other than corporation or partnership) I am the owner of the cable system as identifed in line 1 of space                                                                                                    | B: or                     |
|                                    |                                                                                                    | 5, 61                     |
|                                    | (Agent of owner other than corporation or partnership) I am the duly authorized agent of the owner of the cable in line 1 of space B and that the owner is not a corporation or partnership; or                                                                                                    | system as identified      |
|                                    | (Officer or partner) I am an officer (if a corporation) or a partner (if a partnership) of the legal entity identifed as ov in line 1 of space B.                                                                                                    | vner of the cable system  |
|                                    | I have examined the statement of account and hereby declare under penalty of law that all statements of fact container<br>are true, complete, and correct to the best of my knowledge, information, and belief, and are made in good faith.<br>[18 U.S.C., Section 1001(1986)]                                        | ed herein                 |
|                                    |                                                                                                    |                           |
|                                    | X /s/ Rich Fish                                                                                                    |                           |
|                                    | Enter an electronic signature on the line above using an "/s/" signature to certify this statement.<br>(e.g., /s/ John Smith). Before entering the first forward slash of the /s/ signature, place your cursor<br>"F2" button, then type /s/ and your name. Pressing the "F" button will avoid enabling Excel's Lotus |                           |
|                                    | Typed or printed name: <b>Rich Fish</b>                                                                                                    |                           |
|                                    | Title: Chief Financial Officer                                                                                                    |                           |
|                                    | (Title of official position held in corporation or partnership)                                                                                                    |                           |
|                                    | Date: February 20, 2020                                                                                                    |                           |
|                                    |                                                                                                    |                           |
| Privacy Act Notice                 | e: Section 111 of title 17 of the United States Code authorizes the Copyright Offce to collect the personally identifying informat                                                                                                    | ion (PII) requested on th |

form in order to process your statement of account. PII is any personal information that can be used to identify or trace an individual, such as name, address and telephor numbers. By providing PII, you are agreeing to the routine use of it to establish and maintain a public record, which includes appearing in the Office's public indexes and search reports prepared for the public. The effect of not providing the PII requested is that it may delay processing of your statement of account and its placement in th completed record of statements of account, and it may affect the legal sufficiency of the fling, a determination that would be made by a court of law

| LEGAL NAME OF OWNER OF CABLE SYSTEM:<br>WideOpenWest, Inc.                                                                                                    | SYSTEM ID#<br>34089        | Name                                      |
|----------------------------------------------------------------------------------------------------|----------------------------|-------------------------------------------|
| SPECIAL STATEMENT CONCERNING GROSS RECEIPTS EXCLUSIONS<br>The Satellite Home Viewer Act of 1988 amended Title 17, section 111(d)(1)(A), of the Copyright Act by addi<br>lowing sentence:<br>"In determining the total number of subscribers and the gross amounts paid to the cable system for t<br>service of providing secondary transmissions of primary broadcast transmitters, the system shall not<br>scribers and amounts collected from subscribers receiving secondary transmissions pursuant to sec | he basic<br>include sub-   | P<br>Special<br>Statement                 |
| For more information on when to exclude these amounts, see the note on page (vii) of the general instruction paper SA3 form.<br>During the accounting period did the cable system exclude any amounts of gross receipts for secondary train made by satellite carriers to satellite dish owners?                                                                                                    |                            | Concerning<br>Gross Receipts<br>Exclusion |
| YES. Enter the total here and list the satellite carrier(s) below                                                                                                    |                            |                                           |
| Name Mailing Address Mailing Address                                                                                                    |                            |                                           |
|                                                                                                    |                            |                                           |
| You must complete this worksheet for those royalty payments submitted as a result of a late payment or un<br>For an explanation of interest assessment, see page (viii) of the general instructions in the paper SA3 form.                                                                                                    |                            | Q                                         |
| Line 1 Enter the amount of late payment or underpayment                                                                                                    |                            | Interest<br>Assessment                    |
| Line 2 Multiply line 1 by the interest rate* and enter the sum here                                                                                                    | -<br>days                  |                                           |
| Line 3 Multiply line 2 by the number of days late and enter the sum here                                                                                                    | .00274                     |                                           |
| Line 4 Multiply line 3 by 0.00274** enter here and on line 3, block 4, space L, (page 7)                                                                                                    |                            |                                           |
| * To view the interest rate chart click on <i>www.copyright.gov/licensing/interest-rate.pdf.</i> For further assist contact the Licensing Division at (202) 707-8150 or licensing@loc.gov.                                                                                                    | st charge)<br>tance please |                                           |
| ** This is the decimal equivalent of 1/365, which is the interest assessment for one day late. NOTE: If you are filing this worksheet covering a statement of account already submitted to the Copyright C please list below the owner, address, first community served, accounting period, and ID number as given in filing.                                                                                                    |                            |                                           |
| Owner<br>Address                                                                                                    |                            |                                           |
| First community served       Accounting period       ID number                                                                                                    |                            |                                           |
| Privacy Act Notice: Section 111 of title 17 of the United States Code authorizes the Copyright Offce to collect the personally identifying info                                                                                                    | rmation (PII) requested or | n th                                      |

form in order to process your statement of account. PII is any personal information that can be used to identify or trace an individual, such as name, address and telephone numbers. By providing PII, you are agreeing to the routine use of it to establish and maintain a public record, which includes appearing in the Offce's public indexes and in search reports prepared for the public. The effect of not providing the PII requested is that it may delay processing of your statement of account and its placement in the completed record of statements of account, and it may affect the legal suffciency of the fling, a determination that would be made by a court of law.

#### INSTRUCTIONS FOR DSE SCHEDULE WHAT IS A "DSE"

The term "distant signal equivalent" (DSE) generally refers to the numerica value given by the Copyright Act to each distant television station carriec by a cable system during an accounting period. Your system's total number of DSEs determines the royalty you owe. For the full definition, see page (v) of the General Instructions in the paper SA3 form.

#### FORMULAS FOR COMPUTING A STATION'S DSE

There are two different formulas for computing DSEs: (1) a basic formula for all distant stations listed in space G (page 3), and (2) a special formula for those stations carried on a substitute basis and listed in space I (page 5). (Note that if a particular station is listed in both space G and space I, a DSE must be computed twice for that station: once under the basic formula and again under the special formula. However, a station's total DSE is not to exceed its full type-value. If this happens, contact the Licensing Division.)

#### BASIC FORMULA: FOR ALL DISTANT STATIONS LISTEE IN SPACE G OF SA3E (LONG FORM)

**Step 1**: Determine the station's type-value. For purposes of computing DSEs, the Copyright Act gives different values to distant stations depending upon their type. If, as shown in space G of your statement of accoun (page 3), a distant station is:

| Independent: its type-value is                                     | 1.00 |
|--------------------------------------------------------------------|------|
| • Network: its type-value is                                       | 0.25 |
| Noncommercial educational: its type-value is                       | 0.25 |
| Note that local stations are not counted at all in computing DSEs. |      |

**Step 2:** Calculate the station's basis of carriage value: The DSE of a station also depends on its basis of carriage. If, as shown in space G of your Form SA3E, the station was carried part time because of lack of activated channel capacity, its basis of carriage value is determined by (1) calculating the number of hours the cable system carried the station during the accounting period, and (2) dividing that number by the total number of hours the station broadcast over the air during the accounting period. The basis of carriage value for all other stations listed in space G is 1.0.

**Step 3:** Multiply the result of step 1 by the result of step 2. This gives you the particular station's DSE for the accounting period. (Note that for stations other than those carried on a part-time basis due to lack of activated channel capacity, actual multiplication is not necessary since the DSE will always be the same as the type value.)

# SPECIAL FORMULA FOR STATIONS LISTED IN SPACE I OF SA3E (LONG FORM)

Step 1: For each station, calculate the number of programs that, during the accounting period, were broadcast live by the station and were substituted for programs deleted at the option of the cable system.

(These are programs for which you have entered "Yes" in column 2 and "P" in column 7 of space I.)

Step 2: Divide the result of step 1 by the total number of days in the calendar year (365—or 366 in a leap year). This gives you the particula station's DSE for the accounting period.

#### TOTAL OF DSEs

In part 5 of this schedule you are asked to add up the DSEs for all of the distant television stations your cable system carried during the accounting period. This is the total sum of all DSEs computed by the basic formula and by the special formula.

#### THE ROYALTY FEE

The total royalty fee is determined by calculating the minimum fee anc the base rate fee. In addition, cable systems located within certain television market areas may be required to calculate the 3.75 fee and/or the Syndicated Exclusivity Surcharge. Note: Distant multicast streams are nor subject to the 3.75 fee or the Syndicated Exclusivity Surcharge. Distant simulcast streams are not subject to any royalty payment

The 3.75 Fee. If a cable system located in whole or in part within  $\varepsilon$  television market added stations after June 24, 1981, that would not have been permitted under FCC rules, regulations, and authorizations (hereafter referred to as "the former FCC rules") in effect on June 24, 1981, the system must compute the 3.75 fee using a formula based on the number of DSEs added. These DSEs used in computing the 3.75 fee will not be used in computing the base rate fee and Syndicated Exclusivity Surcharge

The Syndicated Exclusivity Surcharge. Cable systems located in whole or in part within a major television market, as defined by FCC rules and regulations, must calculate a Syndicated Exclusivity Surcharge for the carriage of any commercial VHF station that places a grade B contour, ir whole or in part, over the cable system that would have been subject to the FCC's syndicated exclusivity rules in effect on June 24, 1981

The Minimum Fee/Base Rate Fee/3.75 Percent Fee. All cable sys-

tems fling SA3E (Long Form) must pay at least the minimum fee, which is 1.064 percent of gross receipts. The cable system pays either the minimum fee or the sum of the base rate fee and the 3.75 percent fee, whichever is larger, and a Syndicated Exclusivity Surcharge, as applicable

What is a "Permitted" Station? A permitted station refers to a distant station whose carriage is not subject to the 3.75 percent rate but is subject to the base rate and, where applicable, the Syndicated Exclusivity Surcharge. A permitted station would include the following: 1) A station actually carried within any portion of a cable system prior

to June 25, 1981, pursuant to the former FCC rules. 2) A station first carried after June 24, 1981, which could have been

carried under FCC rules in effect on June 24, 1981, if such carriage would not have exceeded the market quota imposed for the importation of distant stations under those rules.

3) A station of the same type substituted for a carried network, noncommercial educational, or regular independent station for which *a* quota was or would have been imposed under FCC rules (47 CFR 76.59 (b),(c), 76.61 (b),(c),(d), and 767.63 (a) [referring to 76.61 (b),(d)] in effect on June 24, 1981.

4) A station carried pursuant to an individual waiver granted between April 16, 1976, and June 25, 1981, under the FCC rules and regulations in effect on April 15, 1976.

5) In the case of a station carried prior to June 25, 1981, on a part-tim∉ and/or substitute basis only, that fraction of the current DSE represented by prior carriage.

NOTE: If your cable system carried a station that you believe qualifies as a permitted station but does not fall into one of the above categories, please attach written documentation to the statement of account detailing the basis for its classification.

Substitution of Grandfathered Stations. Under section 76.65 of the former FCC rules, a cable system was not required to delete any statior that it was authorized to carry or was lawfully carrying prior to March 31 1972, even if the total number of distant stations carried exceeded the market quota imposed for the importation of distant stations. Carriage of these grandfathered stations is not subject to the 3.75 percent rate but is subject to the Base Rate, and where applicable, the Syndicatec Exclusivity Surcharge. The Copyright Royalty Tribunal has stated its view that, since section 76.65 of the former FCC rules would not have permitted substitution of a grandfathered station, the 3.75 percent Rate applies to a station substituted for a grandfathered station if carriage of the station exceeds the market quota imposed for the importation of distant stations.

# COMPUTING THE 3.75 PERCENT RATE—PART 6 OF THE DSE SCHEDULE

- Determine which distant stations were carried by the system pursuan to former FCC rules in effect on June 24, 1981.
- Identify any station carried prior to June 25, 198I, on a substitute and/o part-time basis only and complete the log to determine the portion of the DSE exempt from the 3.75 percent rate.
- Subtract the number of DSEs resulting from this carriage from the number of DSEs reported in part 5 of the DSE Schedule. This is the total number of DSEs subject to the 3.75 percent rate. Multiply these DSEs by gross receipts by .0375. This is the 3.75 fee.

#### COMPUTING THE SYNDICATED EXCLUSIVITY SURCHARGE— PART 7 OF THE DSE SCHEDULE

- Determine if any portion of the cable system is located within a top 100 major television market as defined by the FCC rules and regulations in effect on June 24, 1981. If no portion of the cable system is located ir a major television market, part 7 does not have to be completed.
- Determine which station(s) reported in block B, part 6 are commercial VHF stations and place a grade B contour, in whole, or in part, over the cable system. If none of these stations are carried, part 7 does not have to be completed.
- Determine which of those stations reported in block b, part 7 of the DSE Schedule were carried before March 31,1972. These stations are exempt from the FCC's syndicated exclusivity rules in effect on June 24 1981. If you qualify to calculate the royalty fee based upon the carriage of partially-distant stations, and you elect to do so, you must compute the surcharge in part 9 of this schedule.
- Subtract the exempt DSEs from the number of DSEs determined in block
   B of part 7. This is the total number of DSEs subject to the Syndicated
   Exclusivity Surcharge.
- Compute the Syndicated Exclusivity Surcharge based upon these DSEs and the appropriate formula for the system's market position.

# DSE SCHEDULE. PAGE 11.

# COMPUTING THE BASE RATE FEE-PART 8 OF THE DSE SCHEDULE

Determine whether any of the stations you carried were partially distantthat is, whether you retransmitted the signal of one or more stations to subscribers located within the station's local service area and, at the same time, to other subscribers located outside that area.

· If none of the stations were partially distant, calculate your base rate fee according to the following rates-for the system's permitted DSEs as reported in block B, part 6 or from part 5, whichever is applicable. First DSF 1.064% of gross receipts

Each of the second, third, and fourth DSEs 0.701% of gross receipts The fifth and each additional DSE

# 0.330% of gross receipts PARTIALLY DISTANT STATIONS—PART 9 OF THE DSE SCHEDULE

If any of the stations were partially distant:

1. Divide all of your subscribers into subscriber groups depending on their location. A particular subscriber group consists of all subscribers who are distant with respect to exactly the same complement of stations.

2. Identify the communities/areas represented by each subscriber group. 3. For each subscriber group, calculate the total number of DSEs of

that group's complement of stations. If your system is located wholly outside all major and smaller television markets, give each station's DSEs as you gave them in parts 2, 3, and 4 of the schedule: or

If any portion of your system is located in a major or smaller television market, give each station's DSE as you gave it in block B, part 6 of this schedule.

4. Determine the portion of the total gross receipts you reported in space K (page 7) that is attributable to each subscriber group.

TOTAL DSEs

Calculate a separate base rate fee for each subscriber group, using (1) the rates given above; (2) the total number of DSEs for that group's complement of stations; and (3) the amount of gross receipts attributable to that group.

6. Add together the base rate fees for each subscriber group to determine the system's total base rate fee.

7. If any portion of the cable system is located in whole or in part within a major television market, you may also need to complete part 9, block B of the Schedule to determine the Syndicated Exclusivity Surcharge.

What to Do If You Need More Space on the DSE Schedule. There are no printed continuation sheets for the schedule. In most cases, the blanks provided should be large enough for the necessary information. If you need more space in a particular part, make a photocopy of the page in question (identifying it as a continuation sheet), enter the additional information on that copy, and attach it to the DSE schedule.

Rounding Off DSEs. In computing DSEs on the DSE schedule, you may round off to no less than the third decimal point. If you round off a DSE in any case, you must round off DSEs throughout the schedule as follows:

- When the fourth decimal point is 1, 2, 3, or 4, the third decimal remains unchanged (example: .34647 is rounded to .346).
- When the fourth decimal point is 5, 6, 7, 8, or 9, the third decimal is rounded up (example: .34651 is rounded to .347).

The example below is intended to supplement the instructions for calculating only the base rate fee for partially distant stations. The cable system would also be subject to the Syndicated Exclusivity Surcharge for partially distant stations, if any portion is located within a major television market.

# EXAMPLE: COMPUTATION OF COPYRIGHT ROYALTY FEE FOR CABLE SYSTEM CARRYING PARTIALLY DISTANT STATIONS

CITY

Santa Rosa

Bodega Bay

Rapid City

Fairvale

DSE

1.0

1.0

0.083

0.139

0.25

2.472

Distant Stations Carried STATION In most cases under current FCC rules, all of Fairvale would be within A (independent) B (independent) the local service area of both stations C (part-time) A and C and all of Rapid City and Bo-D (part-time) dega Bay would be within the local service areas of stations B, D, and E. E (network)

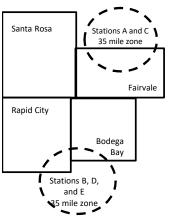

| Minimum Fee Total Gross F    | Receipts     | \$600,000.00                |              |                             |              |
|------------------------------|--------------|-----------------------------|--------------|-----------------------------|--------------|
|                              |              | x .01064                    |              |                             |              |
|                              |              | \$6,384.00                  |              |                             |              |
| First Subscriber Group       |              | Second Subscriber Group     |              | Third Subscriber Group      |              |
| (Santa Rosa)                 |              | (Rapid City and Bodega Bay) |              | (Fairvale)                  |              |
| Gross receipts               | \$310,000.00 | Gross receipts              | \$170,000.00 | Gross receipts              | \$120,000.00 |
| DSEs                         | 2.472        | DSEs                        | 1.083        | DSEs                        | 1.389        |
| Base rate fee                | \$6,497.20   | Base rate fee               | \$1,907.71   | Base rate fee               | \$1,604.03   |
| \$310,000 x .01064 x 1.0 =   | 3,298.40     | \$170,000 x .01064 x 1.0 =  | 1,808.80     | \$120,000 x .01064 x 1.0 =  | 1,276.80     |
| \$310,000 x .00701 x 1.472 = | 3,198.80     | \$170,000 x .00701 x .083 = | 98.91        | \$120,000 x .00701 x .389 = | 327.23       |
| Base rate fee                | \$6,497.20   | Base rate fee               | \$1,907.71   | Base rate fee               | \$1,604.03   |

Identification of Subscriber Groups

OUTSIDE LOCAL

Stations A and C

Stations A and C

Stations B. D. and E

TOTAL GROSS RECEIPTS

SERVICE AREA OF

Stations A, B, C, D ,E

In this example, the cable system would enter \$10,008.94 in space L, block 3, line 1 (page 7)

GROSS RECEIPTS

\$310,000.00

100,000.00

70,000.00

120,000.00

\$600,000.00

FROM SUBSCRIBERS

# DSE SCHEDULE. PAGE 11. (CONTINUED)

|                                          | LEGAL NAME OF OWNER OF CABLE                                                               | E SYSTEM:         |                              |     | S         | YSTEM ID# |  |
|------------------------------------------|--------------------------------------------------------------------------------------------|-------------------|------------------------------|-----|-----------|-----------|--|
| 1                                        | WideOpenWest, Inc.                                                                         |                   |                              |     |           | 34089     |  |
|                                          | SUM OF DSEs OF CATEGOR<br>• Add the DSEs of each station<br>Enter the sum here and in line | 1.                |                              |     | 0.00      |           |  |
| 2                                        | Instructions:                                                                              |                   |                              |     |           |           |  |
| <b>2</b><br>Computation                  | In the column headed "Call S<br>of space G (page 3).<br>In the column headed "DSE"         | : for each indep  | endent station, give the DSE | -   |           |           |  |
| of DSEs for                              | mercial educational station, giv                                                           | ve the DSE as ".2 |                              |     |           |           |  |
| Category "O"                             | CATEGORY "O" STATIONS: DSEs                                                                |                   |                              |     |           |           |  |
| Stations                                 | CALL SIGN                                                                                  | DSE               | CALL SIGN                    | DSE | CALL SIGN | DSE       |  |
|                                          |                                                                                            |                   |                              |     |           |           |  |
|                                          |                                                                                            |                   |                              |     |           |           |  |
|                                          |                                                                                            |                   |                              |     |           |           |  |
|                                          |                                                                                            |                   |                              |     |           |           |  |
| Add rows as                              |                                                                                            |                   |                              |     |           |           |  |
| necessary.                               |                                                                                            |                   |                              |     |           |           |  |
| Remember to copy<br>all formula into new |                                                                                            |                   |                              |     |           |           |  |
| rows.                                    |                                                                                            |                   |                              |     |           |           |  |
| 10ws.                                    |                                                                                            |                   |                              |     |           |           |  |
|                                          |                                                                                            |                   |                              |     |           |           |  |
|                                          |                                                                                            |                   |                              |     |           |           |  |
|                                          |                                                                                            |                   |                              |     |           |           |  |
|                                          |                                                                                            |                   |                              |     |           |           |  |
|                                          |                                                                                            |                   |                              |     |           |           |  |
|                                          |                                                                                            |                   |                              |     |           |           |  |
|                                          |                                                                                            |                   |                              |     |           |           |  |
|                                          |                                                                                            |                   |                              |     |           |           |  |
|                                          |                                                                                            |                   |                              |     |           |           |  |
|                                          |                                                                                            |                   |                              |     |           |           |  |
|                                          |                                                                                            |                   |                              |     |           |           |  |
|                                          |                                                                                            |                   |                              |     |           |           |  |
|                                          |                                                                                            |                   |                              |     |           |           |  |
|                                          |                                                                                            |                   |                              |     |           |           |  |
|                                          |                                                                                            |                   |                              |     |           |           |  |
|                                          |                                                                                            |                   |                              |     |           |           |  |
|                                          |                                                                                            |                   |                              |     |           |           |  |
|                                          |                                                                                            |                   |                              |     |           |           |  |
|                                          |                                                                                            |                   |                              |     |           |           |  |
|                                          |                                                                                            |                   |                              |     |           |           |  |
|                                          |                                                                                            |                   |                              |     |           |           |  |
|                                          |                                                                                            |                   |                              |     |           |           |  |
|                                          |                                                                                            |                   |                              |     |           |           |  |
|                                          |                                                                                            |                   |                              |     |           |           |  |
|                                          |                                                                                            |                   |                              |     |           |           |  |
|                                          |                                                                                            |                   |                              |     |           |           |  |
|                                          |                                                                                            |                   |                              |     |           |           |  |
|                                          |                                                                                            |                   |                              |     |           |           |  |
|                                          |                                                                                            | I                 |                              | L   | LI        | L         |  |

Name

LEGAL NAME OF OWNER OF CABLE SYSTEM:

WideOpenWest, Inc.

Instructions: CAPACITY Column 1: List the call sign of all distant stations identified by "LAC" in column 5 of space G (page 3). 3 Column 2: For each station, give the number of hours your cable system carried the station during the accounting period. This figure should correspond with the information given in space J. Calculate only one DSE for each station. Computation Column 3: For each station, give the total number of hours that the station broadcast over the air during the accounting period. Column 4: Divide the figure in column 2 by the figure in column 3, and give the result in decimals in column 4. This figure must of DSEs for be carried out at least to the third decimal point. This is the "basis of carriage value" for the station. Stations **Carried Part** Column 5: For each independent station, give the "type-value" as "1.0." For each network or noncommercial educational station, Time Due to give the type-value as ".25." Lack of Column 6: Multiply the figure in column 4 by the figure in column 5, and give the result in column 6. Round to no less than the third decimal point. This is the station's DSE. (For more information on rounding, see page (viii) of the general instructions in the paper Activated SA3 form Channel Capacity CATEGORY LAC STATIONS: COMPUTATION OF DSEs 3. NUMBER 1. CALL 2. NUMBER 6. DSE 4. BASIS OF 5. TYPE OF HOURS OF HOURS VALUE SIGN CARRIAGE CARRIED BY STATION VALUE SYSTEM ON AIR = = x X х SUM OF DSEs OF CATEGORY LAC STATIONS: Add the DSEs of each station. 0.00 Instructions: Column 1: Give the call sign of each station listed in space I (page 5, the Log of Substitute Programs) if that station: 4 Was carried by your system in substitution for a program that your system was permitted to delete under FCC rules and regular-tions in effect on October 19, 1976 (as shown by the letter "P" in column 7 of space I); and • Broadcast one or more live, nonnetwork programs during that optional carriage (as shown by the word "Yes" in column 2 of Computation of DSEs for space I). Substitute-Column 2: For each station give the number of live, nonnetwork programs carried in substitution for programs that were deleted **Basis Stations** at your option. This figure should correspond with the information in space I. Column 3: Enter the number of days in the calendar year: 365, except in a leap year. Column 4: Divide the figure in column 2 by the figure in column 3, and give the result in column 4. Round to no less than the third decimal point. This is the station's DSE (For more information on rounding, see page (viii) of the general instructions in the paper SA3 form). SUBSTITUTE-BASIS STATIONS: COMPUTATION OF DSEs 1. CALL 2. NUMBER 3. NUMBER 4. DSE 1. CALL 3. NUMBER 4. DSE 2. NUMBER SIGN OF OF DAYS SIGN OF OF DAYS PROGRAMS IN YEAR IN YEAR PROGRAMS ÷ = ÷ = = ÷ ÷ = = = ÷ = ÷ SUM OF DSEs OF SUBSTITUTE-BASIS STATIONS: Add the DSEs of each station 0.00 Enter the sum here and in line 3 of part 5 of this schedule, ..... . . . . . . . . . . . . TOTAL NUMBER OF DSEs: Give the amounts from the boxes in parts 2, 3, and 4 of this schedule and add them to provide the tota 5 number of DSEs applicable to your system. 0.00 Total Number 1. Number of DSEs from part 2 • 0.00 of DSEs 2. Number of DSEs from part 3 • 0.00 3. Number of DSEs from part 4 • 0.00 TOTAL NUMBER OF DSEs

# SYSTEM ID#

# 34089

| LEGAL NAME OF C                                         |                                                                                                    | SYSTEM:                                                                                                    |                                                                                                    |                                                                                    |                                                                                                    |                                                                                                    | S                                                   | YSTEM ID#    | Name                                          |
|---------------------------------------------------------|----------------------------------------------------------------------------------------------------|----------------------------------------------------------------------------------------------------|----------------------------------------------------------------------------------------------------|------------------------------------------------------------------------------------|----------------------------------------------------------------------------------------------------|----------------------------------------------------------------------------------------------------|-----------------------------------------------------|--------------|-----------------------------------------------|
| WideOpenWe                                              | st, Inc.                                                                                                    |                                                                                                    |                                                                                                    |                                                                                    |                                                                                                    |                                                                                                    |                                                     | 34089        | Name                                          |
| Instructions: Blo<br>In block A:<br>• If your answer if |                                                                                                    | •                                                                                                    | part 6 and part                                                                                                    | 7 of the DSE sche                                                                  | edule blank a                                                                                                | nd complete pa                                                                                            | art 8, (page 16) of                                 | the          | 6                                             |
| schedule.<br>• If your answer if                        | "No," complete blo                                                                                                    | ocks B and C                                                                                                    | below                                                                                                    |                                                                                    |                                                                                                    |                                                                                                    |                                                     |              |                                               |
|                                                         |                                                                                                    |                                                                                                    |                                                                                                    | ELEVISION M                                                                        | ARKETS                                                                                                    |                                                                                                    |                                                     |              | Computation of                                |
| effect on June 24,                                      | , 1981?                                                                                                    | schedule—[                                                                                                    | ,                                                                                                    | iller markets as de                                                                |                                                                                                    |                                                                                                    | ·                                                   | gulations in | 3.75 Fee                                      |
|                                                         |                                                                                                    | O Delow.                                                                                                    |                                                                                                    |                                                                                    |                                                                                                    |                                                                                                    |                                                     |              |                                               |
|                                                         |                                                                                                    | BLOC                                                                                                    | CK B: CARR                                                                                                    | IAGE OF PERI                                                                       | MITTED DS                                                                                                    | SEs                                                                                                    |                                                     |              |                                               |
| Column 1:<br>CALL SIGN                                  | under FCC rules                                                                                                    | and regulations of the second second se | ons prior to Ju<br>dule. (Note: Tl                                                                                                    | part 2, 3, and 4 of<br>ne 25, 1981. For fu<br>ne letter M below r<br>Act of 2010.) | urther explana                                                                                               | ation of permit                                                                                           | ed stations, see the                                | ne           |                                               |
| Column 2:<br>BASIS OF<br>PERMITTED<br>CARRIAGE          | (Note the FCC rt<br>A Stations carri<br>76.61(b)(c)]<br>B Specialty stati<br>C Noncommeric<br>D Grandfathered<br>instructions for<br>E Carried pursua<br>*F A station pre | ules and regu<br>ed pursuant f<br>cal education<br>d station (76.<br>or DSE sched<br>ant to individe<br>viously carrie<br>JHF station w                                                                                                    | lations cited b<br>to the FCC ma<br>d in 76.5(kk) (7<br>al station [76.5<br>65) (see parag<br>lule).<br>Lal waiver of F<br>ed on a part-tin<br>vithin grade-B | ne or substitute ba<br>contour, [76.59(d)(                                         | ose in effect o<br>76.57, 76.59(b<br>e)(1), 76.63(a<br>63(a) referrin<br>bstitution of g<br>asis prior to Ju | n June 24, 198<br>i), 76.61(b)(c),<br>i) referring to 7<br>g to 76.61(d)<br>randfathered s<br>ine 25, 198 | 76.63(a) referring<br>76.61(e)(1<br>stations in the |              |                                               |
| Column 3:                                               |                                                                                                    | e stations ide                                                                                                    | ntified by the I                                                                                                    | n parts 2, 3, and 4<br>etter "F" in column                                         |                                                                                                    |                                                                                                    | vorksheet on page                                   | e 14 of      |                                               |
| 1. CALL<br>SIGN                                         | 2. PERMITTED<br>BASIS                                                                                                    | 3. DSE                                                                                                    | 1. CALL<br>SIGN                                                                                                    | 2. PERMITTED<br>BASIS                                                              | 3. DSE                                                                                                    | 1. CALL<br>SIGN                                                                                           | 2. PERMITTED<br>BASIS                               | 3. DSE       |                                               |
|                                                         |                                                                                                    |                                                                                                    |                                                                                                    |                                                                                    |                                                                                                    |                                                                                                    |                                                     |              |                                               |
|                                                         |                                                                                                    |                                                                                                    |                                                                                                    |                                                                                    |                                                                                                    |                                                                                                    |                                                     |              |                                               |
|                                                         |                                                                                                    |                                                                                                    |                                                                                                    |                                                                                    |                                                                                                    |                                                                                                    |                                                     |              |                                               |
|                                                         |                                                                                                    |                                                                                                    |                                                                                                    |                                                                                    |                                                                                                    |                                                                                                    |                                                     |              |                                               |
|                                                         |                                                                                                    |                                                                                                    |                                                                                                    |                                                                                    | •                                                                                                    |                                                                                                    |                                                     |              |                                               |
|                                                         |                                                                                                    |                                                                                                    |                                                                                                    |                                                                                    |                                                                                                    |                                                                                                    |                                                     | 0.00         |                                               |
|                                                         |                                                                                                    | В                                                                                                    | LOCK C: CO                                                                                                    | MPUTATION OF                                                                       | F 3.75 FEE                                                                                                   |                                                                                                    |                                                     |              |                                               |
| Line 1: Enter the                                       | e total number of                                                                                                    | DSEs from                                                                                                    | part 5 of this                                                                                                    | schedule                                                                           | 100000000000000000000000000000000000000                                                                      |                                                                                                    |                                                     | -            |                                               |
| Line 2: Enter the                                       | e sum of permitte                                                                                                    | ed DSEs from                                                                                                    | m block B ab                                                                                                    | ove                                                                                |                                                                                                    |                                                                                                    |                                                     | -            |                                               |
| Line 3: Subtract<br>(If zero, I                         |                                                                                                    |                                                                                                    |                                                                                                    | r of DSEs subjec<br>7 of this schedu                                               |                                                                                                    | rate.                                                                                                    |                                                     | 0.00         |                                               |
| Line 4: Enter gro                                       | oss receipts from                                                                                                    | space K (p                                                                                                    | age 7)                                                                                                    |                                                                                    |                                                                                                    |                                                                                                    | x 0.03                                              | 375          | Do any of the<br>DSEs represent               |
| Line 5: Multiply I                                      | line 4 by 0.0375                                                                                                    | and enter su                                                                                                    | ım here                                                                                                    |                                                                                    |                                                                                                    |                                                                                                    |                                                     |              | partially<br>permited/<br>partially           |
| Line 6: Enter tot                                       | al number of DS                                                                                                    | Es from line                                                                                                    | 3                                                                                                    |                                                                                    |                                                                                                    |                                                                                                    | x                                                   | -            | nonpermitted<br>carriage?<br>If yes, see part |
|                                                         |                                                                                                    |                                                                                                    |                                                                                                    |                                                                                    |                                                                                                    |                                                                                                    |                                                     |              | 9 instructions.                               |
| Line 7: Multiply I                                      | line 6 by line 5 ar                                                                                                    | nd enter her                                                                                                    | e and on line                                                                                                    | 2, block 3, spac                                                                   | e L (page 7)                                                                                                 |                                                                                                    |                                                     | 0.00         |                                               |

DSE SCHEDULE. PAGE 13.

|                                                                                                    | -                                                                                                    |                                                                                                    |                                                                                                    |                                                                                                    |                                                                                               |                                                                                                    |                                                                                                    | I                                                                                                    | DSE SCHE                          | DULE. PAGE 14.   |
|----------------------------------------------------------------------------------------------------|----------------------------------------------------------------------------------------------------|----------------------------------------------------------------------------------------------------|----------------------------------------------------------------------------------------------------|----------------------------------------------------------------------------------------------------|-----------------------------------------------------------------------------------------------|----------------------------------------------------------------------------------------------------|----------------------------------------------------------------------------------------------------|----------------------------------------------------------------------------------------------------|-----------------------------------|------------------|
| Nomo                                                                                                    | LEGAL NAME OF OWN                                                                                                    | IER OF CABLE SYS                                                                                                    | TEM:                                                                                                    |                                                                                                    |                                                                                               |                                                                                                    |                                                                                                    |                                                                                                    | S                                 | YSTEM ID#        |
| Name                                                                                                    | WideOpenWest                                                                                                    | t, Inc.                                                                                                    |                                                                                                    |                                                                                                    |                                                                                               |                                                                                                    |                                                                                                    |                                                                                                    |                                   | 34089            |
| Worksheet for<br>Computating<br>the DSE<br>Schedule for<br>Permitted<br>Part-Time and<br>Substitute<br>Carriage | stations carried price<br>Column 1: List the of<br>Column 2: Indicate<br>Column 3: Indicate<br>Column 4: Indicate<br>(Note that the FC<br>A—Part-time spo<br>76.59(<br>B—Late-night pr<br>76.61(<br>S—Substitute ca<br>genera<br>Column 5: Indicate<br>Column 6: Compare<br>in block | or to June 25, 1981<br>call sign for each d<br>the DSE for this st<br>the accounting per<br>the basis of carriag<br>CC rules and regul<br>ecialty programmin<br>d)(1),76.61(e)(1), o<br>ogramming: Carria<br>e)(3)).<br>arriage under certa<br>al instructions in the<br>the station's DSE f<br>e the DSE figures I<br>B, column 3 of par<br>information you giv | , under forme<br>stant station i<br>ation for a sing<br>iod and year i<br>ge on which th<br>ations cited be<br>g: Carriage, co<br>r 76.63 (refer<br>ge under FCC<br>n FCC rules,<br>e paper SA3 f<br>or the current<br>sted in colum<br>t 6 for this sta<br>e in columns | r FCC rules gov<br>dentifed by the<br>gle accounting p<br>n which the carn<br>the station was ca<br>elow pertain to ti<br>na part-time ba<br>ring to 76.61(e)<br>C rules, sections<br>regulations, or a<br>form.<br>accounting per<br>ns 2 and 5 and<br>tion.<br>2, 3, and 4 mus | vern<br>lette<br>perio<br>riag<br>arrie<br>hos<br>asis<br>(1))<br>s 76<br>auth<br>iod<br>list | ntifed by the letter "F"<br>ing part-time and sub<br>er "F" in column 2 of p<br>od, occurring between<br>e and DSE occurred<br>ed by listing one of the<br>re in effect on June 24<br>, of specialty program | stitute carri<br>part 6 of the<br>n January 1<br>(e.g., 1981,<br>e following<br>4, 1981.<br>ming unde<br>0, or 76.63 (<br>r explanatio<br>2, 3, and 4<br>o figures he | age.<br>DSE schedule<br>(1, 1978 and Jun<br>(1)<br>letters<br>r FCC rules, se<br>(referring to<br>con, see page (v<br>con, see page (v<br>con this schedu<br>re. This figure | ection:<br>/i) of the<br>should b | 181<br>e enterei |
|                                                                                                    |                                                                                                    |                                                                                                    |                                                                                                    |                                                                                                    |                                                                                               |                                                                                                    |                                                                                                    |                                                                                                    |                                   |                  |
|                                                                                                    | 1. CALL                                                                                                    | 2. PRIOR                                                                                                    |                                                                                                    |                                                                                                    |                                                                                               | ON A PART-TIME AN<br>4. BASIS OF                                                                                                    |                                                                                                    | RESENT                                                                                                    | 6 0                               | ERMITTED         |
|                                                                                                    | SIGN                                                                                                    | 2. PRIOR<br>DSE                                                                                                    |                                                                                                    | ERIOD                                                                                                    |                                                                                               | 4. BASIS OF<br>CARRIAGE                                                                                                    |                                                                                                    | DSE                                                                                                    | 0. PI                             | DSE              |
|                                                                                                    | 51614                                                                                                    | DSL                                                                                                    | F                                                                                                    | LINIOD                                                                                                    |                                                                                               | CARRIAGE                                                                                                    |                                                                                                    | DGL                                                                                                    |                                   | DOL              |
|                                                                                                    |                                                                                                    |                                                                                                    |                                                                                                    |                                                                                                    |                                                                                               |                                                                                                    |                                                                                                    |                                                                                                    |                                   |                  |
|                                                                                                    |                                                                                                    |                                                                                                    |                                                                                                    |                                                                                                    |                                                                                               |                                                                                                    |                                                                                                    |                                                                                                    |                                   |                  |
|                                                                                                    |                                                                                                    |                                                                                                    |                                                                                                    |                                                                                                    |                                                                                               |                                                                                                    |                                                                                                    |                                                                                                    |                                   |                  |
|                                                                                                    |                                                                                                    |                                                                                                    |                                                                                                    |                                                                                                    |                                                                                               |                                                                                                    |                                                                                                    |                                                                                                    |                                   |                  |
|                                                                                                    |                                                                                                    |                                                                                                    |                                                                                                    |                                                                                                    |                                                                                               |                                                                                                    |                                                                                                    |                                                                                                    |                                   |                  |
|                                                                                                    |                                                                                                    |                                                                                                    |                                                                                                    |                                                                                                    |                                                                                               |                                                                                                    |                                                                                                    |                                                                                                    |                                   |                  |
|                                                                                                    |                                                                                                    |                                                                                                    |                                                                                                    |                                                                                                    |                                                                                               |                                                                                                    |                                                                                                    |                                                                                                    |                                   |                  |
|                                                                                                    |                                                                                                    |                                                                                                    |                                                                                                    |                                                                                                    |                                                                                               |                                                                                                    |                                                                                                    |                                                                                                    |                                   |                  |
|                                                                                                    |                                                                                                    |                                                                                                    |                                                                                                    |                                                                                                    |                                                                                               |                                                                                                    |                                                                                                    |                                                                                                    |                                   |                  |
|                                                                                                    |                                                                                                    |                                                                                                    |                                                                                                    |                                                                                                    |                                                                                               |                                                                                                    |                                                                                                    |                                                                                                    |                                   |                  |
|                                                                                                    |                                                                                                    |                                                                                                    |                                                                                                    |                                                                                                    |                                                                                               |                                                                                                    |                                                                                                    |                                                                                                    |                                   |                  |
|                                                                                                    |                                                                                                    |                                                                                                    |                                                                                                    |                                                                                                    |                                                                                               |                                                                                                    |                                                                                                    |                                                                                                    |                                   |                  |
| 7<br>Computation<br>of the                                                                                      | -                                                                                                    | "Yes," complete bl                                                                                                    | ocks B and C                                                                                                    |                                                                                                    | par                                                                                           | t 8 of the DSE sched                                                                                                    | ule.                                                                                                    |                                                                                                    |                                   |                  |
| Syndicated                                                                                                    | -                                                                                                    |                                                                                                    | BLOCI                                                                                                    |                                                                                                    | TE                                                                                            | LEVISION MARK                                                                                                    | FT                                                                                                    |                                                                                                    |                                   |                  |
| Exclusivity                                                                                                    |                                                                                                    |                                                                                                    | BLOOK                                                                                                    |                                                                                                    |                                                                                               |                                                                                                    |                                                                                                    |                                                                                                    |                                   |                  |
| Surcharge                                                                                                    | <ul> <li>Is any portion of the c</li> </ul>                                                                                                    | able system within                                                                                                    | a top 100 majo                                                                                                    | or television marl                                                                                                    | ket a                                                                                         | as defned by section 7                                                                                                    | 6.5 of FCC                                                                                                    | rules in effect J                                                                                                    | une 24, 1                         | 981?             |
|                                                                                                    |                                                                                                    | blocks B and C .                                                                                                    | 1 ,                                                                                                    |                                                                                                    |                                                                                               | X No—Proceed to                                                                                                    |                                                                                                    |                                                                                                    | ,                                 |                  |
|                                                                                                    | res—Complete                                                                                                    | DIOCKS D ATTU C .                                                                                                    |                                                                                                    |                                                                                                    |                                                                                               |                                                                                                    | parto                                                                                                    |                                                                                                    |                                   |                  |
|                                                                                                    | BLOCK B: Ca                                                                                                    | arriage of VHF/Gra                                                                                                    | de B Contour                                                                                                    | Stations                                                                                                    | 7                                                                                             | BLOCK                                                                                                    | ( C: Compu                                                                                                    | utation of Exem                                                                                                    | pt DSEs                           |                  |
|                                                                                                    | Is any station listed in<br>commercial VHF stati<br>or in part, over the ca                                                                                                    | on that places a gr                                                                                                    |                                                                                                    |                                                                                                    | r                                                                                             | Was any station listed<br>hity served by the cab<br>o former FCC rule 76                                                                                                    | le system p                                                                                                    |                                                                                                    |                                   |                  |
|                                                                                                    | •                                                                                                    | tation below with its a                                                                                                    | ppropriato por                                                                                                    | mitted DSE                                                                                                    |                                                                                               | Yes—List each st                                                                                                    |                                                                                                    | with its approprie                                                                                                    | ato pormit                        |                  |
|                                                                                                    | X No—Enter zero a                                                                                                    |                                                                                                    |                                                                                                    |                                                                                                    |                                                                                               |                                                                                                    |                                                                                                    |                                                                                                    | ate permi                         |                  |
|                                                                                                    | X NO-Enter zero a                                                                                                    | ind proceed to part o                                                                                                    |                                                                                                    |                                                                                                    |                                                                                               | X No—Enter zero a                                                                                                    | na proceea i                                                                                                    | iu pari o.                                                                                                    |                                   |                  |
|                                                                                                    | CALL SIGN                                                                                                    | DSE                                                                                                    | CALL SIGN                                                                                                    | DSE                                                                                                    |                                                                                               | CALL SIGN                                                                                                    | DSE                                                                                                    | CALL SIG                                                                                                    | N                                 | DSE              |
|                                                                                                    |                                                                                                    |                                                                                                    |                                                                                                    |                                                                                                    |                                                                                               |                                                                                                    |                                                                                                    |                                                                                                    |                                   |                  |
|                                                                                                    |                                                                                                    |                                                                                                    |                                                                                                    |                                                                                                    |                                                                                               |                                                                                                    |                                                                                                    |                                                                                                    |                                   |                  |
|                                                                                                    |                                                                                                    |                                                                                                    |                                                                                                    |                                                                                                    |                                                                                               |                                                                                                    |                                                                                                    |                                                                                                    |                                   |                  |
|                                                                                                    |                                                                                                    |                                                                                                    |                                                                                                    |                                                                                                    |                                                                                               |                                                                                                    |                                                                                                    |                                                                                                    |                                   |                  |
|                                                                                                    |                                                                                                    |                                                                                                    |                                                                                                    |                                                                                                    |                                                                                               |                                                                                                    |                                                                                                    |                                                                                                    |                                   |                  |
|                                                                                                    |                                                                                                    |                                                                                                    |                                                                                                    |                                                                                                    |                                                                                               |                                                                                                    |                                                                                                    |                                                                                                    |                                   |                  |
|                                                                                                    |                                                                                                    |                                                                                                    |                                                                                                    |                                                                                                    |                                                                                               |                                                                                                    |                                                                                                    |                                                                                                    |                                   |                  |
|                                                                                                    |                                                                                                    |                                                                                                    |                                                                                                    |                                                                                                    |                                                                                               |                                                                                                    |                                                                                                    |                                                                                                    |                                   |                  |
|                                                                                                    |                                                                                                    |                                                                                                    | OTAL DSEs                                                                                                    | 0.00                                                                                                    |                                                                                               | -                                                                                                    | <b>،</b> ا                                                                                                    | TOTAL DS                                                                                                    | Es                                | 0.00             |
|                                                                                                    |                                                                                                    | L!                                                                                                    |                                                                                                    | 5.00                                                                                                    |                                                                                               |                                                                                                    |                                                                                                    |                                                                                                    |                                   | 0.00             |

DSE SCHEDULE. PAGE15.

| LEGAL NA      | ME OF OWNER OF CABLE SYSTEM:<br>WideOpenWest, Inc.                                                                                                    | SYSTEM ID#<br>34089 | Name                                |
|---------------|----------------------------------------------------------------------------------------------------|---------------------|-------------------------------------|
|               | BLOCK D: COMPUTATION OF THE SYNDICATED EXCLUSIVITY SURCHARGE                                                                                                    |                     |                                     |
| Section<br>1  | Enter the amount of gross receipts from space K (page 7)                                                                                                    | 2,152,483.87        | 7                                   |
| Section<br>2  | A. Enter the total DSEs from block B of part 7                                                                                                    | 0.00                | Computation                         |
|               | B. Enter the total number of exempt DSEs from block C of part 7                                                                                                    | 0.00                | of the<br>Syndicated<br>Exclusivity |
|               | C. Subtract line B from line A and enter here. This is the total number of DSEs subject to the surcharge computation. If zero, proceed to part 8                                                                                                    | 0.00                | Surcharge                           |
| • Is an       | y portion of the cable system within a top 50 television market as defined by the FCC? Yes—Complete section 3 below. X No—Complete section 4 below.                                                                                                    |                     |                                     |
|               | SECTION 3: TOP 50 TELEVISION MARKET                                                                                                    |                     |                                     |
| Section<br>3a | Did your cable system retransmit the signals of any partially distant television stations during the accounting period?     Yes—Complete part 9 of this schedule.     X No—Complete the applicable section below. If the figure in section 2, line C is 4.000 or less, compute your surcharge here and leave section 3b blank. NOTE: If the DS | E                   |                                     |
|               | is 1.0 or less, multiply the gross receipts by .00599 by the DSE. Enter the result on line A below. A. Enter 0.00599 of gross receipts (the amount in section1)                                                                                                    |                     |                                     |
|               |                                                                                                    |                     |                                     |
|               | B. Enter 0.00377 of gross receipts (the amount in section 1)                                                                                                    | _                   |                                     |
|               | line C in section 2) and enter here                                                                                                    |                     |                                     |
|               | D. Multiply line B by line C and enter here                                                                                                    |                     |                                     |
|               | E. Add lines A and D. This is your surcharge.<br>Enter here and on line 2 of block 4 in space L (page 7)<br>Syndicated Exclusivity Surcharge                                                                                                    |                     |                                     |
| Section<br>3b | If the figure in section 2, line C is more than 4.000, compute your surcharge here and leave section 3a blank.                                                                                                    |                     |                                     |
|               | A. Enter 0.00599 of gross receipts (the amount in section 1)                                                                                                    |                     |                                     |
|               | B. Enter 0.00377 of gross receipts (the amount in section 1)                                                                                                    |                     |                                     |
|               | C. Multiply line B by 3.000 and enter here                                                                                                    |                     |                                     |
|               | D. Enter 0.00178 of gross receipts (the amount in section 1)                                                                                                    |                     |                                     |
|               | E. Subtract 4.000 from total DSEs (the fgure on line C in section 2) and enter here                                                                                                    |                     |                                     |
|               | F. Multiply line D by line E and enter here                                                                                                    | -                   |                                     |
|               | G. Add lines A, C, and F. This is your surcharge.<br>Enter here and on line 2 of block 4 in space L (page 7)<br>Syndicated Exclusivity Surcharge                                                                                                    |                     |                                     |
|               | SECTION 4: SECOND 50 TELEVISION MARKET                                                                                                    |                     |                                     |
|               | Did your cable system retransmit the signals of any partially distant television stations during the accounting period?                                                                                                    |                     |                                     |
| Section<br>4a | Yes—Complete part 9 of this schedule.                                                                                                    |                     |                                     |
|               | If the figure in section 2, line C is 4.000 or less, compute your surcharge here and leave section 4b blank. NOTE: If the DS is 1.0 or less, multiply the gross receipts by 0.003 by the DSE. Enter the result on line A below.<br>A. Enter 0.00300 of gross receipts (the amount in section 1)                                                | E                   |                                     |
|               | B. Enter 0.00189 of gross receipts (the amount in section 1)                                                                                                    |                     |                                     |
|               | C.Subtract 1.000 from total permitted DSEs (the fgure on line C in section 2) and enter here                                                                                                    |                     |                                     |
|               | D. Multiply line B by line C and enter here                                                                                                    | _                   |                                     |
|               | E. Add lines A and D. This is your surcharge.<br>Enter here and on line 2 of block 4 in space L (page 7)<br>Syndicated Exclusivity Surcharge                                                                                                    |                     |                                     |

|                          |                                        | DSE SCH                                                                                                    | EDULE. PAGE 16. |
|--------------------------|----------------------------------------|----------------------------------------------------------------------------------------------------|-----------------|
| Name                     | LEGAL NAM                              | ME OF OWNER OF CABLE SYSTEM:                                                                                                    | SYSTEM ID#      |
| Name                     | '                                      | WideOpenWest, Inc.                                                                                                    | 34089           |
| 7                        | Section<br>4b                          | If the figure in section 2, line C is more than 4.000, compute your surcharge here and leave section 4a blank.                                                                                                    |                 |
| Computation              |                                        | A. Enter 0.00300 of gross receipts (the amount in section 1)                                                                                                    |                 |
| of the<br>Syndicated     |                                        | B. Enter 0.00189 of gross receipts (the amount in section 1)                                                                                                    |                 |
| Exclusivity<br>Surcharge |                                        | C. Multiply line B by 3.000 and enter here                                                                                                    |                 |
|                          |                                        | D. Enter 0.00089 of gross receipts (the amount in section 1)                                                                                                    |                 |
|                          |                                        | E. Subtract 4.000 from the total DSEs (the figure on line C in section 2) and enter here                                                                                                    |                 |
|                          |                                        | F. Multiply line D by line E and enter here                                                                                                    |                 |
|                          |                                        | G. Add lines A, C, and F. This is your surcharge.<br>Enter here and on line 2, block 4, space L (page 7)<br>Syndicated Exclusivity Surcharge                                                                                                    |                 |
|                          |                                        |                                                                                                    |                 |
| 8<br>Computation         | You m<br>6 was<br>• In blo<br>• If you | ctions:<br>inust complete this part of the DSE schedule for the SUM OF PERMITTED DSEs in part 6, block B; however, if block A of<br>checked "Yes," use the total number of DSEs from part 5.<br>bock A, indicate, by checking "Yes" or "No," whether your system carried any partially distant stations.<br>ur answer is "No," compute your system's base rate fee in block B. Leave part 9 blank. |                 |
| of                       | -                                      | ur answer is "Yes" (that is, if you carried one or more partially distant stations), you must complete part 9. Leave block B t                                                                                                    | below           |
| Base Rate Fee            | blank<br>What i                        |                                                                                                    | -               |
|                          |                                        | is a partially distant station? A station is "partially distant" if, at the time your system carried it, some of your subscribers<br>ocated within that station's local service area and others were located outside that area. For the definition of a station's "l                                                                                                    |                 |
|                          |                                        | e area," see page (v) of the general instructions.                                                                                                    | ocal            |
|                          |                                        | , 15() 5                                                                                                    |                 |
|                          |                                        | BLOCK A: CARRIAGE OF PARTIALLY DISTANT STATIONS                                                                                                    |                 |
|                          | • Did v                                | your cable system retransmit the signals of any partially distant television stations during the accounting period?                                                                                                    |                 |
|                          |                                        | Yes—Complete part 9 of this schedule.     X     No—Complete the following sections.                                                                                                    |                 |
|                          |                                        | BLOCK B: NO PARTIALLY DISTANT STATIONS—COMPUTATION OF BASE RATE FEE                                                                                                    |                 |
|                          | Section                                |                                                                                                    |                 |
|                          | 1                                      | Enter the amount of gross receipts from space K (page 7)                                                                                                    | 3.87            |
|                          | Section<br>2                           | Enter the total number of permitted DSEs from block B, part 6 of this schedule.<br>(If block A of part 6 was checked "Yes,"                                                                                                    |                 |
|                          |                                        | use the total number of DSEs from part 5.)                                                                                                    | 0.00            |
|                          | Section<br>3                           | If the figure in section 2 is <b>4.000 or less</b> , compute your base rate fee here and leave section 4 blank.<br>NOTE: If the DSE is 1.0 or less, multiply the gross receipts by 0.01064 by the DSE. Enter the result on line A below.                                                                                                    |                 |
|                          |                                        | A. Enter 0.01064 of gross receipts (the amount in section 1)                                                                                                    | <u> </u>        |
|                          |                                        | B. Enter 0.00701 of gross receipts (the amount in section 1)▶ <b>\$ 15,088.91</b>                                                                                                    |                 |
|                          |                                        | C. Subtract 1.000 from total DSEs (the figure in section 2) and enter here                                                                                                    |                 |
|                          |                                        | D. Multiply line B by line C and enter here                                                                                                    | <u>-</u>        |
|                          |                                        | E. Add lines A, and D. This is your base rate fee. Enter here<br>and in block 3, line 1, space L (page 7)                                                                                                    |                 |
|                          |                                        | Base Rate Fee                                                                                                    | <u>-  </u>      |

#### DSE SCHEDULE. PAGE 17.

|                           | AME OF OWNER OF CABLE SYSTEM:<br>DpenWest, Inc.                                                                                                    | SYSTEM ID#<br>34089 | Name                                          |
|---------------------------|----------------------------------------------------------------------------------------------------|---------------------|-----------------------------------------------|
| Section                   | If the figure in section 2 is <b>more than 4.000</b> , compute your base rate fee here and leave section 3 blank.                                                                                                    |                     |                                               |
| 4                         |                                                                                                    |                     | 8                                             |
|                           | A. Enter 0.01064 of gross receipts (the amount in section 1) ▶\$                                                                                                    |                     | 0                                             |
|                           | B. Enter 0.00701 of gross receipts                                                                                                    |                     | Computation                                   |
|                           | (the amount in section 1)► \$                                                                                                    |                     | of<br>Base Rate Fee                           |
|                           | C. Multiply line B by 3.000 and enter here                                                                                                    | _                   |                                               |
|                           | D. Enter 0.00330 of gross receipts (the amount in section 1) ▶ \$                                                                                                    |                     |                                               |
|                           | E. Subtract 4.000 from total DSEs                                                                                                    |                     |                                               |
|                           | (the figure in section 2) and enter here                                                                                                    |                     |                                               |
|                           | F. Multiply line D by line E and enter here                                                                                                    |                     |                                               |
|                           | G. Add lines A, C, and F. This is your base rate fee.                                                                                                    |                     |                                               |
|                           | Enter here and in block 3, line 1, space L (page 7)                                                                                                    |                     |                                               |
|                           | Base Rate Fee                                                                                                    | 0.00                |                                               |
|                           | TANT: It is no longer necessary to report television signals on a system-wide basis. Carriage of television broadca                                                                                                    |                     | _                                             |
| Space                     | be reported on a community-by-community basis (subscriber groups) if the cable system reported multiple channe<br>G.                                                                                                    | i line-ups in       | 9                                             |
| receipt                   | eral: If any of the stations you carried were partially distant, the statute allows you, in computing your base rate fee<br>s from subscribers located within the station's local service area, from your system's total gross receipts. To take a                                                                                                    |                     | Computation<br>of                             |
| exclusi                   | on, you must:                                                                                                    |                     | Base Rate Fee                                 |
| station<br>DSEs a         | Divide all of your subscribers into subscriber groups, each group consisting entirely of subscribers that are distant to<br>or the same group of stations. Next: Treat each subscriber group as if it were a separate cable system. Determine<br>and the portion of your system's gross receipts attributable to that group, and calculate a separate base rate fee for<br>Add up the separate base rate fees for each subscriber group. That total is the base rate fee for your system. | the number of       | and<br>Syndicated<br>Exclusivity<br>Surcharge |
| also co                   | If any portion of your cable system is located within the top 100 television market and the station is not exempt in p<br>mpute a Syndicated Exclusivity Surcharge for each subscriber group. In this case, complete both block A and B be<br>cable system is wholly located outside all major television markets, complete block A only.                                                                                                    |                     | for<br>Partially<br>Distant<br>Stations, and  |
| Step 1                    | Identify a Subscriber Group for Partially Distant Stations<br>For each community served, determine the local service area of each wholly distant and each partially distant stat<br>to that community.                                                                                                    | ion you             | for Partially<br>Permitted<br>Stations        |
| Step 2<br>outside         | For each wholly distant and each partially distant station you carried, determine which of your subscribers were lo the station's local service area. A subscriber located outside the local service area of a station is distant to that state to the station, the station is distant to the subscriber.)                                                                                                    |                     |                                               |
| Step 3<br>subscri         | Divide your subscribers into subscriber groups according to the complement of stations to which they are distant.<br>ber group must consist entirely of subscribers who are distant to exactly the same complement of stations. Note the<br>will have only one subscriber group when the distant stations it carried have local service areas that coincide.                                                                                                    |                     |                                               |
| Compu<br>groups           | ting the base rate fee for each subscriber group: Block A contains separate sections, one for each of your syst                                                                                                    | em's subscriber     |                                               |
|                           | section:                                                                                                    |                     |                                               |
| • Give i subscri          | fy the communities/areas represented by each subscriber group.<br>he call sign for each of the stations in the subscriber group's complement—that is, each station that is distant to all<br>bers in the group.                                                                                                    | of the              |                                               |
|                           | system is located wholly outside all major and smaller television markets, give each station's DSE as you gave it ir fthis schedule; or,                                                                                                    | ı parts 2, 3,       |                                               |
| 2) any                    | portion of your system is located in a major or smaller televison market, give each station's DSE as you gave it in b<br>6 of this schedule.                                                                                                    | lock B,             |                                               |
| •                         | ne DSEs for each station. This gives you the total DSEs for the particular subscriber group.                                                                                                    |                     |                                               |
|                           | late gross receipts for the subscriber group. For further explanation of gross receipts see page (vii) of the general in paper SA3 form.                                                                                                    | nstructions         |                                               |
| • Comp<br>page.<br>DSEs f | ute a base rate fee for each subscriber group using the formula outline in block B of part 8 of this schedule on the p<br>In making this computation, use the DSE and gross receipts figure applicable to the particular subscriber group (that<br>for that group's complement of stations and total gross receipts from the subscribers in that group). You do not nee<br>calculations on the form.                                                                                      | at is, the total    |                                               |

| 340<br>holly and<br>nals in these<br>ermitted distant<br>otal DSEs by<br>ceipts reported<br>ant<br>ansmitted from<br>75 Percent Rate<br>ten agreement<br>nd a primary |
|----------------------------------------------------------------------------------------------------|
| nals in these<br>ermitted distant<br>otal DSEs by<br>ceipts reported<br>ant<br>ansmitted from<br>75 Percent Rate                                                      |
| nals in these<br>ermitted distant<br>otal DSEs by<br>ceipts reported<br>ant<br>ansmitted from<br>75 Percent Rate                                                      |
| ermitted distant<br>otal DSEs by<br>ceipts reported<br>ant<br>ansmitted from<br>75 Percent Rate                                                                       |
| otal DSEs by<br>ceipts reported<br>ant<br>ansmitted from<br>75 Percent Rate<br>ten agreement                                                                          |
| eipts reported<br>ant<br>ansmitted from<br>75 Percent Rate<br>ten agreement                                                                                           |
| ant<br>ansmitted from<br>75 Percent Rate<br>ten agreement                                                                                                    |
| ansmitted from<br>75 Percent Rate<br>ten agreement                                                                                                    |
| 75 Percent Rate<br>ten agreement                                                                                                    |
| 75 Percent Rate<br>ten agreement                                                                                                    |
| 75 Percent Rate<br>ten agreement                                                                                                    |
| ten agreement                                                                                                    |
| •                                                                                                    |
| •                                                                                                    |
| 1 2                                                                                                    |
|                                                                                                    |
|                                                                                                    |
|                                                                                                    |
|                                                                                                    |
|                                                                                                    |
|                                                                                                    |
|                                                                                                    |
|                                                                                                    |
|                                                                                                    |
|                                                                                                    |
|                                                                                                    |
|                                                                                                    |
|                                                                                                    |
|                                                                                                    |
|                                                                                                    |
|                                                                                                    |
|                                                                                                    |
|                                                                                                    |
|                                                                                                    |
|                                                                                                    |
|                                                                                                    |
|                                                                                                    |
|                                                                                                    |
|                                                                                                    |
|                                                                                                    |
|                                                                                                    |
|                                                                                                    |
|                                                                                                    |
|                                                                                                    |
|                                                                                                    |
|                                                                                                    |
|                                                                                                    |
|                                                                                                    |
|                                                                                                    |
|                                                                                                    |
|                                                                                                    |
|                                                                                                    |
|                                                                                                    |

| LEGAL NAME OF OWNE<br>WideOpenWest, In                                                                             |                | LE SYSTEM:            |              |                                |          | S         | YSTEM ID#<br>34089 | Name                    |
|----------------------------------------------------------------------------------------------------|----------------|-----------------------|--------------|--------------------------------|----------|-----------|--------------------|-------------------------|
| BLOCK A: COMPUTATION OF BASE RATE FEES FOR EACH SUBSCRIBER GROUP<br>FIRST SUBSCRIBER GROUP SECOND SUBSCRIBER GROUP |                |                       |              |                                |          |           |                    |                         |
| COMMUNITY/ AREA                                                                                                    |                |                       | 0            | COMMUNITY/ AREA 0              |          |           |                    | <b>9</b><br>Computation |
| CALL SIGN                                                                                                    | DSE            | CALL SIGN             | DSE          | CALL SIGN                      | DSE      | CALL SIGN | DSE                | of                      |
|                                                                                                    |                |                       |              |                                |          |           |                    | Base Rate Fee           |
|                                                                                                    |                |                       |              |                                |          |           |                    | and<br>Syndicated       |
|                                                                                                    |                |                       |              |                                |          |           |                    | Exclusivity             |
|                                                                                                    |                |                       |              |                                |          |           |                    | Surcharge<br>for        |
|                                                                                                    |                | -                     |              |                                |          |           |                    | Partially               |
|                                                                                                    |                |                       |              |                                |          |           |                    | Distant                 |
|                                                                                                    |                |                       |              |                                |          |           |                    | Stations                |
|                                                                                                    |                |                       |              |                                |          |           |                    |                         |
|                                                                                                    |                |                       |              |                                |          |           |                    |                         |
|                                                                                                    |                |                       |              |                                |          |           |                    |                         |
|                                                                                                    |                |                       |              |                                |          |           |                    |                         |
| Total DSEs                                                                                                    |                |                       | 0.00         | Total DSEs                     |          |           | 0.00               |                         |
| Gross Receipts First Group                                                                                         |                | \$                    | 0.00         | Gross Receipts Second Group \$ |          | 0.00      |                    |                         |
| Base Rate Fee First Gr                                                                                             | oup            | \$                    | 0.00         | Base Rate Fee Secon            | nd Group | \$        | 0.00               |                         |
| THIRD SUBSCRIBER GROUP                                                                                             |                |                       |              | FOURTH SUBSCRIBER GROUP        |          |           |                    |                         |
| COMMUNITY/ AREA                                                                                                    |                |                       | 0            | COMMUNITY/ AREA                |          |           | 0                  |                         |
| CALL SIGN                                                                                                    | DSE            | CALL SIGN             | DSE          | CALL SIGN                      | DSE      | CALL SIGN | DSE                |                         |
|                                                                                                    |                |                       |              |                                |          |           |                    |                         |
|                                                                                                    |                | -                     |              |                                |          |           |                    |                         |
|                                                                                                    |                |                       |              |                                |          |           |                    |                         |
|                                                                                                    |                |                       |              |                                |          |           |                    |                         |
|                                                                                                    |                |                       |              |                                |          |           |                    |                         |
|                                                                                                    |                |                       |              |                                |          |           |                    |                         |
|                                                                                                    |                | -                     |              |                                |          |           |                    |                         |
|                                                                                                    |                |                       |              |                                |          |           |                    |                         |
|                                                                                                    |                | -                     |              |                                |          |           |                    |                         |
|                                                                                                    |                |                       |              |                                |          |           |                    |                         |
|                                                                                                    |                |                       |              |                                |          |           |                    |                         |
| Total DSEs                                                                                                    |                | 0.00                  |              | Total DSEs 0.00                |          |           | 0.00               |                         |
| Gross Receipts Third Group                                                                                         |                | \$ 0.00               |              | Gross Receipts Fourt           | h Group  | \$        | 0.00               |                         |
| Base Rate Fee Third Group                                                                                          |                | \$                    | 0.00         | Base Rate Fee Fourth Group     |          | \$        | 0.00               |                         |
| Popo Deta Farri Additi                                                                                             | o <b>be</b> er | to food for each such | ibor         |                                | abova    |           |                    |                         |
| Base Rate Fee: Add th<br>Enter here and in block                                                                   |                |                       | iber group : | as Shown In the Doxes a        | abuve.   | \$        | 0.00               |                         |

| RI                                                       |                            |                |      |                                                            |                 |                  |      |
|----------------------------------------------------------|----------------------------|----------------|------|------------------------------------------------------------|-----------------|------------------|------|
| FIRST SUBSCRIBER GROUP                                   |                            |                |      | ATE FEES FOR EACH SUBSCRIBER GROUP SECOND SUBSCRIBER GROUP |                 |                  |      |
| COMMUNITY/ AREA 0                                        |                            |                |      |                                                            |                 | 0                |      |
| ALL SIGN                                                 | DSE                        | CALL SIGN      | DSE  | CALL SIGN                                                  | DSE             | CALL SIGN        | DSE  |
|                                                          |                            | -              |      |                                                            |                 |                  |      |
|                                                          |                            | -              |      |                                                            |                 |                  |      |
|                                                          |                            | -              |      |                                                            |                 |                  |      |
|                                                          |                            | -              |      |                                                            |                 |                  |      |
|                                                          |                            |                |      |                                                            |                 |                  |      |
|                                                          |                            |                |      |                                                            |                 |                  |      |
|                                                          |                            |                |      |                                                            |                 |                  |      |
|                                                          |                            |                |      |                                                            |                 |                  |      |
|                                                          |                            |                |      |                                                            |                 |                  |      |
|                                                          |                            |                |      |                                                            |                 |                  |      |
|                                                          |                            |                |      |                                                            |                 |                  |      |
|                                                          |                            |                |      |                                                            |                 |                  |      |
|                                                          |                            |                |      |                                                            |                 |                  |      |
| al DSEs                                                  |                            |                | 0.00 | Total DSEs                                                 | Total DSEs 0.00 |                  |      |
| Gross Receipts First Group                               |                            | \$ 0.00        |      | Gross Receipts Second Group                                |                 | <u>\$</u> 0.00   |      |
|                                                          |                            |                |      |                                                            |                 |                  |      |
| e Rate Fee First G                                       | roup                       | \$             | 0.00 | Base Rate Fee Sec                                          | cond Group      | \$               | 0.00 |
|                                                          | THIRD                      | SUBSCRIBER GRO | UP   |                                                            | FOURTH          | I SUBSCRIBER GRO | UP   |
| MUNITY/ AREA                                             |                            |                | 0    | COMMUNITY/ ARE                                             | EA              |                  | 0    |
| LL SIGN                                                  | DSE                        | CALL SIGN      | DSE  | CALL SIGN                                                  | DSE             | CALL SIGN        | DSE  |
|                                                          |                            | -              |      |                                                            |                 |                  |      |
|                                                          |                            |                |      |                                                            |                 |                  |      |
|                                                          |                            |                |      |                                                            |                 |                  |      |
|                                                          |                            | =              |      |                                                            |                 |                  |      |
|                                                          |                            | -              |      |                                                            |                 |                  |      |
|                                                          |                            | -              |      |                                                            |                 |                  |      |
|                                                          |                            | -              |      |                                                            |                 |                  |      |
|                                                          |                            |                |      |                                                            |                 |                  |      |
|                                                          |                            |                |      |                                                            |                 |                  |      |
|                                                          |                            |                |      |                                                            |                 |                  |      |
|                                                          |                            |                |      |                                                            |                 |                  |      |
|                                                          |                            |                |      |                                                            |                 |                  |      |
|                                                          |                            |                |      |                                                            |                 |                  |      |
| al DSEs                                                  |                            |                | 0.00 | Total DSEs                                                 |                 |                  | 0.00 |
|                                                          | Group                      | \$             | 0.00 | Total DSEs<br>Gross Receipts For                           | urth Group      | \$               | 0.00 |
|                                                          | Group                      | \$             |      |                                                            | urth Group      | \$               |      |
| al DSEs<br>oss Receipts Third C<br>se Rate Fee Third C   | ·                          | \$\$           |      |                                                            |                 | <u>\$</u>        |      |
| Receipts Third C                                         | ·                          |                | 0.00 | Gross Receipts For                                         |                 |                  | 0.00 |
| Receipts Third C<br>Rate Fee Third C<br>Rate Fee: Add th | Broup<br>ne <b>base ra</b> | \$             | 0.00 | Gross Receipts For                                         | urth Group      |                  | 0.00 |

|                                               | LEGAL NAME OF OWNER OF CABLE SYSTEM:                                                                                                    | FORM SA3E. PAGE 20.                                                                                                    |  |  |  |  |  |  |
|-----------------------------------------------|----------------------------------------------------------------------------------------------------|----------------------------------------------------------------------------------------------------|--|--|--|--|--|--|
| Name                                          | WideOpenWest, Inc.                                                                                                    | SYSTEM ID#<br>34089                                                                                                    |  |  |  |  |  |  |
|                                               | BLOCK B: COMPUTATION OF SYNDICATED EXCLUSIVITY SURCHARGE FOR EACH SUBSCRIBER GROUP<br>If your cable system is located within a top 100 television market and the station is not exempt in Part 7, you mustalso compute a<br>Syndicated Exclusivity Surcharge. Indicate which major television market any portion of your cable system is located in as defined<br>by section 76.5 of FCC rules in effect on June 24, 1981:                                                                                                    |                                                                                                    |  |  |  |  |  |  |
| 9                                             |                                                                                                    |                                                                                                    |  |  |  |  |  |  |
| Computation                                   |                                                                                                    |                                                                                                    |  |  |  |  |  |  |
| of<br>Ress Data Fas                           | First 50 major television market     Second 50 major television market                                                                                                    |                                                                                                    |  |  |  |  |  |  |
| Base Rate Fee<br>and                          | INSTRUCTIONS:<br>Step 1: In line 1, give the total DSEs by subscriber group for commercial VHF Grade B contour stations listed in block A, part 9 of                                                                                                    |                                                                                                    |  |  |  |  |  |  |
| Syndicated<br>Exclusivity<br>Surcharge<br>for | <ul> <li>Step 1: In line 1, give the total DDES by Subscriber group for commercial of in Crude D content stations instead in block 7, part of this schedule.</li> <li>Step 2: In line 2, give the total number of DSEs by subscriber group for the VHF Grade B contour stations that were classified as Exempt DSEs in block C, part 7 of this schedule. If none enter zero.</li> <li>Step 3: In line 3, subtract line 2 from line 1. This is the total number of DSEs used to compute the surcharge.</li> <li>Step 4: Compute the surcharge for each subscriber group using the formula outlined in block D, section 3 or 4 of part 7 of this schedule. In making this computation, use gross receipts figures applicable to the particular group. You do not need to show your actual calculations on this form.</li> </ul> |                                                                                                    |  |  |  |  |  |  |
| Partially<br>Distant<br>Stations              |                                                                                                    |                                                                                                    |  |  |  |  |  |  |
|                                               | FIRST SUBSCRIBER GROUP                                                                                                    | SECOND SUBSCRIBER GROUP                                                                                                    |  |  |  |  |  |  |
|                                               | Line 1: Enter the VHF DSEs                                                                                                    | Line 1: Enter the VHF DSEs                                                                                                    |  |  |  |  |  |  |
|                                               | Line 1: Enter the Exempt DSEs                                                                                                    | Line 2: Enter the Exempt DSEs                                                                                                    |  |  |  |  |  |  |
|                                               | Line 3: Subtract line 2 from line 1<br>and enter here. This is the<br>total number of DSEs for<br>this subscriber group                                                                                                    | Line 3: Subtract line 2 from line 1<br>and enter here. This is the<br>total number of DSEs for<br>this subscriber group                             |  |  |  |  |  |  |
|                                               | subject to the surcharge computation                                                                                                    | subject to the surcharge computation                                                                                                    |  |  |  |  |  |  |
|                                               | SYNDICATED EXCLUSIVITY<br>SURCHARGE<br>First Group                                                                                                    | SYNDICATED EXCLUSIVITY<br>SURCHARGE<br>Second Group                                                                                                 |  |  |  |  |  |  |
|                                               | THIRD SUBSCRIBER GROUP                                                                                                    | FOURTH SUBSCRIBER GROUP                                                                                                    |  |  |  |  |  |  |
|                                               | Line 1: Enter the VHF DSEs                                                                                                    | Line 1: Enter the VHF DSEs                                                                                                    |  |  |  |  |  |  |
|                                               | Line 2: Enter the Exempt DSEs                                                                                                    | Line 2: Enter the Exempt DSEs                                                                                                    |  |  |  |  |  |  |
|                                               | Line 3: Subtract line 2 from line 1<br>and enter here. This is the<br>total number of DSEs for<br>this subscriber group<br>subject to the surcharge                                                                                                    | Line 3: Subtract line 2 from line 1<br>and enter here. This is the<br>total number of DSEs for<br>this subscriber group<br>subject to the surcharge |  |  |  |  |  |  |
|                                               | computation                                                                                                    | computation                                                                                                    |  |  |  |  |  |  |
|                                               | SYNDICATED EXCLUSIVITY<br>SURCHARGE<br>Third Group                                                                                                    | SYNDICATED EXCLUSIVITY<br>SURCHARGE<br>Fourth Group                                                                                                 |  |  |  |  |  |  |
|                                               | SYNDICATED EXCLUSIVITY SURCHARGE: Add the surcharge for ea<br>in the boxes above. Enter here and in block 4, line 2 of space L (page 7                                                                                                    | ch subscriber group as shown                                                                                                    |  |  |  |  |  |  |
|                                               |                                                                                                    |                                                                                                    |  |  |  |  |  |  |